# MATERIALSAMMLUNG generische Programmierung

Prof. Dr. Hans-Jürgen Buhl

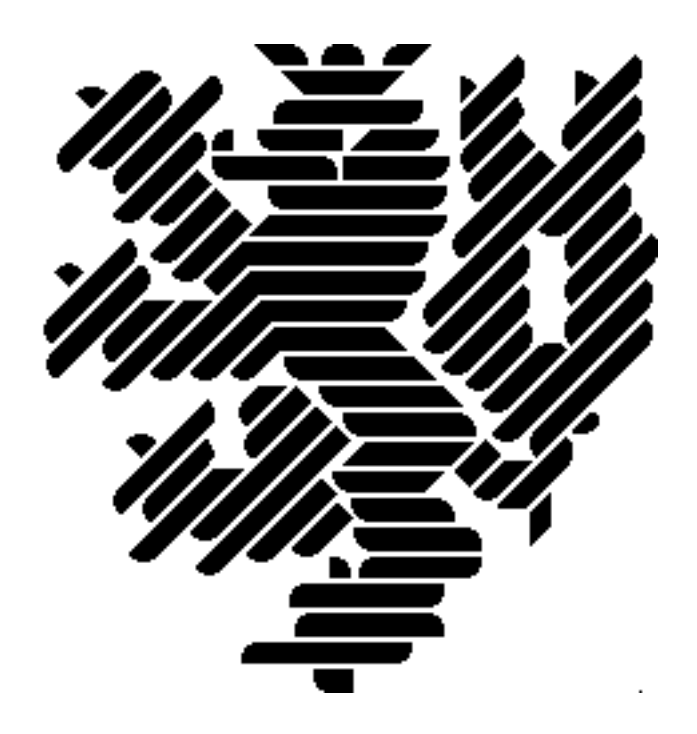

Winersemester 2013/2014

[Fachgruppe Mathematik und Informatik](http://www.math.uni-wuppertal.de) [Fachbereich C — Mathematik und Naturwissenschaften](http://www.uni-wuppertal.de/fachbereiche/fachbereich_c/) Bergische Universität Wuppertal

> Praktische Informatik PIBUW - WS13/14 Oktober 2013 4. Auflage, 2013

# Inhaltsverzeichnis

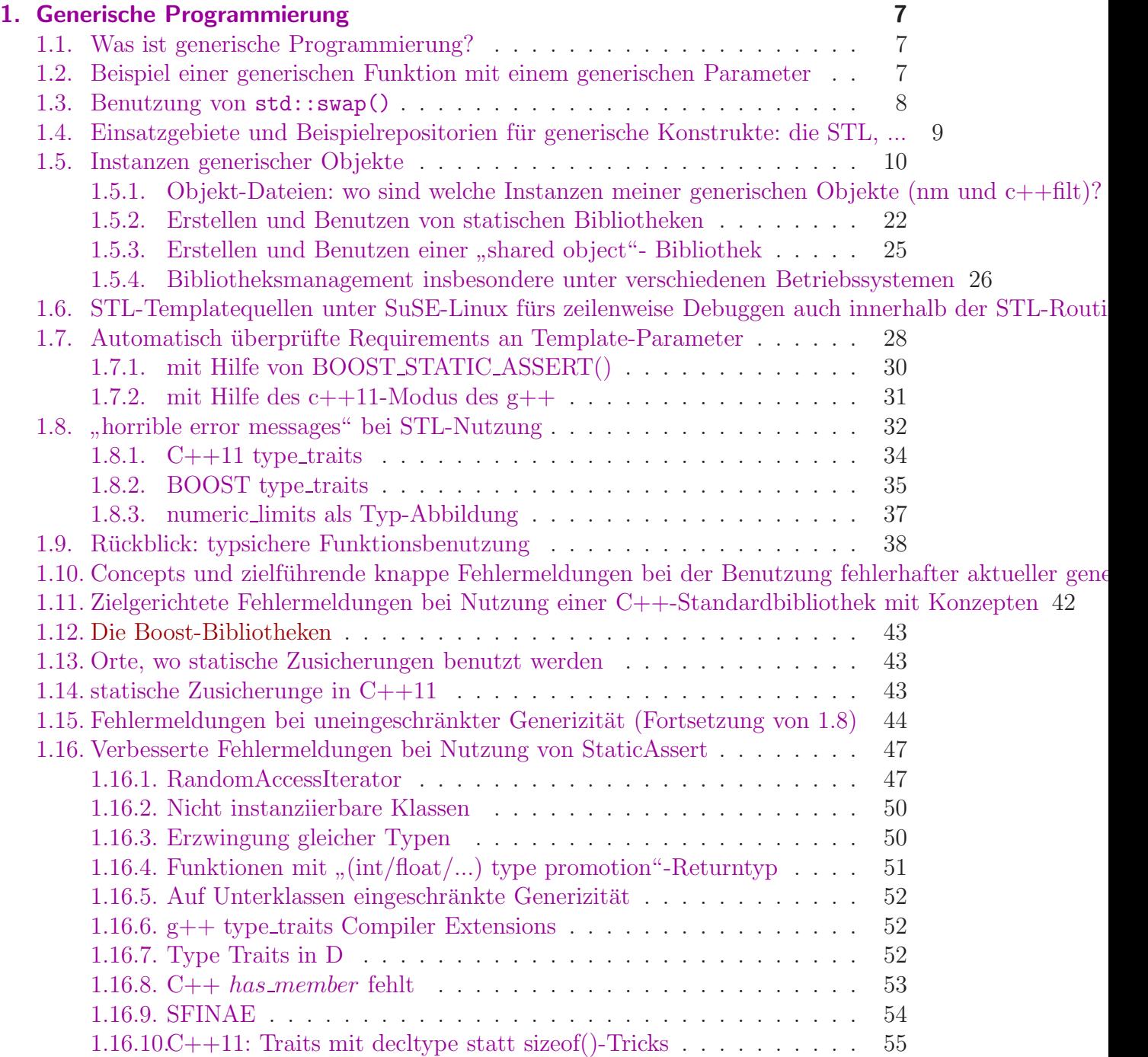

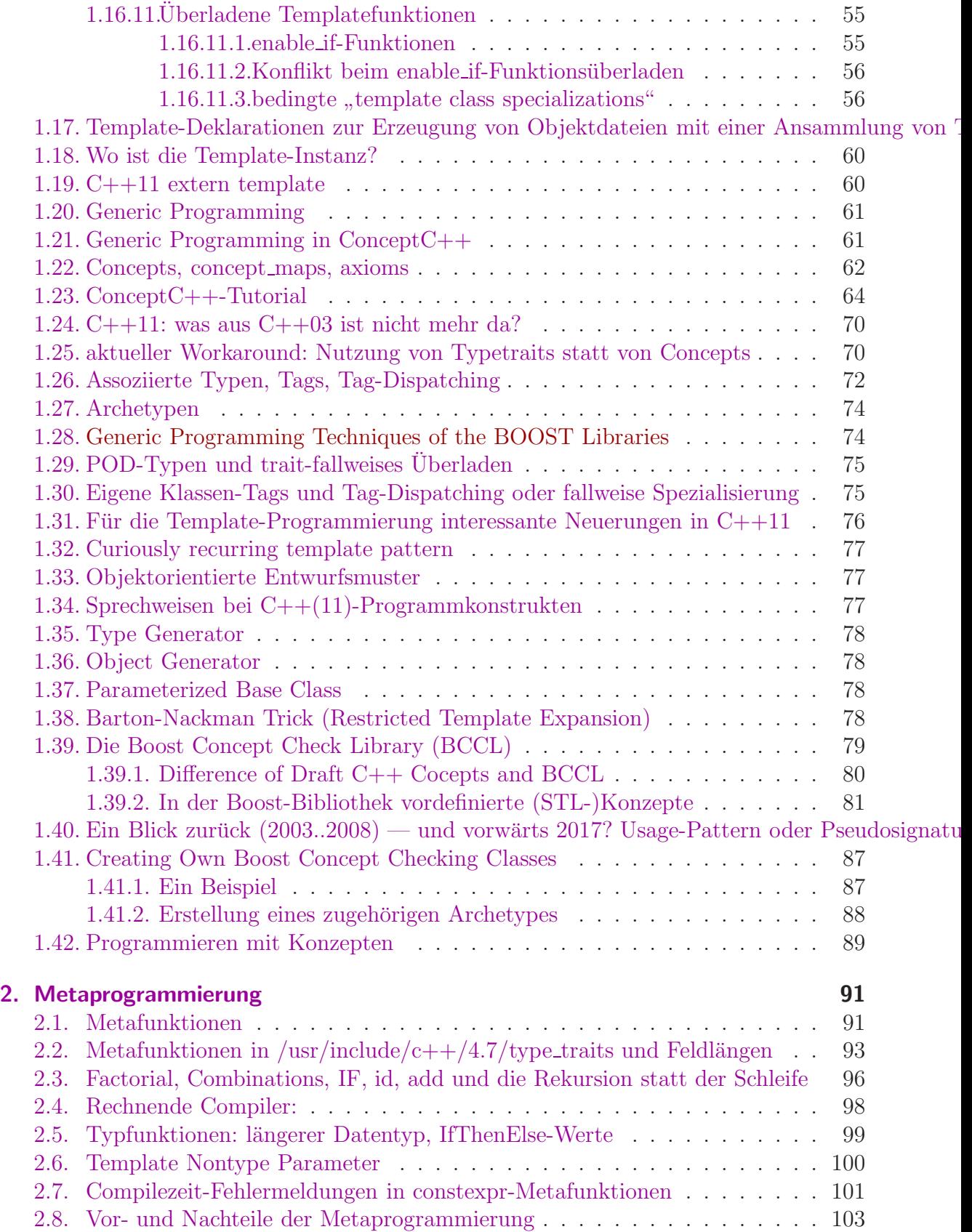

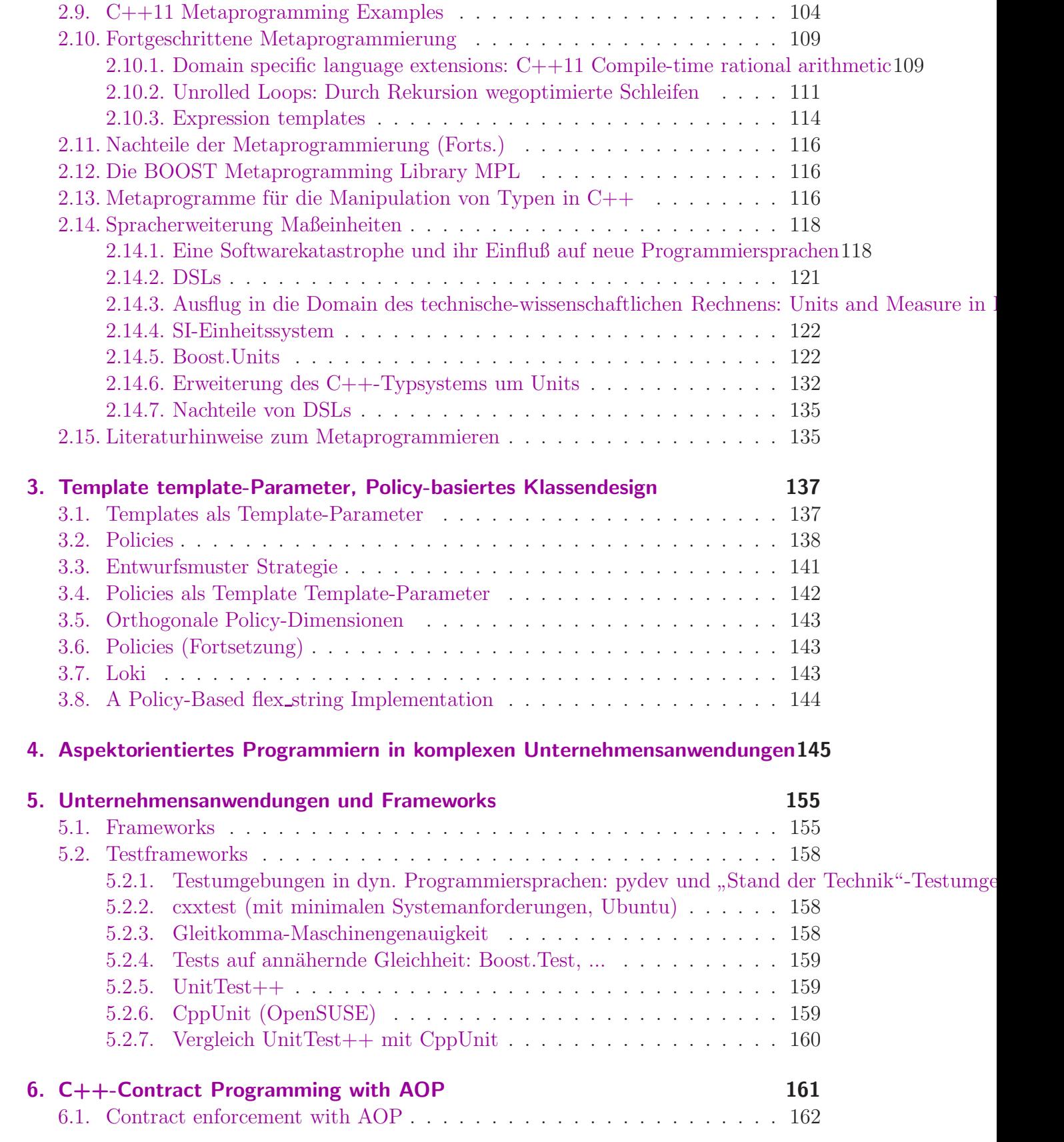

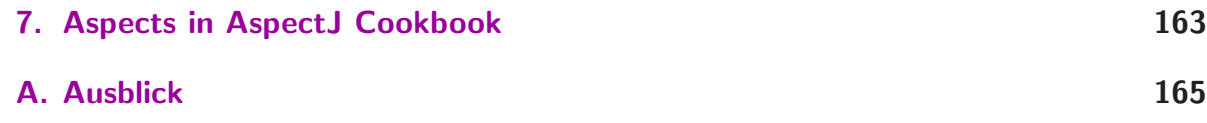

# Abbildungsverzeichnis

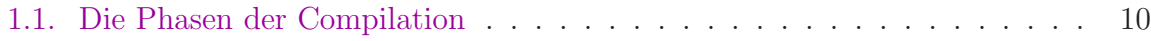

# Tabellenverzeichnis

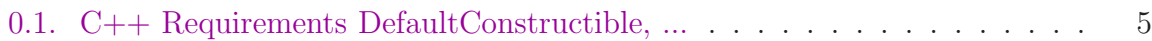

## Vorbemerkungen:

#### Literatur

- B. Stroustrup: Einführung in die Programmierung mit  $C++$ , Pearson 2010, München, Kapitel 19.3 ff.
- R. Grimm: C++11, Der Leitfaden zum neuen Standard, Pearson 2011
- D. Vandervoorde, N. M. Josuttis: C++ Templates The Complede Guide, Pearson 2003, Boston
- Scott Meyers: Effective STL, Addison-Wesley 2001, Indianapolis,
- D. Abrahams, A. Gurtovoy: C++ Template Metaprogramming, Addison Wesley 2005
- Björn Karlsson: Beyond the C++ Standard Library An Introduction to Boost, Pearson 2006, Boston
- B. Schäling: The Boost  $C++$  Libraries, XML Press 2011
- A. Alexandrescu: Modern C++ Design Generic Programming and Design Patterns Applied, Pearson 2001, Indianapolis
- Sumant Tambe: [More C++ Idioms,](http://en.wikibooks.org/wiki/More_C%2B%2B_Idioms/Print_Version) WikiBooks 2009

#### [Einordnung in die Programmierparadigmen](http://en.wikipedia.org/wiki/Comparison_of_programming_paradigms)

[imperativ, funktional, objektbasiert, objektorientiert, Automaten-basiert, Ereignis-getrieben,](http://www.iue.tuwien.ac.at/phd/heinzl/node32.html) [generisch, Policy-basiert, aspektorientiert,](http://www.iue.tuwien.ac.at/phd/heinzl/node32.html) [deklarativ \(logische Programmierung, regelbasiert\), ...](http://www.iue.tuwien.ac.at/phd/heinzl/node32.html)

imperativ (strukturiert prozedural): Sequenz von Anweisungen, die den Programmstatus direkt ändern; Variablen, Wertzuweisungen, Iterationen, Schleifen, Fallunterscheidungen, Unterprogramme, Modularisierung, ... Beispiel: C

funktional: Komposition von Komposition von ... von Komposition von nebeneffektfreien Funktionen; keine Variablen (änderbare Datenfelder), keine Schleifen, dafür Rekursion, Lambdaausdrücke, ... Beispiel: (reines) LISP, Haskel, C++ Template-Metaprogammierung, ...

objektorientiert: Recordfelder (Klassenfelder) als lokale Daten (Attribute), die durch im Record definierte Funktionen (Methoden) bearbeitet werden; Vererbung an Unterrecords, Polymorphismus, Überschreiben von Methoden in Unterrecords, ... Beispiel: C++, Java, Python, ...

objektbasiert: objektorientiert ohne Vererbung oder Polymorohismus oder mit vielen eingebauten Datenwerten, die keine Objekte sind. Beispiel: VisualBasic

Automatenbasiert: (endlicher) Automat mit Status-Enummeration und imperativer ereignisgetriebener Statusübergangsschleife. Beispiel: zelluläre Automaten, LEX/YACC, ...

Ereignis-getrieben: asynchrone Hauptschleife mit Ereignis-Handlern, Callback-Funktionen, ... Beispiel: qt, GUI-Systeme

generisch: (objektorientierte) Programmiermethoden mit Typen als Parametern Beispiel: C++ Templates (Schablonen)

Policy-basiert: Compiletime-Version des Policy-Designpattern, um verschiedene Implementierungsvarianten eines generischen Konstrukts durch einen generischen Policy-Parameter bei der Instanziierung auswählen zu können. Beispiel: Temlate-Templateparameter mit Policy-Bedeutung

aspektorientiert: objektorientierte Programmierung, um generische Funktionalitäten über mehrere Klassen hinweg zu verwenden (Cross-Cutting Concern). Logische Aspekte eines Anwendungsprogramms werden dabei von der eigentlichen Geschäftslogik getrennt. Typische Anwendungsbeispiele sind Transaktionsverwaltung, Auditfähigkeit und Loggingverhalten. (siehe: [http://de.wikipedia.org/wiki/Aspektorientierte](http://de.wikipedia.org/wiki/Aspektorientierte_Programmierung) Programmierung) Beispiel: AspectJ, AspectC++

deklarativ, logische Programmierung, regelbasiert: Bearbeitungsregeln, die das was, nicht das wie der Bearbeitungsschritte definieren; Laufzeitsystem bearbeitet Eingaben gemäß des Regelsatzes durch automatische Inferenzmaschine. Beispiel: Prolog, SQL, reguläre Ausdrücke

### Die Entwicklung der Aussagekraft der formalen generischen Parameternamen

- von einfallslosen Parameternamen wie class T1, class T2, ... vergleiche <http://www.cplusplus.com/doc/tutorial/templates/>
- über semantisch inhaltsvolle Parameternamen wie typename InputIterator1, typename InputIterator2, typename NumericT, ... vergleiche <http://www.iue.tuwien.ac.at/phd/heinzl/node32.html#SECTION010223000000000000000>.

#### Ein Typsystem für generische Parameter

• hin zur Nennung der Requirements an die zur Instantiierung benutzbaren aktuellen Parameter wie T shall meet the requirements of CopyConstructible and CopyAssignable types

(Seite 972 von [http://www.open-std.org/jtc1/sc22/wg21/docs/papers/2011/n3242.pdf\)](http://www.open-std.org/jtc1/sc22/wg21/docs/papers/2011/n3242.pdf) mit der Erläuterung:

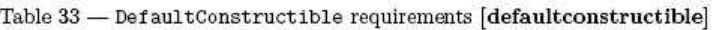

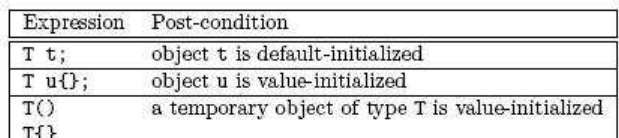

Table 34 - MoveConstructible requirements [moveconstructible]

| Expression   | Post-condition                                                               |  |
|--------------|------------------------------------------------------------------------------|--|
| $T u (rv)$ ; | u is equivalent to the value of rv before the construction                   |  |
| T(rv)        | $T(ry)$ is equivalent to the value of rv before the construction             |  |
|              | $\lceil$ Note: rv remains a valid object. Its state is unspecified —end note |  |

Table 35 - CopyConstructible requirements (in addition to MoveConstructible) [copyconstructible]

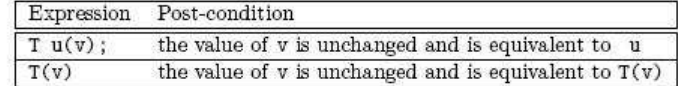

Table 36 - MoveAssignable requirements [moveassignable]

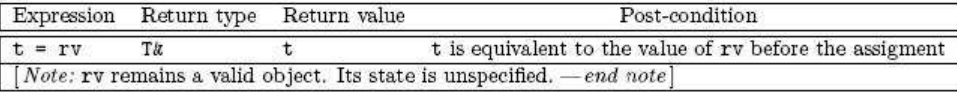

<span id="page-12-0"></span>Tabelle 0.1.: C++ Requirements DefaultConstructible, ...

(Seite 431f. des Drafts)

<http://www.heise.de/newsticker/meldung/C-11-einstimmig-als-Standard-angenommen-1322726.html>

 $C++11$  ohne "Concepts" <http://en.wikipedia.org/wiki/C%2B%2B11>

... aber dokumentatorisch z.B. im STL-Manual benutzt: [accumulate](http://www.sgi.com/tech/stl/accumulate.html)

Was hätten Concepts gebracht?(automatische überprüfte Requirements der aktuellen generischen Parameter) [http://en.wikipedia.org/wiki/Concepts](http://en.wikipedia.org/wiki/Concepts_(C%2B%2B)) (C%2B%2B)

### $\text{TR1 - ein }$ "Zwischenstandard" für die C++-Standardbibliothek $\text{TP1}$ [TR1](http://en.wikipedia.org/wiki/C%2B%2B_Technical_Report_1)

[http://en.wikipedia.org/wiki/Technical](http://en.wikipedia.org/wiki/Technical_Report_2#Mathematical_special_functions) Report 2#Mathematical special functions

#### TR2 call for proposals

<http://www.open-std.org/jtc1/sc22/wg21/docs/papers/2005/n1810.html>

Ziele des Draft-Desings  $C++0x$   $(C++11)$ <http://www.artima.com/cppsource/cpp0x.html>

Welche Eigenschaften von C++11 beherrscht g++ schon?  $C++0x/C++11$  Support in GCC

Typsicherheit ... bei generischen Konstrukten <http://de.wikipedia.org/wiki/Typsicherheit>

[http://en.wikipedia.org/wiki/Type](http://en.wikipedia.org/wiki/Type_safety) safety

[Typsichere generische Typen in C++](http://www.google.de/url?sa=t&rct=j&q=typsicherheit%20template&source=web&cd=6&sqi=2&ved=0CEUQFjAF&url=http%3A%2F%2Fwww.f4.fhtw-berlin.de%2F~hansen%2FFHTW-AI%2FLehre%2F2010WS%2FProgII%2FFolien%2FGenerischeTypen.pdf&ei=zGGmTsLQKIyRswaplJ3zDQ&usg=AFQjCNHmwWAvi3YjtMXzJHsr3vqA6Fsgpw&cad=rja)

Irreführende Monster-Fehlermeldungen bei Instanziierung generischer  $C_{++}$ -Konstrukte

Hinweise zur Fehlermeldungsqualität der  $C++$  Template-Programmierung

" [Glossar des generischen Progrmmierens](http://www.generic-programming.org/about/glossary.php) Generic Programming"-Kochbuch <http://www.generic-programming.org/> <http://www.generic-programming.org/about/intro/> [Verallgemeinerung/Lifting konkreter Implementierungen](http://www.generic-programming.org/about/intro/lifting.php) ähnlicher Algorithmen

neue C++11 Standard Library [C++ standard library changes](http://en.wikipedia.org/wiki/C%2B%2B11#C.2B.2B_standard_library_changes) [C++ Reference](http://en.cppreference.com/w/cpp) [Standard Template Library Manual](http://www.sgi.com/tech/stl/)

[Generic Programming: Libraries](http://www.generic-programming.org/software/libraries.php)

Metaprogramming [Metaprogramming](http://en.wikipedia.org/wiki/Metaprogramming)  $Factorial < 4 > :: value$ 

## <span id="page-14-0"></span>1. Generische Programmierung

### <span id="page-14-1"></span>1.1. Was ist generische Programmierung?

 $http://pdfcast.org/pdf/the-java-generic-programming-system$ http://www.boost.org/community/generic\_programming.html http://en.wikipedia.org/wiki/Generic\_programming

### <span id="page-14-2"></span>1.2. Beispiel einer generischen Funktion mit einem generischen Parameter

```
\#include \leq iostream >
template \langletypename \mathbb{T}\sqrt{*}* Requirements: T muss einen Kopierkonstruktor haben,
                       T muss einen Zuweisungsoperator zu T haben.
 \ast\ast/void swap (T& a, Tx b)\left\{ \right.T
        old_a(a);
    a = b;
    b = old_a;
<sup>}</sup>
\int int main(){
    int k(1);int 1(5);
    \text{std}::\text{cout} \;<<\; k\;<<\;"\;\text{ "} \;<<\; l\;<<\; \text{std}::\text{endl}\,;swap(k, l);std::cout \ll k \ll r " \ll 1 \ll std::endl;
    double d1(3.1415);
    double d2(15.1055);
    \text{std}:: cout << d1 << " " << d2 << std:: endl;
    swap(d1, d2);\text{std}:: cout << d1 << " " << d2 << std:: endl;
\}
```
### <span id="page-15-0"></span>1.3. Benutzung von std:: swap()

```
\#include <iostream>
using std :: \text{cout};\intint main(){
    int i = 5;
    \mathbf{int} j = 6;
   \verb|count<< "i| = " << i << "; j| = " << j << std::end];std::swap(i,j);cout \langle \langle \rangle "i = " \langle \langle i \rangle i \langle \langle j \rangle "; j = " \langle \langle j \rangle std::endl;
    int a[2] = \{2, 3\};int b[2] = \{12, 13\};cout << a[0] << " << a[1] << std::endl;<br>cout << b[0] << " " << b[1] << std::endl;
   std::swap(a, b);cout << a[0] << " " << a[1] << std::endl;
   cout \langle \! \langle b[0] \! \rangle \! \langle \! \langle \nabla \rangle \rangle \! \rangle \langle \! \langle b[1] \! \rangle \! \langle \! \langle \nabla \rangle \rangle std::endl;
\}
```
unter Benutzung der "gerneral utilities library" (Kapitel 20 des  $C++$ Drafts):

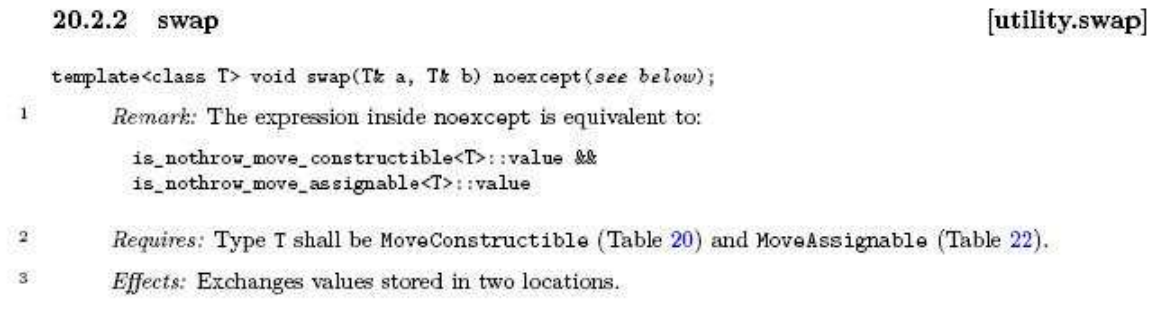

 $Z_{11}$ den Requirements den generischen Parameter siehe an [utility.arg.requirements]:

Table 20 - MoveConstructible requirements [moveconstructible]

| Expression                                                                | Post-condition                                                                                                    |  |
|---------------------------------------------------------------------------|----------------------------------------------------------------------------------------------------|--|
| $T u = rv;$<br>u is equivalent to the value of rv before the construction |                                                                                                    |  |
| T(rv)                                                                     | $T(\mathbf{r}v)$ is equivalent to the value of $\mathbf{r}v$ before the construction                                                                                                    |  |
|                                                                           | rv's state is unspecified [Note:rv must still meet the requirements of the library compo-<br>nent that is using it. The operations listed in those requirements must work as specified<br>whether rv has been moved from or not. $-end$ note] |  |

Table 21 - CopyConstructible requirements (in addition to MoveConstructible) [copyconstructible]

| Expression  | Post-condition                                            |  |
|-------------|-----------------------------------------------------------|--|
| $T u = v$ ; | the value of $v$ is unchanged and is equivalent to $u$    |  |
| T(v)        | the value of $v$ is unchanged and is equivalent to $T(v)$ |  |

Table 22 - MoveAssignable requirements [moveassignable]

| Expression | Return type                                                      | Return value | Post-condition                                                                                                    |
|------------|------------------------------------------------------------------|--------------|----------------------------------------------------------------------------------------------------|
| $t = rv$   | Τk                                                               |              | t is equivalent to the value of<br>rv before the assignment                                                                                                    |
|            | specified whether rv has been moved from or not. $\,-$ end note) |              | rv's state is unspecified. [Note: rv must still meet the requirements of the library<br>component that is using it. The operations listed in those requirements must work as |

Table 23 - CopyAssignable requirements(in addition to MoveAssignable) [copyassignable]

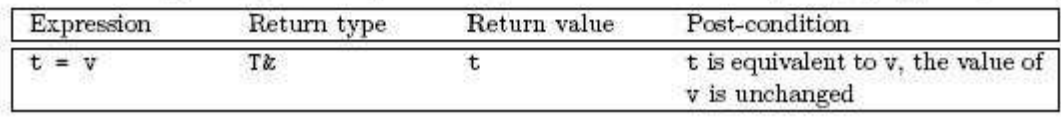

Die swappable.requirements findet man in Aschnitt 20.2.2 des Drafts. Fassen Sie sie in eigenen Worten zusammen.

#### [SGI-Manual: swap-Parameter Assignable](http://www.sgi.com/tech/stl/sort.html) [automatically generated C++98-Class-members](http://en.wikipedia.org/wiki/Special_member_functions#C.2B.2B98)

### <span id="page-16-0"></span>1.4. Einsatzgebiete und Beispielrepositorien für generische Konstrukte: die STL, ...

<http://www.sgi.com/tech/stl/> [generische Java-Datentypen](http://openbook.galileocomputing.de/javainsel/javainsel_09_001.html#dodtp1e5aa8bf-acb7-4f0f-b3cf-176e06f73845) [Die Boost C++-Bibliotheken](http://www.boost.org/users/)

### <span id="page-17-1"></span><span id="page-17-0"></span>1.5. Instanzen generischer Objekte

### 1.5.1. Objekt-Dateien: wo sind welche Instanzen meiner generischen Objekte (nm und c++filt)?

[What goes into an object file?](http://www.iecc.com/linker/linker03.html)

[http://en.wikipedia.org/wiki/Executable](http://en.wikipedia.org/wiki/Executable_and_Linkable_Format) and Linkable Format <http://www.ibm.com/developerworks/aix/library/au-unixtools/index.html>

[GCC and Make: 1.4 GCC Compilation Process:](http://www3.ntu.edu.sg/home/ehchua/programming/cpp/gcc_make.html#zz-1.4)

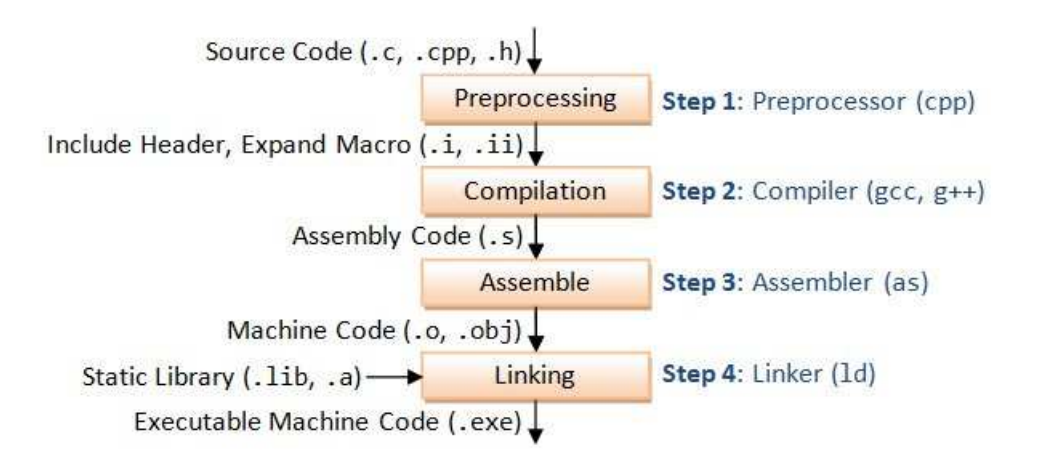

<span id="page-17-2"></span>Abbildung 1.1.: Die Phasen der Compilation

[The C++ compilation process](http://faculty.cs.niu.edu/~mcmahon/CS241/Notes/compile.html)

[Template Compilation Models](http://www.codeguru.com/cpp/com-tech/atl/tutorials/article.php/c3617/An-Introduction-to-C-Templates.htm) [extern template in C++11](http://en.wikipedia.org/wiki/C%2B%2B11#Extern_template)

[ldd und was es zeigt:](http://www.informatikserver.at/selflinux/html/bibliotheken05.html)

```
> ls
swap1.cpp
> cat swap1.cpp
\#include \leq iostream >
template <typename T>
/∗
 ∗ Requ iremen ts : T muss e i ne n K o p i e r k o n s t r u k t o r haben ,
```

```
∗ T muss e i ne n Z uw e i s ung s o pe r a t o r zu T haben .
 ∗/
void swap(T\& a, T\& b){
   T \quad old_a(a);
   a = b:
   b = old_a;
}
int main ( ) \{. . .
   int k(1);
   int l(5);
   swap(k, l);. . .
}
> make swap1
g++ swap1.cpp -o swap1
> ldd ./swap1
        linux-vdso.so.1 => (0x00007fffe1b0d000)
        libstdc++.so.6 => /usr/lib64/libstdc++.so.6 (0x00007fa6005e9000)
        libm.so.6 => /lib64/libm.so.6 (0x00007fa600392000)
        libgcc_s.so.1 => /lib64/libgcc_s.so.1 (0x00007fa60017c000)
        libc.so.6 => /lib64/libc.so.6 (0x00007fa5ffe1c000)
        /lib64/ld-linux-x86-64.so.2 (0x00007fa6008f3000)
```
Beim Programmlauf werden nacheinander die "shared object"-Bibliotheken geöffnet und<br>nötige Teile in das auszuführende Binary eingebunden: nötige Teile in das auszuführende Binary eingebunden:

```
> strace ./swap1
execve("./swap1", ["./swap1"], [/* 66 vars */]) = 0
brk(0) = 0x602000mmap(NULL, 4096, PROT_READ|PROT_WRITE, MAP_PRIVATE|MAP_ANONYMOUS, -1, 0) = 0x7f17e3146000
access("/etc/Id.so.preload", R_QK) = -1 ENOENT (No such file or directory)<br>open("/etc/ld.so.cache". 0 RDONLY) = 3
open("/etc/ld.so.cache", 0_RDONLY)
fstat(3, {st_mode=S_IFREG|0644, st_size=335735, ...}) = 0
mmap(NULL, 335735, PROT_READ, MAP_PRIVATE, 3, 0) = 0x7f17e30f4000
\text{close}(3) = 0
open("/usr/lib64/libstdc++.so.6", O_RDONLY) = 3
\verb"read"(3, "\\177ELF\2\11\1\0\0\0\0\0\0\0\0\0\0\1\0\0\0\1\1\0\0\0\260\305\5\0\0\0\0\0"...,\ 832) = 832fstat(3, {st_mode=S_IFREG|0755, st_size=1003544, ...}) = 0
mmap(NULL, 3182936, PROT_READ|PROT_EXEC, MAP_PRIVATE|MAP_DENYWRITE, 3, 0) = 0x7f17e2c1f000
fadvise64(3, 0, 3182936, POSIX_FADV_WILLNEED) = 0mprotect(0x7f17e2d0b000, 2093056, PROT_NONE) = 0
mmap(0x7f17e2f0a000, 40960, PROT_READ|PROT_WRITE, MAP_PRIVATE|MAP_FIXED|MAP_DENYWRITE, 3, 0xeb000) = 0x7f17e2f0a000
mmap(0x7f17e2f14000, 82264, PROT_READ|PROT_WRITE, MAP_PRIVATE|MAP_FIXED|MAP_ANONYMOUS, -1, 0) = 0x7f17e2f14000
close(3) = 0
open("/lib64/libm.so.6", O_RDONLY) = 3
read(3, "\177ELF\2\1\1\0\0\0\0\0\0\0\0\0\3\0>\0\1\0\0\0'>\0\0\0\0\0\0"..., 832) = 832
```

```
fstat(3, {st_mode=S_IFREG|0755, st_size=391908, ...}) = 0
mmap(NULL, 2449592, PROT_READ|PROT_EXEC, MAP_PRIVATE|MAP_DENYWRITE, 3, 0) = 0x7f17e29c8000
fadvise64(3, 0, 2449592, POSIX_FADV_WILLNEED) = 0
mprotect(0x7f17e2a1e000, 2093056, PROT_NONE) = 0
mmap(0x7f17e2c1d000, 8192, PROT_READ|PROT_WRITE, MAP_PRIVATE|MAP_FIXED|MAP_DENYWRITE, 3, 0x55000) = 0x7f17e2c1d000
close(3) = 0
open("/lib64/libgcc_s.so.1", O_RDONLY) = 3
read(3, "\177ELF\2\1\1\0\0\0\0\0\0\0\0\0\3\0>\0\1\0\0\0'-\0\0\0\0\0\0"..., 832) = 832
fstat(3, {st\_mode=S\_IFREG|0755, st\_size=88544, ...}) = 0mmap(NULL, 4096, PROT_READ|PROT_WRITE, MAP_PRIVATE|MAP_ANONYMOUS, -1, 0) = 0x7f17e30f3000
mmap(NULL, 2184184, PROT_READ|PROT_EXEC, MAP_PRIVATE|MAP_DENYWRITE, 3, 0) = 0x7f17e27b2000
fadvise64(3, 0, 2184184, POSIX_FADV_WILLNEED) = 0
mprotect(0x7f17e27c7000, 2093056, PROT_NONE) = 0
mmap(0x7f17e29c6000, 8192, PROT_READ|PROT_WRITE, MAP_PRIVATE|MAP_FIXED|MAP_DENYWRITE, 3, 0x14000) = 0x7f17e29c6000
close(3) = 0open("/lib64/libc.so.6", O_RDONLY) = 3
\verb"read"(3, "\\177ELF\2\1\1\0\0\0\0\0\0\0\0\0\0\0\1\0\0\0\220\354\1\0\0\0\0\0\0\0\..., 832) = 832
fstat(3, {st_mode=S_IFREG|0755, st_size=1670469, ...}) = 0
mmap(NULL, 3537800, PROT_READ|PROT_EXEC, MAP_PRIVATE|MAP_DENYWRITE, 3, 0) = 0x7f17e2452000
fadvise64(3, 0, 3537800, POSIX_FADV_WILLNEED) = 0
mprotect(0x7f17e25a8000, 2097152, PROT_NONE) = 0
mmap(0x7f17e27a8000, 20480, PROT_READ|PROT_WRITE, MAP_PRIVATE|MAP_FIXED|MAP_DENYWRITE, 3, 0x156000) = 0x7f17e27a8000
mmap(0x7f17e27ad000, 19336, PROT_READ|PROT_WRITE, MAP_PRIVATE|MAP_FIXED|MAP_ANONYMOUS, -1, 0) = 0x7f17e27ad000
close(3) = 0
mmap(NULL, 4096, PROT_READ|PROT_WRITE, MAP_PRIVATE|MAP_ANONYMOUS, -1, 0) = 0x7f17e30f2000
mmap(NULL, 8192, PROT_READ|PROT_WRITE, MAP_PRIVATE|MAP_ANONYMOUS, -1, 0) = 0x7f17e30f0000
arch\_prctl(ARCH\_SET\_FS, 0x7f17e30f0720) = 0mprotect(0x7f17e27a8000, 16384, PROT_READ) = 0
mprotect(0x7f17e29c6000, 4096, PROT_READ) = 0
mprotect(0x7f17e2c1d000, 4096, PROT_READ) = 0
mprotect(0x7f17e2f0a000, 32768, PROT_READ) = 0
mprotect(0x600000, 4096, PROT\_READ) = 0
mprotect(0x7f17e3147000, 4096, PROT_READ) = 0
munmap(0x7f17e30f4000, 335735) = 0
fstat(1, \{st\_mode=S\_IFCHR|0620, st\_rdev=makedev(136, 2), ... \}) = 0mmap(NULL, 4096, PROT_READ|PROT_WRITE, MAP_PRIVATE|MAP_ANONYMOUS, -1, 0) = 0x7f17e3145000
write(1, "1 5\n", 41 5
) = 4write(1, "5 1\n", 45 1
) = 4write(1, "3.1415 15.1055\n", 153.1415 15.1055
) = 15write(1, "15.1055 3.1415\n", 1515.1055 3.1415
\frac{1}{2} = 15
exit_group(0) = ?
```
Neben gcc, g++, as, ld, gprof und gdb/ddd sind die folgenden Tools von Interesse.

#### [Die GNU-Binutils:](http://de.wikipedia.org/wiki/GNU_Binutils)

- [nm](http://sourceware.org/binutils/docs/binutils/nm.html#nm)
- [objdump](http://sourceware.org/binutils/docs/binutils/objdump.html#objdump)
- [objcopy](http://sourceware.org/binutils/docs/binutils/objcopy.html#objcopy)
- [readelf](http://sourceware.org/binutils/docs/binutils/readelf.html#readelf)
- [strip](http://sourceware.org/binutils/docs/binutils/strip.html#strip)
- [size](http://sourceware.org/binutils/docs/binutils/size.html#size)
- $\bullet$  [c++filt](http://sourceware.org/binutils/docs/binutils/c_002b_002bfilt.html#c_002b_002bfilt)
- [ar](http://sourceware.org/binutils/docs/binutils/ar.html#ar)
- [ranlib](http://sourceware.org/binutils/docs/binutils/ranlib.html#ranlib)

```
> file ./swap1
./swap1: ELF 64-bit LSB executable, x86-64, version 1 (SYSV),
   dynamically linked (uses shared libs), for GNU/Linux 2.6.15, not stripped
> nm ./swap1
0000000000600e20 d _DYNAMIC
0000000000600fe8 d _GLOBAL_OFFSET_TABLE_
0000000000400a75 t _GLOBAL__I_main
0000000000400bd8 R _IO_stdin_used
                 w _Jv_RegisterClasses
0000000000400a35 t _Z41__static_initialization_and_destruction_0ii
0000000000400ab6 W _Z4swapIdEvRT_S1_
0000000000400a8a W _Z4swapIiEvRT_S1_
                 U _ZNSolsEPFRSoS_E@@GLIBCXX_3.4
                 U _ZNSolsEd@@GLIBCXX_3.4
                 U _ZNSolsEi@@GLIBCXX_3.4
                 U _ZNSt8ios_base4InitC1Ev@@GLIBCXX_3.4
                 U _ZNSt8ios_base4InitD1Ev@@GLIBCXX_3.4
0000000000601060 B _ZSt4cout@@GLIBCXX_3.4
                 U _ZSt4endlIcSt11char_traitsIcEERSt13basic_ostreamIT_T0_ES6_@@GLIBCXX_3.
0000000000601180 b _ZStL8__ioinit
                 U _ZStlsISt11char_traitsIcEERSt13basic_ostreamIcT_ES5_PKc@@GLIBCXX_3.4
0000000000600e00 d __CTOR_END__
0000000000600df0 d __CTOR_LIST__
0000000000600e10 D __DTOR_END__
0000000000600e08 d __DTOR_LIST__
0000000000400d40 r __FRAME_END__
0000000000600e18 d __JCR_END__
0000000000600e18 d __JCR_LIST__
0000000000601060 A __bss_start
                 U __cxa_atexit@@GLIBC_2.2.5
0000000000601050 D __data_start
0000000000400b90 t __do_global_ctors_aux
0000000000400850 t __do_global_dtors_aux
0000000000601058 D __dso_handle
                 w __gmon_start__
                 U __gxx_personality_v0@@CXXABI_1.3
0000000000600dec d __init_array_end
0000000000600dec d __init_array_start
0000000000400af0 T __libc_csu_fini
```

```
0000000000400b00 T __libc_csu_init
                 U __libc_start_main@@GLIBC_2.2.5
0000000000601060 A _edata
0000000000601188 A _end
0000000000400bc8 T _fini
0000000000400730 T _init
0000000000400800 T _start
000000000040082c t call_gmon_start
0000000000601170 b completed.7424
0000000000601050 W data_start
0000000000601178 b dtor_idx.7426
00000000004008c0 t frame_dummy
00000000004008e4 T main
... und mit demangled Symbolen:
nm ./swap1 | c++filt
0000000000600e20 d _DYNAMIC
0000000000600fe8 d _GLOBAL_OFFSET_TABLE_
0000000000400a75 t global constructors keyed to main
0000000000400bd8 R _IO_stdin_used
                 w _Jv_RegisterClasses
0000000000400a35 t __static_initialization_and_destruction_0(int, int)
0000000000400ab6 W void swap<double>(double&, double&)
0000000000400a8a W void swap<int>(int&, int&)
                 U std::basic_ostream<char, std::char_traits<char> >::operator<<<
                 U std::basic_ostream<char, std::char_traits<char>>>::operator<<<
                 U std::basic_ostream<char, std::char_traits<char> >::operator<<<
                 U std::ios_base::Init::Init()@@GLIBCXX_3.4
                 U std::ios_base::Init::~Init()@@GLIBCXX_3.4
0000000000601060 B std::cout@@GLIBCXX_3.4
                 U std::basic_ostream<char, std::char_traits<char> > % std::endl<char<br/>q
0000000000601180 b std::__ioinit
                 U std::basic_ostream<char, std::char_traits<char> > > <br/> <br/>std::operat
0000000000600e00 d __CTOR_END__
0000000000600df0 d __CTOR_LIST__
0000000000600e10 D __DTOR_END__
0000000000600e08 d __DTOR_LIST__
0000000000400d40 r __FRAME_END__
0000000000600e18 d __JCR_END__
0000000000600e18 d __JCR_LIST__
0000000000601060 A __bss_start
                 U __cxa_atexit@@GLIBC_2.2.5
0000000000601050 D __data_start
```
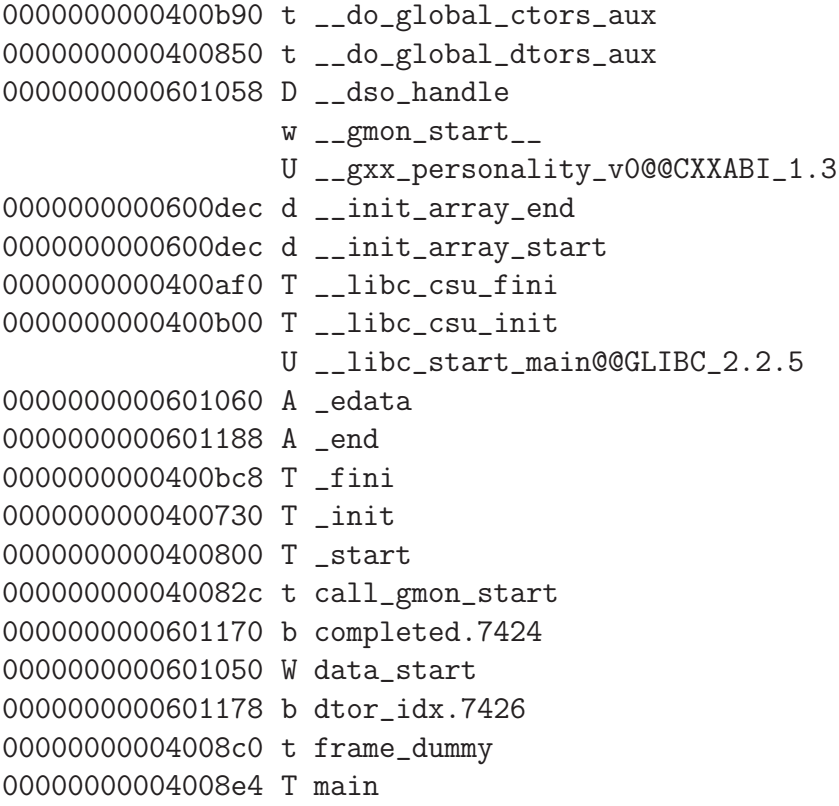

```
> nm ./swap1 | c++filt -n _Z4swapIiEvRT_S1_
void swap<int>(int&, int&)
Vergleiche:
C++ name mangling
name mangling in Java
Getting the best from g++
> objdump -x swap1 | c++filt
swap1: file format elf64-x86-64
swap1
architecture: i386:x86-64, flags 0x00000112:
EXEC_P, HAS_SYMS, D_PAGED
start address 0x00000000004007e0
Program Header:
   PHDR off 0x0000000000000040 vaddr 0x0000000000400040 paddr 0x0000000000400040 align 2**3
       filesz 0x00000000000001f8 memsz 0x00000000000001f8 flags r-x
 INTERP off 0x0000000000000238 vaddr 0x0000000000400238 paddr 0x0000000000400238 align 2**0
        filesz 0x000000000000001c memsz 0x000000000000001c flags r--
...
Dynamic Section:
 NEEDED libstdc++.so.6
 NEEDED libm.so.6<br>NEEDED libgcc_s.
 NEEDED libgcc_s.so.1<br>NEEDED libc.so.6
                    libc.so.6INIT 0x0000000000400720
 FINI 0x0000000000400ba8
...
Version References:
 required from libc.so.6:
   0x09691a75 0x00 03 GLIBC_2.2.5
 required from libstdc++.so.6:
   0x08922974 0x00 02 GLIBCXX_3.4
Sections:<br>Idx Name
                Size VMA LMA LMA File off Algn
 0 .interp 0000001c 0000000000400238 0000000000400238 00000238 2**0
                CONTENTS, ALLOC, LOAD, READONLY, DATA
 1 .note.ABI-tag 00000020 0000000000400254 0000000000400254 00000254 2**2
                CONTENTS, ALLOC, LOAD, READONLY, DATA
 2 .note.SuSE 00000018 0000000000400274 0000000000400274 00000274 2**2
                CONTENTS, ALLOC, LOAD, READONLY, DATA
 3 .note.gnu.build-id 00000024 000000000040028c 000000000040028c 0000028c 2**2
                CONTENTS, ALLOC, LOAD, READONLY, DATA
 4 .hash 00000048 00000000004002b0 00000000004002b0 000002b0 2**3
                CONTENTS, ALLOC, LOAD, READONLY, DATA
 5 .gnu.hash 00000030 00000000004002f8 00000000004002f8 000002f8 2**3
                CONTENTS, ALLOC, LOAD, READONLY, DATA
 6 .dynsym 00000138 0000000000400328 0000000000400328 00000328 2**3
                CONTENTS, ALLOC, LOAD, READONLY, DATA
 7 .dynstr 0000015e 0000000000400460 0000000000400460 00000460 2**0
                CONTENTS, ALLOC, LOAD, READONLY, DATA
 8 .gnu.version 0000001a 00000000004005be 00000000004005be 000005be 2**1
                CONTENTS, ALLOC, LOAD, READONLY, DATA
 9 .gnu.version_r 00000040 00000000004005d8 00000000004005d8 000005d8 2**3
                CONTENTS, ALLOC, LOAD, READONLY, DATA
10 .rela.dyn 00000030 0000000000400618 0000000000400618 00000618 2**3
                 CONTENTS, ALLOC, LOAD, READONLY, DATA
 11 .rela.plt 000000d8 0000000000400648 0000000000400648 00000648 2**3
                CONTENTS, ALLOC, LOAD, READONLY, DATA
12 .init 00000018 0000000000400720 0000000000400720 00000720 2**2
                CONTENTS, ALLOC, LOAD, READONLY, CODE
```
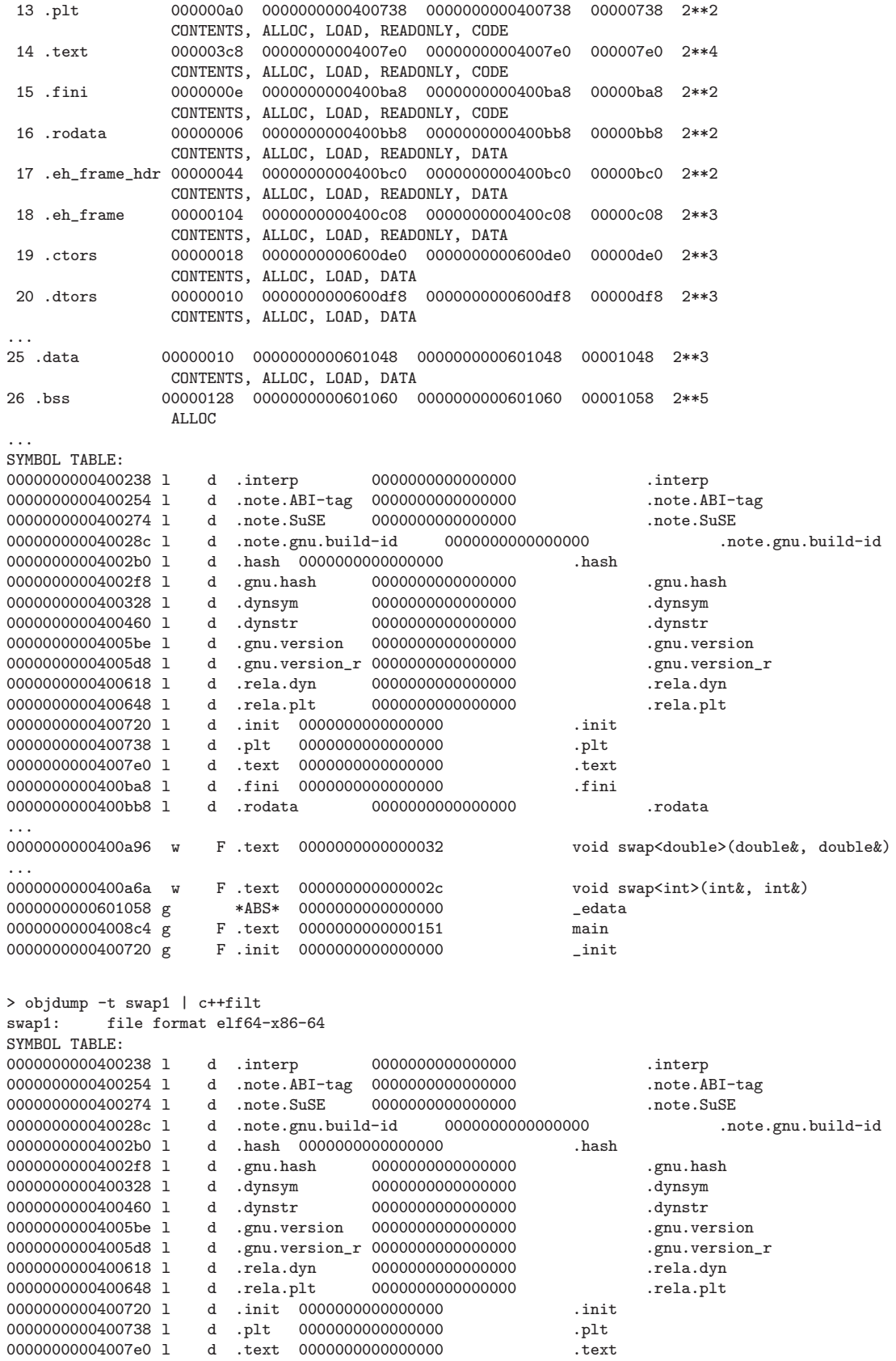

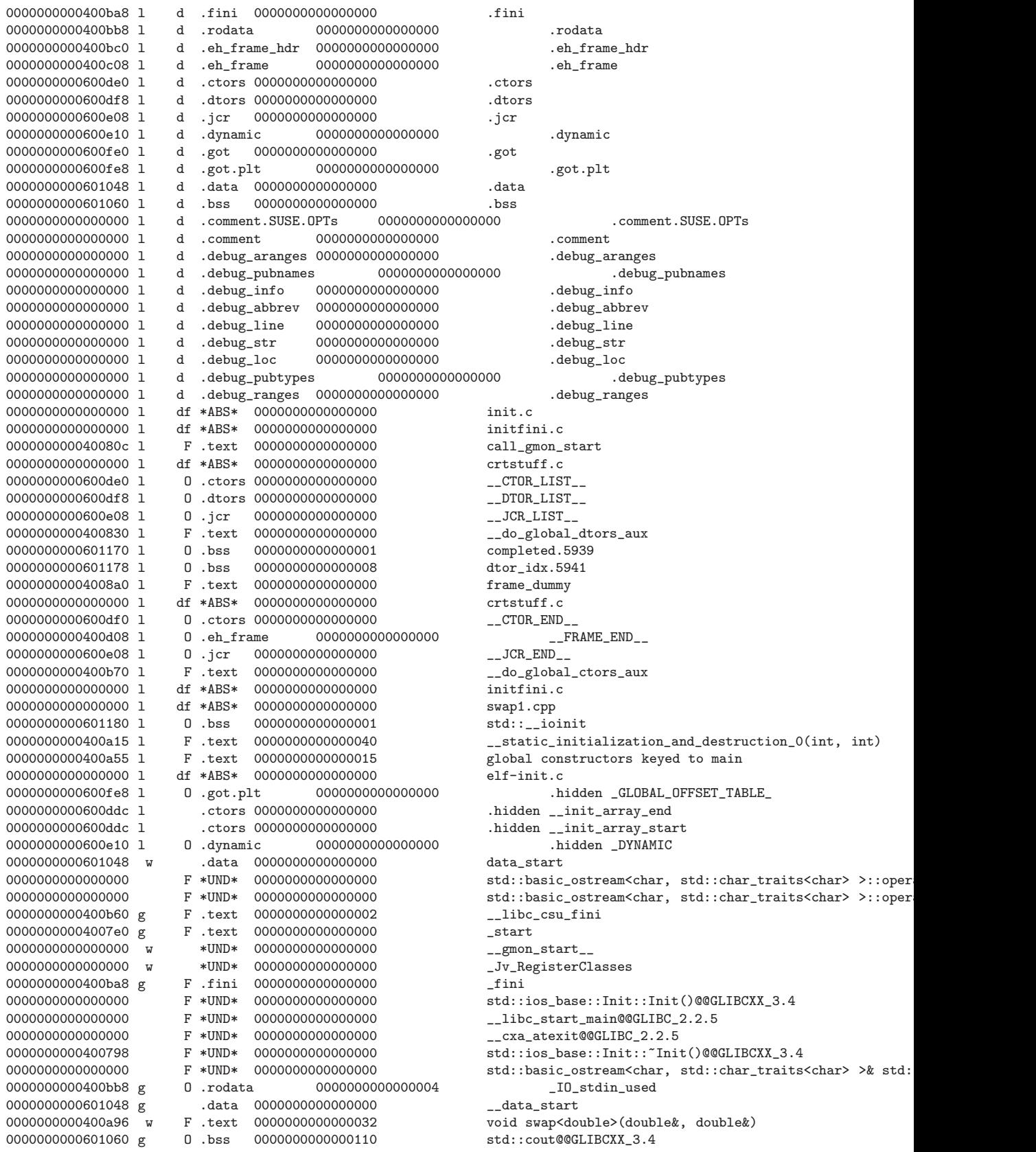

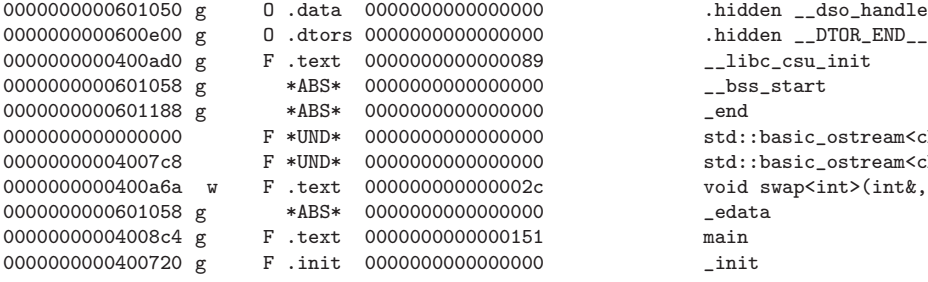

0000000000400ad0 g F .text 0000000000000089 \_\_libc\_csu\_init  $-$ bss\_start<br> $-$ end 0000000000000000 F \*UND\* 0000000000000000 std::basic\_ostream<char, std::char\_traits<char> >::operator<<(std::basic 00000000004007c8 F \*UND\* 0000000000000000 std::basic\_ostream<char, std::char\_traits<char> >& std::endl<char, void swap<int>(int&, int&)<br>\_edata

> readelf -s swap1 | c++filt

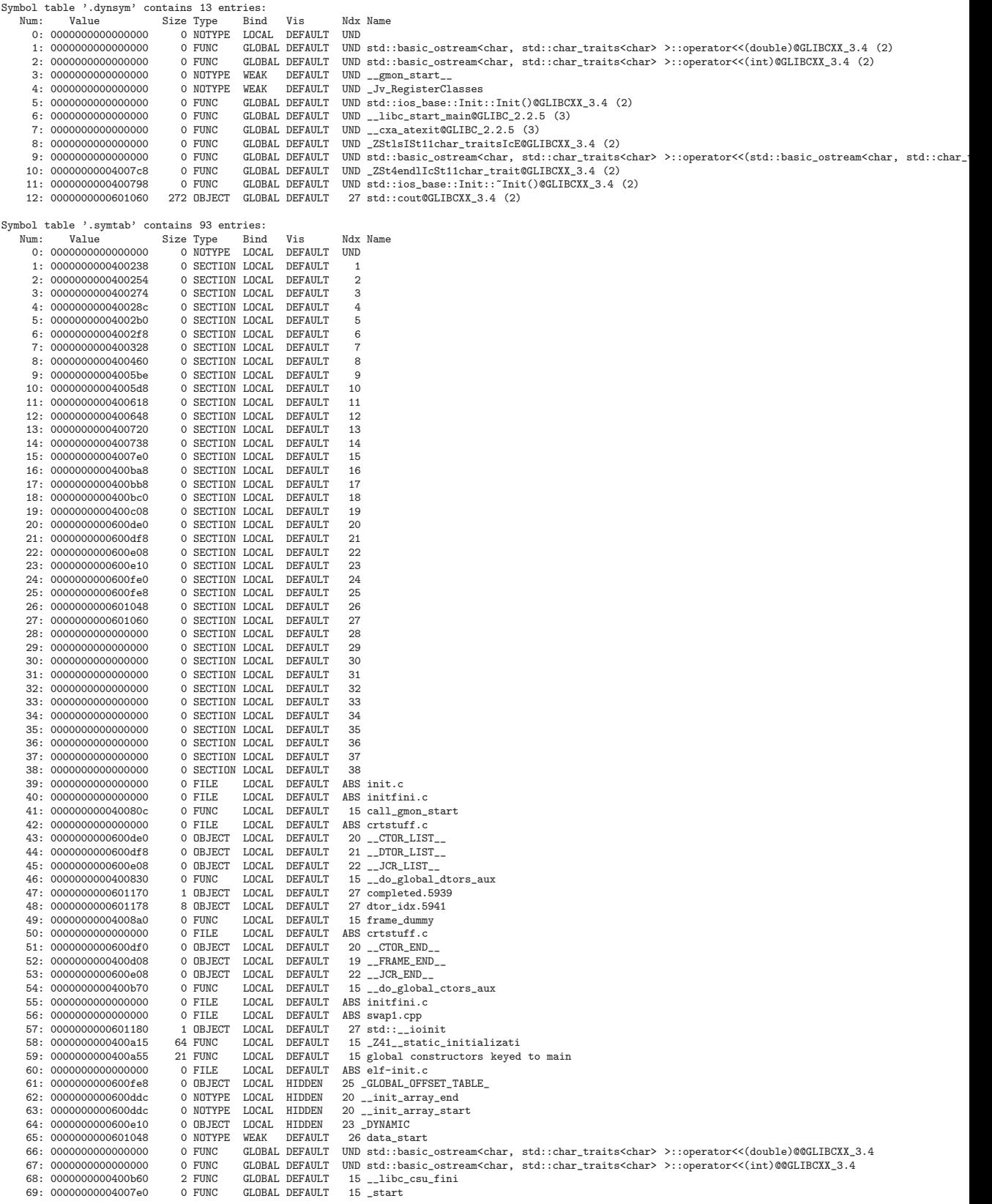

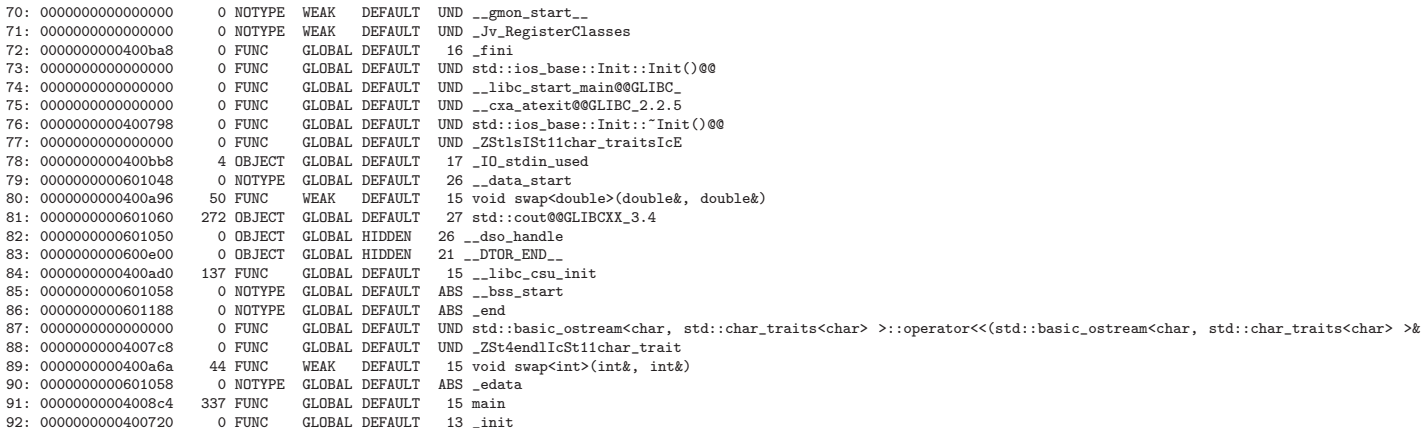

Die Sektionstypen von Objektdateien: [text, data und bss](http://sourceware.org/binutils/docs/as/Ld-Sections.html)

> size ./swap1 text data bss dec hex filename 3245 704 280 4229 1085 ./swap1

Hinweis zu verfügbaren Softwareentwicklungssystemen:  $GNU g++$  für Linux cygwin für Windows DreamSpark Premium (früher MSDNAA): VisualStudio 201x für Windows

### <span id="page-29-0"></span>1.5.2. Erstellen und Benutzen von statischen Bibliotheken

\*.a-Bibiotheken als Sammlungen von Objektdateien

Static library

Erzeugen statischer Bibliotheken

ar Manualpage Wo waren einmal statisch gelinkte Binaries positioniert? Binaries nur noch in /usr/bin

```
> cat swap1.cpp
\#include <iostream>
template \langletypename \mathbb{T}>
\big/ ** Requirements: T muss einen Kopierkonstruktor haben,
                      T muss einen Zuweisungsoperator zu T haben.
 *\ast/void swap(T\& a, T\& b)\{\mathbf Told_a(a);
   a = b;
   b = old_a;\}\int \ln t \, \text{main}()int k(1);int 1(5);
    \text{std}::\text{cout} \,<<\,k\,<<\,"\,"\,<<\,1\,<<\,\text{std}::\text{endl}\,;swap(k, l);\text{std}:: cout << k << " " << l << std:: endl;
   double d1(3.1415);
    double d2(15.1055);
    \text{std} :: cout << d1 << " " << d2 << std :: endl;
   swap(d1, d2);\text{std}:: cout << d1 << " " << d2 << std:: endl;
\}> make CXXFLAGS =- g swap1
```

```
g++ -g swap1.cpp -o swap1
> nm swap1 | grep swap | c++filt
0000000000400a96 W void swap<double>(double&, double&)
0000000000400a6a W void swap<int>(int&, int&)
> g++ -c swap1.cpp
> ls -al swap1.o
-rw-r--r-- 1 user1 users 4464 9. Nov 13:59 swap1.o
> ar rc libswap.a swap1.o
> ls -al libswap.a
-rw-r--r-- 1 user1 users 4650 9. Nov 14:02 libswap.a
> nm libswap.a | c++filt
0000000000000000 W void swap<double>(double&, double&)
0000000000000000 W void swap<int>(int&, int&)
                  U std::basic_ostream<char, std::char_traits<char> >::operator<<(double)
                  U std::basic_ostream<char, std::char_traits<char> >::operator<<(int)
0000000000000000 T main
oder ein vollständiges Beispiel:
> cat person.h
/∗
 ∗ pers on . h
 ∗/
class Person
{
 public :
  Person() { };
  \tilde{P} Person () { };
  void \text{speak}(\text{const char} * \text{sentence});
\};
> cat person.cpp
\#include " person.h"
\#include \leq iostream >
void Person::\text{speak}(\text{const char} * \text{sentence}){
  std::count \ll sentence \ll std::end;}
```

```
> cat main.cpp
/∗
 ∗ main . cpp
 ∗/
\#include " person.h"
\#include \leq iostream >
int main ()
{
  Person person;
  person.speak ("Hello world!");
  return 0;
}
> g++ -c person.cpp
> g++ -c main.cpp
> ar rc libperson.a person.o
> g++ -o main main.o -L. -lperson
> ldd main
        linux-vdso.so.1 => (0x00007ffdfdfdf000)libstdc++.so.6 => /usr/lib64/libstdc++.so.6 (0x00007f1f48ef2000)
        libm.so.6 => /lib64/libm.so.6 (0x00007f1f48c9b000)
        libgcc_s.so.1 => /lib64/libgcc_s.so.1 (0x00007f1f48a85000)
        libc.so.6 => /lib64/libc.so.6 (0x00007f1f48725000)
        /lib64/ld-linux-x86-64.so.2 (0x00007f1f491fc000)
> ls -al main
-rwxr-xr-x 1 user1 users 13015 9. Nov 14:13 main
```
[Bei den impliziten make-Regeln benutzte Environment-Variablen](http://www.linuxtopia.org/online_books/programming_tool_guides/gnu_make_user_guide/make_102.html#SEC106)

## <span id="page-32-0"></span>1.5.3. Erstellen und Benutzen einer "shared object"- Bibliothek

```
> g++ -fPIC -c person.cpp
> g++ -shared -o libperson.so person.o
> g++ -o main main.o -L. -lperson
> ls -al main
-rwxr- x 1 user1 users 12570 9. Nov 16:27 main
> ldd main
        linux-vdso.so.1 => (0x00007fffc85fa000)libperson.so => not found
        libstdc++.so.6 => /usr/lib64/libstdc++.so.6 (0x00007f990e302000)
        libm.so.6 => /lib64/libm.so.6 (0x00007f990e0ab000)
        libgcc_s.so.1 => /lib64/libgcc_s.so.1 (0x00007f990de95000)
        libc.so.6 => /lib64/libc.so.6 (0x00007f990db35000)
        /lib64/ld-linux-x86-64.so.2 (0x00007f990e60c000)
> ./main
./main: error while loading shared libraries: libperson.so: cannot
   open shared object file: No such file or directory
> export LD_LIBRARY_PATH=.
> ldd main
        \lim_{x\to\infty} => (0x00007ff6ebff000)libperson.so => ./libperson.so (0x00007f76ec213000)
        libstdc++.so.6 => /usr/lib64/libstdc++.so.6 (0x00007f76ebf09000)
        libm.so.6 => /lib64/libm.so.6 (0x00007f76ebcb2000)
        libgcc_s.so.1 => /lib64/libgcc_s.so.1 (0x00007f76eba9c000)
        libc.so.6 => /lib64/libc.so.6 (0x00007f76eb73c000)
        /lib64/ld-linux-x86-64.so.2 (0x00007f76ec415000)
> ./main
Hello world!
```
Oder besser (mit Versionsinformationen): [shared library HOWTO](http://www.dwheeler.com/program-library/Program-Library-HOWTO/x36.html) [YoLinux tutorial: libraries](http://www.yolinux.com/TUTORIALS/LibraryArchives-StaticAndDynamic.html) [Im Linuxumfeld genutzte Versionsnummern](http://de.wikipedia.org/wiki/Versionsnummer) [.so Versionsnummern und Kompaibilit¨at \(im Apache-Projekt\)](http://apr.apache.org/versioning.html#examples)

Why LD LIBRARY [PATH is bad](http://xahlee.info/UnixResource_dir/_/ldpath.html) [When should I set LD](http://linuxmafia.com/faq/Admin/ld-lib-path.html)\_LIBRARY\_PATH? [ldconfig](http://linux.101hacks.com/unix/ldconfig/)  $ldconfig(8)$ [Verwaltung von Shared Libraries](http://www.linux-praxis.de/lpic1/lpi101/1.102.4.html)

[Creating shared object libraries](http://tinf2.vub.ac.be/~dvermeir/manuals/uintro/gpp.html#tth_sEc3.3.2) [Anatomy of Linux dynamic libraries](http://www.ibm.com/developerworks/linux/library/l-dynamic-libraries/)

Workarount für fehlende .so [fix shared library load problems](http://www.openguru.com/2009/04/how-to-fix-shared-library-load-problem.html)

### <span id="page-33-0"></span>1.5.4. Bibliotheksmanagement insbesondere unter verschiedenen Betriebssystemen

[Using static and shared libraries across platforms](http://people.via.ecp.fr/~bbp/docs/sharedlib.html) [Writing and Using Libraries \(and plugins\)](http://www.makelinux.net/alp/021.htm)

[Dynamically Loaded \(DL\) Libraries](http://www.linux-tutorial.info/modules.php?name=Howto&pagename=Program-Library-HOWTO/dl-libraries.html) [plugin](http://en.wikipedia.org/wiki/Plug-in_%28computing%29) [dynamic loading](http://en.wikipedia.org/wiki/Dynamic_loading#Uses)

### <span id="page-34-0"></span>1.6. STL-Templatequellen unter SuSE-Linux fürs zeilenweise Debuggen auch innerhalb der STL-Routinen

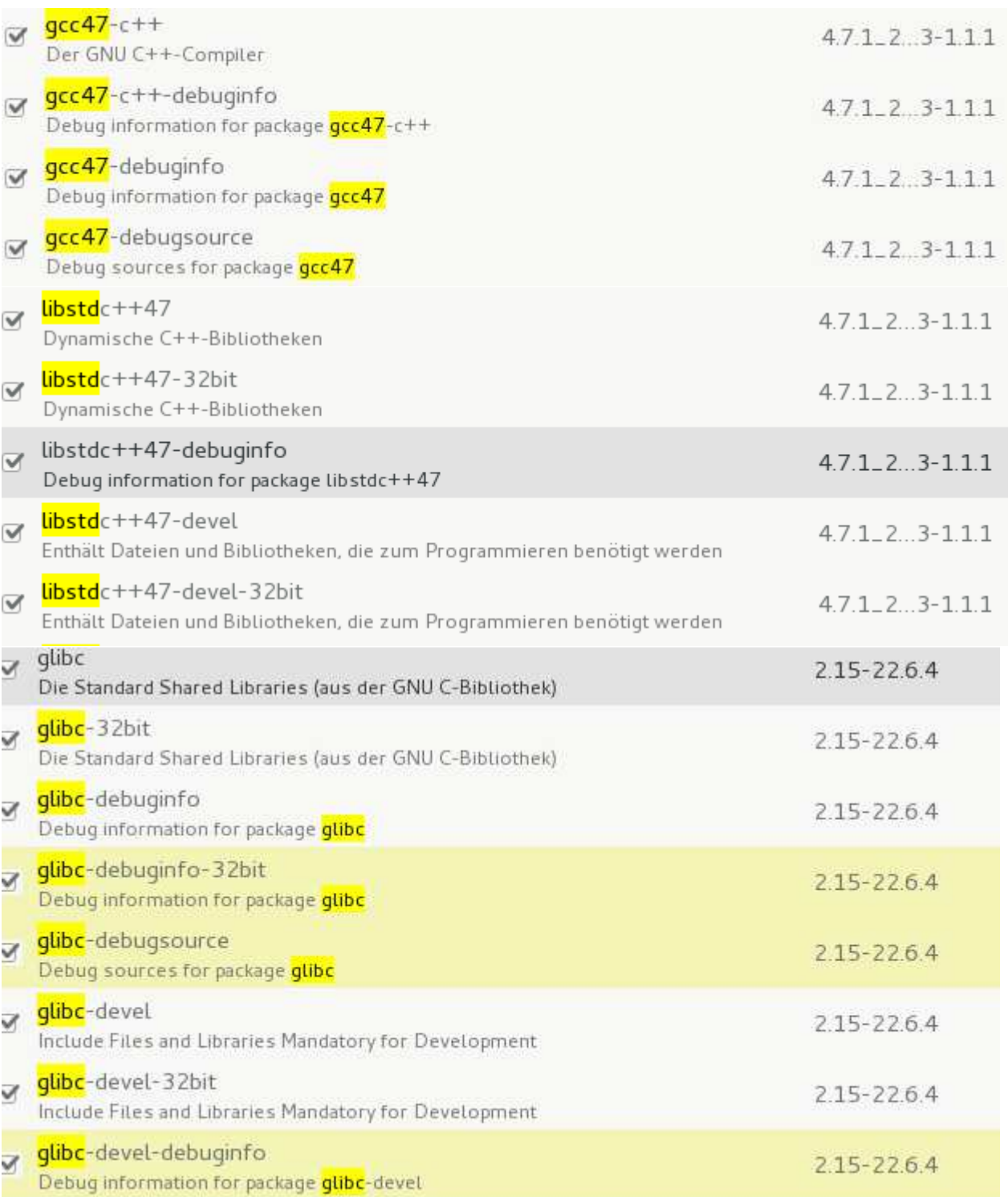

### <span id="page-35-0"></span>1.7. Automatisch überprüfte Requirements an Template-Parameter

Ein traditionelles Template-Beispiel:

```
\#include \leq iostream >
\#include \leq cmath>
\#include <limits>
using namespace std;
template <typename T1, typename T2>
double geomMittel2 (const T1& a, const T2& b)
{
    return sqrt(abs(a*b));}
int main ()
{
    cout \ll geomMittel2 (3.0, 300.0) \ll endl;
    cout << geomMittel2(3, 300.0) << endl;
    cout \ll geomMittel2(-3, 300.0) \ll endl;
    cout << geomMittel2(-3, 300) << endl;
    cout \ll geomMittel2 (3.0, 'c') \ll \text{endl};
    cout \ll geomMittel2 (3.0, "c") \ll endl;
    return 0;
}
```
und die Fehlermeldung für den letzten Testfall:

In Funktion ≫double geomMittel2(const T1&, const T2&) [with T1 = double, T2 = char [2]]≪:<br>geomMittel2-0.cpp:20:33: - instantiated from here<br>geomMittel2-0.cpp:10:25: Fehler: ungültige Operanden der Typen ≫const double≪ und
Nach einer verbesserten Bezeichnerwahl:

```
\#include \leq iostream >
\#include \leq cmath>
\#include \leq imits >
using namespace std;
template <typename ArithmeticLike1, typename ArithmeticLike2>
double geomMittel2 (const ArithmeticLike1& a, const
   ArithmeticLike2\& b){
    return sqrt(abs( a * b) );}
int main ( )
{
    cout \ll geomMittel2 (3.0, 300.0) \ll endl;
    cout << geomMittel2(3, 300.0) << endl;
    cout \ll geomMittel2(-3, 300.0) \ll endl;
    cout \ll geomMittel2(-3, 300) \ll endl;
    cout \ll geomMittel2 (3.0, 'c') \ll endl;
    cout \ll geomMittel2 (3.0, "c") \ll endl;
    return 0;
}
```
Aufgabe: Wie sieht die Fehlermeldung nun aus?

### 1.7.1. mit Hilfe von BOOST STATIC ASSERT()

```
\#include \leq iostream >
\#include \leq cmath>
\#include \leq limits >
\#include 
\#include \epsilon 
using namespace std;
\text{BOOST}\text{STATIC}\text{ASSERT}(\text{std}::\text{numeric}\text{ }l\text{ }mid\text{ }s\text{ }sim\text{ }t\text{ })::\text{ }digits\text{ }>=\text{ }32);template <typename ArithmeticLike1, typename ArithmeticLike2>
double geomMittel2 (const ArithmeticLike1& a, const
   ArithmeticLike2\& b){
\text{BOOST}\text{-}STATIC}\text{-}ASSERT::boost::is\_arithmetic<ArithmeticLike1&gt::value):
BOOST \text{STATIC} ASSERT (:: boost:: is_arithmetic <Arithmetic Like 2>::
   value);
     return sqrt(abs(a*b));}
int main ()
{
     cout \ll geomMittel2 (3.0, 300.0) \ll endl;
     cout \ll geomMittel2(3, 300.0) \ll endl;
     cout << geomMittel2(-3, 300.0) << endl;
     cout << geomMittel2(-3, 300) << endl;
     cout \ll geomMittel2 (3.0, 'c') \ll endl;
     cout \ll geomMittel2 (3.0, "c") \ll endl;
     return 0;
}
```
mit der Compiler-Fehlermeldung: geomMittel2.cpp: In instantiation of 'double geomMittel2(const ArithmeticLike1&, const ArithmeticLike2&) [with ArithmeticLike1 = double; ArithmeticLike2 = char [2]]':

geomMittel2.cpp:28:33: required from here<br>geomMittel2.cpp:15:1: error: invalid application of 'sizeof' to incomplete type 'boost::STATIC\_ASSERTION\_FAILURE<false>'<br>geomMittel2.cpp:17:25: error: invalid operands of types '

Vergleiche is [arithmetic](http://www.boost.org/doc/libs/1_52_0/libs/type_traits/doc/html/boost_typetraits/reference/is_arithmetic.html) und type [traits](http://www.boost.org/doc/libs/1_52_0/libs/type_traits/doc/html/index.html) der [Boost](http://www.boost.org/)

oder

### 1.7.2. mit Hilfe des  $c++11$ -Modus des  $g++$

```
\#include \leq iostream >
\#include \leq cmath>
\#include \leq limits >
\#include \langle type_traits >
using namespace std;
static_assert (std::numeric_limits<int>::digits >= 32, "int not
   enough \text{digits}");
template \langletypename ArithmeticLike1, typename ArithmeticLike2>
double geomMittel2 (const ArithmeticLike1& a, const
   ArithmeticLike2\& b){
static\_assert (std::is\_arithmetic~\langle ArithmeticLike1>::value," ArithmeticLike1 is not arithmetic"):
static\_assert (std::is\_arithmetic <ArithmeticLike2>::value,
         " ArithmeticLike2 is not arithmetic");
    return sqrt(abs(a*b));}
// uebersetze mit −std=c++11
// o der make CXXFLAGS="−s t d=c++11" . . .
int main()
\left\{ \right.cout \ll geomMittel2 (3.0, 300.0) \ll endl;
     cout \ll geomMittel2(3, 300.0) \ll endl;
     cout \ll geomMittel2(-3, 300.0) \ll endl;
    cout << geomMittel2(-3, 300) << endl;
     cout \ll geomMittel2 (3.0, 'c') \ll endl;
     cout \ll geomMittel2 (3.0, 'c'') \ll \text{endl};
    return 0:
}
```
mit der Compiler-Fehlermeldung:<br>geomMittel-sa2.cpp: In instantiation of 'double geomMittel2(const ArithmeticLike1&, const ArithmeticLike2&) [with ArithmeticLike1 = double; ArithmeticLike2 = char [2]]':<br>geomMittel-sa2.cpp:2 geomMittel-sa2.cpp:14:1: error: static assertion failed: ArithmeticLike2 is not arithmetic geomMittel-sa2.cpp:16:25: error: invalid operands of types 'const double' and 'const char [2]' to binary 'operator\*'

Vergleiche static [assert.](http://en.wikipedia.org/wiki/C%2B%2B11#Static_assertions)

# 1.8. "horrible error messages" bei STL-Nutzung

- testmm.cpp:30: error: cannot convert 'std:: \_Rb\_tree\_iterator<  $std::pair <$ const  $std::basic\_string <$ char,  $std::char\_trails <$ char>, std:: allocator<char> >, Widget> > to 'int in *initialization*
- testmm.  $cpp:36$ : error: no matching function for call to 'std: multimap<std:: basic\_string<char, std:: char\_traits<char>, std  $::$  allocator  $<$ char $>$ , Widget, std  $::$  less  $<$ std  $::$  basic\_string  $<$ char, std:: char\_traits <char>, std:: allocator <char>>>>, std  $\therefore$  allocator  $\lt$ std  $\therefore$  pair  $\lt$ const std  $\therefore$  basic\_string  $\lt$ char, std  $\therefore$ char\_traits <char>, std :: allocator <char> >, Widget> > >::  $insert(int)$

 $\sqrt{\text{usr}/\text{include}}/c++\frac{1}{2.1}}$  bits  $\sqrt{\text{st}}\text{1}_{\text{int}}$   $\text{at}$   $\text{1}_{\text{int}}$   $\text{at}$   $\text{in}$   $\text{at}$   $\text{in}$ 

candidates are: typename  $std::Rb\_tree <$ Key,  $std::pair <$ const  $Key$ ,  $Tp$ ,  $std$ ::  $Select1st < std$ : :  $pair **const**$   $Key$ ,  $Tp$  >, Compare, typename  $\Delta \text{ lloc}$ : rebind  $\text{<}$ std : : pair  $\text{<}$ const  $\text{Key}$ ,  $\text{Tp>}$  $\geq$ :: other  $\geq$ :: iterator std:: multimap< Key, Tp, Compare,  $\text{Alloc} > \text{::insert} (\text{const} \text{std} :: \text{pair} < \text{const} \text{Key}, \text{TP} > \&)$  [with  $Kev = std::basic_string < **char**, std::char.r.$ allocator  $<$ char> >, Tp = Widget, Compare = std::less  $<$ std:: basic\_string<char, std:: char\_traits<char>, std:: allocator<  $char>>$ . Alloc = std: allocator  $\lt$ std: : pair  $\lt$ const std: : basic\_string<char, std:: char\_traits<char>, std:: allocator< char $>$ , Widget $>$ ]

 $\frac{\text{log}t}{\text{log}t}$  include  $\frac{c++}{4.2.1/\text{bits}}$  stl\_multimap.h:363: note:

typename  $std :: Rb-tree < Key$ ,  $std :: pair < const$  $Key, Tp>$ ,  $std :: S elect 1st < std : :$  pair $<$ const  $Key, Tp>$ , Compare, typename  $\Delta \text{ lloc}$ : rebind  $\text{<}$ std : : pair  $\text{<}$ const  $\text{Key}$ ,  $\text{Ipp}$  $\geq$ :: other  $\geq$ :: iterator std:: multimap< Key, Tp, Compare,  $\text{Alloc} >::\text{insert (typename std::}.\text{Rb-tree} < \text{Key}, \text{std::pair} < \text{const}$  $Key, Tp>$ ,  $std :: S elect 1st < std : :$  pair $<$ const  $Key, Tp>$ , Compare , typename A l l o c : : rebind<s t d : : pai r<const Key , Tp>  $>::other>::iterator$ , const std::pair<const  $Key$ ,  $Tp>&$  [ with  $Key = std::basic_string < **char**, std::char.r.$  $std::allowactor < char>char>$ ,  $Tp = Widget$ ,  $Compare = std::less$  $std::basic\_string <$ char,  $std::char\_trails <$ char $>$ ,  $std::$ allocator  $\langle char \rangle > \rangle$ ,  $\Delta lloc = std::alloc *stat*: pair *const*$  $std::basic\_string <$ char,  $std::char\_trails <$ char $>$ ,  $std::$ allocator  $\langle char \rangle >$ , Widget $>$ )

testmm.cpp:38: error: no matching function for call to 'std: multimap $\langle$ int, int, intComp, std:: allocator $\langle$ std:: pair $\langle$ const int,  $\text{int}$  >  $\text{const}$  (int)

 $\sqrt{\text{usr}/\text{include}}/c++\sqrt{4.2.1/\text{bits}/\text{st1\_multip} \cdot \text{h}:339:}$  note: candidates are: typename std:: \_Rb\_tree<\_Key, std:: pair<const  $Key, Tp>$ , std::  $Select1st < std::pair < const$   $Key, Tp>$ ,  $\text{\textsterling Compare}}$ , typename  $\text{\textsterling Alloc}}$ : rebind  $\text{\textsterling std}}$ : pair  $\text{\textless const}$   $\text{\textsterling Key}}$ ,  $\text{\textsterling Py}$  $\geq$ ::other  $\geq$ ::iterator std::multimap<Key, Tp, Compare,  $\Delta \text{lloc} > \text{::insert} (\text{const} \text{ std::pair} < \text{const} \text{ Key}, \text{ Tp>} \& )$  [with  $Key = int$ ,  $Tp = int$ ,  $Compare = intComp$ ,  $Alloc = std$ : allocator  $\lt$ std :: pair $\lt$ const int, int $>$  >  $\sqrt{\text{usr}/\text{include}}/c++\sqrt{4.2.1/\text{bits}/\text{st1}_\text{multimap.}\text{h}:363:}$  note: typename std:: \_Rb\_tree<\_Key, std:: pair<const  $Key, Tp>$ , std::  $Select1st < std::pair < const$   $Key, Tp>$ ,  $\text{\_}Compare, \text{ typename } \text{\_}Alloc::\text{rebind} < \text{std::pair} < \text{const} \text{ } \text{\_}Key, \text{ } \text{\_}Tp \textgt\$ >::other>::iterator std::multimap<\_Key, \_Tp, \_Compare,  $\text{Alloc} > \text{::insert (typename std::}$ . $\text{Rb-tree} < \text{Key}, \text{std::pair} < \text{const}$  $\text{Key}$ ,  $\text{Tp}$ , std::  $\text{Select1st}$  < std:: pair < const  $\text{Key}$ ,  $\text{Tp}$  >.  $\text{\_}Compare, \text{ typename } \text{\_}Alloc::\text{rebind} < \text{std::pair} < \text{const} \text{ } \text{\_}Key, \text{ } \text{\_}Tp \textgt$ >::other>::iterator, const std::pair<const  $Key$ ,  $Tp>\&$  [ with  $Key = int$ ,  $Tp = int$ ,  $Compare = intComp$ ,  $Alloc = std$  $\therefore$  allocator  $\lt$ std  $\therefore$  pair  $\lt$ const int, int $>$  >

#### **Workaround: Postprozessing**

oder besser statische Requirementsüberprüfung zur Compilezeit.

Sehr leicht können bei unpassenden Typparametern und anderen Problemen komplizierte und unverständliche Compiler-Meldungen entstehen, was einfach mit der Tatsache zusammenhängt, dass die konkreten Anforderungen an die Typparameter unbekannt sind. Die Arbeit mit C++-Templates erfordert deshalb eine lückenlose Dokumentation der Anforderungen an einen Typparameter. Durch Template-Metaprogrammierung können die meisten Anforderungen (Basisklasse, Vorhandensein von Methoden, Kopierbarkeit, Zuweisbarkeit etc.) auch in speziellen Konstrukten abgefragt werden, wodurch sich lesbarere Fehlermeldungen ergeben. Obgleich sie standardkonform sind, werden diese Konstrukte jedoch nicht von allen Compilern unterstützt. (Siehe http://de.wikipedia.org/wiki/Generische\_Programmierung\_in\_Java Abschnitt, Das Konzept")

#### Why do templates produce such horrible error messages?

In current  $C_{++}$ , template errors are detected when a certain type argument does not support a certain operation (often expressed as the inability to convert one type to another or a failure of type deduction). It often happens deep into the instantiation tree. You need an equivalent of the stack trace to figure out where the root cause of the error is. It's called an "instantiation stack" and is dumped by the compiler upon a template error. It often spans several pages and contains unfamiliar names and implementation details of some library code.

Siehe http://bartoszmilewski.wordpress.com/2010/06/24/c-concepts-a-postmortem/: Absatz "Error Reporting".

### 1.8.1.  $C_{++11}$  type\_traits

[Abschnitt 20.9.4ff.:](http://www.open-std.org/jtc1/sc22/wg21/docs/papers/2011/n3242.pdf)

```
template \langle \text{class} \rangle struct is void;
template \langle \text{class} \rangle struct is integral;
template \langle \text{class} \rangle struct is floating pint;
template \langle \text{class} \rangle struct is array;
template \langle \text{class} \rangle struct is pointer;
template < class \Rightarrow struct is lvalue_referece;
template < class \Rightarrow struct is_rvalue_reference;
template < class \geq struct is member object pointer;
template < class \Rightarrow struct is member function pointer;
template \langle \text{class} \rangle struct is enum;
template \langle \text{class} \rangle struct is union;
template \langle \text{class} \rangle struct is class;
template \langle \text{class} \rangle struct is function;
template < class \Rightarrow struct is reference;
template \langle \text{class} \rangle struct is a rithmetic;
template < class \rightarrow struct is fundamental:
template < class \triangleright struct is object;
template \langle \text{class} \rangle struct is scalar;
template \langle \text{class} \rangle struct is compount;
template < class \Rightarrow struct is member-pointer;
template \langle \text{class} \rangle struct is const;
template \langle \text{class} \rangle struct is volatile;
template \langle \text{class} \rangle struct is trivial;
template < class \triangleright struct is_trivially_copyable;
template < class \supset struct is_standard_layout;
template \langle \text{class} \rangle struct is pod;
template \langle \text{class} \rangle struct is literal type;
template \langle \text{class} \rangle struct is empty:
template \langle \text{class} \rangle struct is polymorphic;
template \langle \text{class} \rangle struct is abstract;
template < class \geq struct is signed:
template \langle \text{class} \rangle struct is unsigned;
template < class \Rightarrow struct is constructible;
template < class \Rightarrow struct is default constractible;
template < class \geq struct \ is \texttt{\_copy\_constructible};template < class \triangleright struct is move constructible;
template \langle \text{class } T, \text{ class } U \rangle struct is assignable;
template < class \Rightarrow struct is copy assignable;
```

```
template < class \Rightarrow struct is move assignable;
template < class \triangleright struct is_destructible;
. . .
template \langle \text{class } T, \text{ class } U \rangle struct is same;
template \langle \text{class Base}, \text{class Derived} \rangle struct is base of;
template \langle \text{class From, class To} \rangle struct is convertible;
template < class From, class To> class is_explicitly_convertible;
```
### 1.8.2. BOOST type\_traits

#### [Boost: Type Traits](http://www.boost.org/doc/libs/1_54_0/libs/type_traits/doc/html/index.html)

h as \_bit\_and h as \_bit\_and\_assign h as \_bit\_or h as \_bit\_or\_assign h as \_bit\_xor h as \_bit\_xor\_assign has complement h as \_dereference h a s divides h as divides assign h as equal to h as greater h as greater equal h a s left shift h as left shift assign h a s less h as less\_equal h as logical and h as logical not h as logical or has\_minus h as \_minus\_assign has\_modulus has\_modulus\_assign h as \_multiplies h as  $mu$  l t i p l i e s as s i g n has\_negate has\_new\_operator h as \_not\_equal\_to has nothrow assign has\_nothrow\_constructor has\_nothrow\_copy

has\_nothrow\_copy\_constructor h as nothrow default constructor h as plus h as plus assign has\_post\_decrement h as post increment has\_pre\_decrement has\_pre\_increment h a s \_ r i g h t \_ s h i f t h as right shift assign h as trivial assign h as trivial constructor  $has\_trivial\_copy$ h as trivial copy constructor h as trivial default constructor h as trivial destructor has\_unary\_minus has \_unary\_plus h a s \_v ir t u a l \_d e s t r u c t o r i n t e g r a l c o n s t a n t integral\_promotion is abstract is\_arithmetic i s a r r a y is\_base\_of i s c l a s s is\_complex is compound i s c o n s t i s c o n v e r t i b l e i s emp t y is enum is floating point is function is\_fundamental is\_integral is\_lvalue\_reference is member function pointer is\_member\_object\_pointer is\_member\_pointer is\_object i s p o d is\_pointer is\_polymorphic

```
is_reference
is_rvalue_reference
is same
is_scalar
is_signed
is_stateless
is_union
is_unsigned
is_virtual_base_of
is_void
is_volatile
```
### 1.8.3. numeric\_limits als Typ-Abbildung

```
numeric_limits als generische Klasse
```
mit traits-ähnlichem Charakter für die Benutung zum Beispiel für Requirements von Tempate-Parametern:

```
\#include <limits>
template <class UnsignedInt>
class myclass
private:
  static_assert(std::numeric_limits<UnsignedInt>::digits >= 16,
                   "UnsignedInt isn't long enough");
  static_assert(std::numeric_limits<UnsignedInt>::is_specialized,
                   "UnsignedInt isn't specialized");
  {\tt static\_assert}\ ({\tt std::numeric\_limits<}Using {\tt redInt>::is\_integer}\ ,"UnsignedInt isn't integer");
  static_assert(!std::numeric_limits<UnsignedInt>::is_signed,<br>"UnsignedInt isn't unsigned");
\textbf{public} :
   /* details here */
\};
 myclass<unsigned> m1;
 //myclass<int> m2;
 myclass<unsigned char> m3;
\mathbf{int} main()
 return 0;
€
```
18.3.2.3: allgemeines Template mit is specialized==false 18.3.2.7: Spezialisierung für float, bool numeric\_limis: 18.3.2.2: alle bereitgestellten Spezialisierungen

### 1.9. Rückblick: typsichere Funktionsbenutzung

Der Prototypen (Signaturen) von Funtionen:

```
const double \& max (const double \& a, const double \& b) throw ();
in line static constexpr float max() noexcept { return 3.40282347E+38F; }
int my function (int param) throw (); // no exceptions allowed
int my function (int param); // all exceptions allowed ...
```
[Prototypen in Headerdateien](http://en.wikipedia.org/wiki/Function_prototype)

" einer Parameterliste mit void . Ist die Parameterliste leer, so bedeutet dies, dass die Wichtig: Bei Prototypen unterscheidet C zwischen einer leeren Parameterliste und Funktion eine nicht definierte Anzahl an Parametern besitzt. Das Schlusselwort void ¨ gibt an, dass der Funktion keine Werte übergeben werden dürfen. " [\(Funktionsprototypen in C\)](http://de.wikibooks.org/wiki/C-Programmierung:_Funktionen#Prototypen)

[C functions without prototypes](http://stackoverflow.com/questions/2287164/the-behavior-of-a-c-compiler-wi th-old-styled-functions-without-prototypes)

# 1.10. Concepts und zielführende knappe Fehlermeldungen bei der Benutzung fehlerhafter aktueller generischer Parameter: 2017 oder wann?

[C++11: Features originally planned but removed or not included](http://en.wikipedia.org/wiki/C%2B%2B11#Features_originally_planned_but_removed_or_not_included)

```
Concepts (C++)
```
[http:// www.generic-programming.org/languages/conceptcpp/tutorial/](http://www.generic-programming.org/languages/conceptcpp/tutorial/)

```
template < std :: CopyConstructible T>
  requires Addable<T>
  T \text{ sum} (T \text{ array } |, int n)
  {
    T result = 0;
     for (int i = 0; i < n; ++i)
       result = result + array[i];return result;
  }
nur für Klassen T mit:
auto concept CopyConstructible < <b>typename</b> T> {
  T : T(T \text{ const.});
  T: : \tilde{T}();
\}:
```

```
auto concept Addable<typename T, typename U = T > \{typename result_type;
  result_type operator+(T, U);\} ;
```
Statt einer buchstabengetreuen Überprüfung auf Einhaltung der Konzepteigenschaften mittels der auto-Konzeptdefinition kann man durch concept maps auch eine mittels "Übersetzung" einzelner Operationen/Typen erreichbare Erfüllung der Konzept-Eigenschaften definieren:

```
concept Stack<typename X > \{typename value_type;
    void push (X&, \text{ const } value_type x);
    void pop(X&);
    value_type top(const X&);
    bool empty (const X&);
\};
template<typename T> concept_map Stack<std::vector<T>> {
    typedef T value_type;
    void push (std:: vector \left\langle T\right\rangle& v, const T\& x) { v. push back (x); }
    void pop({\text{std}}::\text{vector}\leq T\leq v) { v.pop_back(); }
    T top (const std:: vector \leq \& v) { return v. back (); }
    bool empty (const std:: vector \langle T \rangle \& v) { return v.empty (); }
\};
```
(siehe [Concept](http://en.wikipedia.org/wiki/Concepts_(C%2B%2B)#Concept_maps) maps, [retroaktive Modellierung\)](http://www.generic-programming.org/about/glossary.php?term=retroactive modeling)

Zu weiteren Concepts vergleiche: [http://www.generic-programming.org/languages/conceptcpp/concept](http://www.generic-programming.org/languages/conceptcpp/concept_web.php) web.php Eine praktische Anwendung:

```
\#include \leq iostream>
\#include \leq cmath>
\#include \leq vector >\#include < concepts>
using namespace std;
auto concept HasAbs<typename T> {
    typename result_type;
     result_type \; abs(const \; T\&);}
auto concept HasPower<typename T>{
    typename result_type;
     result_type pow(const T&, int);}
auto concept HasPowerdlttypename T>{
     requires FloatingPointLike(T>;
     double pow (const T&, const T&);
}
template \langleint p = 2, Input I terator Input I teration, Floating Point Like T>
requires True\langle p \rangle = 1,
    HasAbs<InputIter::value_type>,HasPowerd<T>,
     HasPower<HasAbs<InputIter::value_type>::result_type>,
     HasPlusAssignST.
        HasPower \leq HasAbs \leq InputIter::value_type \geq::result_type \geq::result_type \geqT pNorm(InputIter first, InputIter last, T init)
{
     for (; first != last; first++)
     \{init +=\text{pow}(abs(*first), p);\};
     return pow((init), (1.0/p));}
int main ( )
{
     vector <double> TD (2);
    TD[0] = 200.0;TD[1] = 0.0;double res = pNorm<3>(TD.\begin{equation}top( ) , TD.\end{equation}, 0.0f;
     \text{cout} \ll \text{res} \ll " \text{size} of: "
          \ll size of (pNorm(TD. begin (), TD. end (), 0.0 f)
          << endl ;
     double TestData [ = {110.0, 10.0, 10.0};
     \text{cout} \ll \text{pNorm}(\text{TestData}, \text{TestData} + 3, 0.0)\ll " size of: " \ll size of (pNorm(TestData, TestData + 3, 0.0))
          << endl ;
```

```
double TestData2[] = \{10.0, 10.0, 10.0\};\text{count} \ll \text{pNorm} \leq 1 > (TestData2, TestData2 + 3, 0.01)
                  << " sizeof: " << sizeof(pNorm<1>(TestData2, TestData2 +
                      3, 0.01))
          << endl:
    return 0:\}
```
Dabei wird aus das Konzept HasPlusAssign<T,  $\mathbb{U}$  der C++0x Standard Library benutzt:

```
auto concept HasPlusAssign<typename T, typename U = T > \{typename result_type;
result_type operator+=(T& const U&);\}(vergleiche Foundational Concepts for the C++0x Standard Library (Revision 5),
Proposed Wording for Concepts (Revision 3),
Containers,
Algorithms (Revision 2).
Iterators (Revision 3),
Numerics (Revision 3))
```

```
Link zu conceptg++:
http://www.generic-programming.org/software/ConceptGCC/download.php
```
compiler can type-check templates when they are defined, so mistakes show up earlier. Real support for Generic Programming also means that many of the template tricks that are needed in standard  $C++$  are no longer necessary, and, yes, it provides much-improved error messages than we get with  $C++$  compilers today."

```
C++ Concepts: a Postmortem
Nächster C++-Standard soll 2017 kommen
... oder 2014?
```
# 1.11. Zielgerichtete Fehlermeldungen bei Nutzung einer C++-Standardbibliothek mit Konzepten

Fehlerhafte Benutzung einer generischen Funktion:

```
#include \langlelist >
\#include <algorithm>
  \int int main() {
     std::list < int>1:
     \text{std} :: \text{sort}(1 \cdot \text{begin}(), \ldots), \ldots, \ldots)\mathcal{F}
```
 $g++$  ohne eingeschränkte Generizität:

```
/usr/lib/gcc/i686-pc-linux-gnu/4.1.2/include/g++-v4/bits/stl_algo.h: In -
function 'void std::sort(_RandomAccessIterator, _RandomAccessIterator) [ -
with RandomAccessIterator = std::List\text{ }iterator\text{ }sin\text{ }x) :
list-sort.c++:6: instantiated from here
/usr/lib/gcc/i686-pc-linux-gnu/4.1.2/include/g++-v4/bits/stl_algo.h:2713: -
error: no match for 'operator-' in '__last - __first'
/usr/lib/gcc/i686-pc-linux-gnu/4.1.2/include/g++-v4/bits/stl_algo.h: In -
function 'void std::__final_insertion_sort(_RandomAccessIterator,
_RandomAccessIterator) [with _RandomAccessIterator = std::_List_iterator< -
int) :
```
 $\mathbb{R}^2$ 

conceptg++ mit Konzepte benutzender Standardbibliothek:

```
list-sort.c++: In function 'int main()':
list-sort.c++:6: error: no matching function for call to 'sort(std:: -
_List_iterator<int>, std::_List_iterator<int>)'
/usr/local/lib/gcc/i686-pc-linux-gnu/4.3.0/../../../../include/c++/4.3.0/ -
bits/stl_algo.h:2872: note: candidates are: void std::sort(_Iter, _Iter) -
[with _Iter = std:: List_iterator<int>] <where clause>
list-sort.c++:6: note: no concept map for requirement 'std:: -
MutableRandomAccessIterator<std::_List_iterator<int>>>'
```
Aufgabe: Warum ist list<...>::iterator kein MutableRandomAccessIterator?

Eine Sammlung von Konzepten findet man unter Concept $C_{++}$  Specification. Zitat: "ConceptC++ makes programming with C++ templates easier, ...

# 1.12. [Die Boost-Bibliotheken](http://www.boost.org/doc/libs/1_55_0/)

[Boost.StaticAssert](http://www.boost.org/doc/libs/1_55_0/doc/html/boost_staticassert.html) mit RandomAccessIterator, UnsignedInt, ... [The Boost Concept Check Library \(BCCL\)](http://www.boost.org/doc/libs/1_55_0/libs/concept_check/concept_check.htm) [enable](http://www.boost.org/doc/libs/1_55_0/libs/utility/enable_if.html) if fur property based template overloading [Boost.Foreach](http://www.boost.org/doc/libs/1_55_0/doc/html/foreach.html) (siehe auch for each() in 1.14) [Math Special Functions](http://www.boost.org/doc/libs/1_53_0/libs/math/doc/sf_and_dist/html/index.html)

## 1.13. Orte, wo statische Zusicherungen benutzt werden

[Boost.StaticAssert](http://www.boost.org/doc/libs/1_55_0/doc/html/boost_staticassert.html)

Use at namespace scope Use at function scope Use at class scope Use in templates

# 1.14. statische Zusicherunge in  $C++11$

[static assertions](http://en.wikipedia.org/wiki/C%2B%2B11#Static_assertions) [Range-based for-loop](http://en.wikipedia.org/wiki/C%2B%2B11#Range-based_for-loop)  $25.2.2$  ff.: all\_of(), any\_of(), none\_of(), for\_each()

#### 25.2.2 Any of

template <class InputIterator, class Predicate> bool any of (InputIterator first, InputIterator last, Predicate pred);

- Returns: false if [first, last) is empty or if there is no iterator 1 in the range [first, last) such  $\mathbf{I}$ that pred(\*1) is true, and true otherwise.
- Complexity: At most last first applications of the predicate.  $\alpha$

#### 25.2.3 None of

template <class InputIterator, class Predicate> bool none\_of(InputIterator first, InputIterator last, Predicate pred);

- Returns: true if [first, last) is empty or if pred(\*1) is false for every iterator 1 in the range  $\mathbbm{1}$ [first, last), and false otherwise.
- $\overline{2}$ Complexity: At most last - first applications of the predicate.

[alg.any\_of]

[alg.none\_of]

# 1.15. Fehlermeldungen bei uneingeschränkter Generizität (Fortsetzung von 1.8)

```
\#include <vector>
\#include\; <\;{\rm complex}>\#include \leqslant algorithm\intint main()
   \{std::vector < std::complex < float>> v;std::stable\_sort(v.\text{begin}(), v.\text{end}();
   \}und die Fehlermeldung:
In file included from /usr/include/c++/4.5/algorithm:63:0,
from bad_error_eg.cpp:3:<br>^ yusr/include/c++/4.5/bits/stl_algo.h: In Funktion ≫void std::__insertion_sort(_RandomAccessIterator, _RandomAccessIterator) [with _RandomAccessIterator/ [with _RandomAccessIterator/
/usr/include/c++/4.5/bits/stl_algo.h:3358:4: instantiated from >void std::_implace_stable_sort(_RandomAccessIterator, _RandomAccessIterator) [with _RandomAccessIterator) [with _RandomAccessIterator) [with _RandomAccessIter
bad_error_eg.cpp:8:41: instantiated from here<br>bad_error_eg.cpp:8:41: instantiated from here<br>/usr/include/c++/4.5/bits/stl_algo.h:2103:4: Fehler: no match for ≫operator<≪ in ≫__i.__gnu_cxx::__normal_iterator<_Iterator, _Con
\frac{1}{\sqrt{2}} include/c++/4.5/bits/st1_augo.h: Direction \frac{1}{\sqrt{2}} is the mutual interaction \frac{1}{\sqrt{2}} is the mutual interaction of \frac{1}{\sqrt{2}} is the mutual interaction of \frac{1}{\sqrt{2}} is the mutual interaction of 
bad_error_eg.cpp:8:41: instantiated from here<br>/usr/include/c++/4.5/bits/stl_algo.h:2063:4: Fehler: no match for ≫operator<<< in ≫__middle.__gnu_cxx::__normal_iterator<_Iterator, _Container>::operator*<br>/usr/include/c++/4.5/
/usr/include/c++/4.5/bits/stl_algo.h:5415:2:<br>bad_error_eg.cpp:8:41: instantiated from here
/usr/include/c++/4.5/pics/sui_argo.n.viction<br>bad_error_eg.cpp:8:41: instantiated from here<br>/usr/include/c++/4.5/bits/stl_algo.h:2064:7: Fehler: no match for ≫operator<≪ in ≫__val < __next.__gnu_cxx::__normal_iterator<_Ite
from bad_error_eg.cpp:1:<br>/usr/include/c++/4.5/bits/stl_algobase.h: In Funktion ≫_ForwardIterator std::lower_bound(_ForwardIterator, _ForwardIterator, const _Tp&) [with _ForwardIter/
/usr/include/c++/4.5/bits/stl_algo.h:3364:7: instantiated from ≫void std::__merge_without_buffer(_BidirectionalIterator, _BidirectionalIterator, _BidirectionalIterator, _BidirectionalIterator, _BidirectionalIterator, _Bidi
/usr/include/c++/4.5/bits/stl_algo.h:5415:2: instantiated from ≫void std::stable_sort(_RAIter, _RAIter) [with _RAIter = __gnu_cxx::__normal_iterator<std:<br>bad_error_eg.cpp:8:41: instantiated from here<br>bad_error_eg.cpp:8:41:
                      from bad error eg.cpp:3:
usr/include/c++/4.5/bits/stl_algo.h: In Funktion ≫_FIter std:upper_bound(_FIter, _FIter, const _Tpk) [with _FIter = __gnu_cxx::__normal_iterator<std::com/usr/include/c++/4.5/bits/stl_algo.h:2982:4: instantiated from ≫void 
/usr/include/c++/4.5/bits/stl_algo.h:5415:2: instantiated from ≫void std::stable_sort(_RAIter, _RAIter) [with _RAIter = __gnu_cxx::__normal_iterator<std:<br>bad_error_eg.cpp:8:41: instantiated from here<br>/usr/include/c++/4.5/
/usr/include/c++/4.5/bits/st1_augo.h: In Eustricom auch of «Operator» in «-_var » __undue.__gun_cxx::__normal_iterators, _lounduer?::c_normal_iterators.cflutching (/usr/include/c++/4.5/bits/st1_augo.h: In Funktion ≫_UIter
/usr/include/c++/4.5/bits/stl_aigo.h:b4i(:∠: instantiated from and for ≫operator<<< in ≫__first2.__gnu_cxx::__normal_iterator<_Iterator, _Container>::operator*><br>had_error_eg.cpp:8:41: instantiated from here<br>/usr/include/c
/usr/include/c++/4.5/bits/st1_algo.h:3315:7:<br>/usr/include/c++/4.5/bits/st1_algo.h:3315:7:<br>/usr/include/c++/4.5/bits/st1_algo.h:5417:2:
                                                               instantiated from >void std::__stable_sort_adaptive(_RandomAccessIterator, _RandomAccessIterator, _Pointer,<br>instantiated from >void std::__stable_sort_adaptive(_RandomAccessIterator, _RandomAccessIterator, _Pointer,<br>instan
/usr/include/c++/4.5/bits/stl_aigo.n:ormical.com/nere/with/stl_aigo.nic.com/nere/with/stl_aigo.niclude/c++/4.5/bits/stl_aigo.niclude/c++/4.5/bits/stl_aigo.niclude/c++/4.5/bits/stl_aigo.h:2740:4: Fehler: no match for ≫oper
                                                             \verb|/usr/include/c++/4.5/bits/stl_algo.h:3261:4: |\\/usr/include/c++/4.5/bits/stl_algo.h:3312:4: |/usr/include/c++/4.5/bits/st1_algo.h:5417:2.bad_error_eg.cpp:8:41:
                                 instantiated from here
naa_error_eg.cpp:o:4:1: instantiated irom nere<br>/usr/include/c++/4.5/bits/stl_algo.h:5299:4: Fehler: no match for ≫operator<≪ in ≫__first2.__gnu_cxx::__normal_iterator<_Iterator, _Container>::operator*<br>/usr/include/c++/4.5
yusi/include/c++/4.5/bits/stl_algo.h:3163:4: instantiated from ≫void std::_merge_sort_loop(_RandomAccessIterator1, _RandomAccessIterator1, _RandomAccessIterator1, _RandomAccessIterator1, _RandomAccessIterator1, _RandomAcc
bad_error_eg.cpp:8:41: instantiated from here<br>
/usr/include/c++/4.5/bits/stl_algo.h:5299:4: Fehler: no match for ≫operator<≪ in ≫* __first2 < * __first1≪
```
#### [stable.sort]

```
C++11:25.4.1.2 stable_sort
```

```
template<class RandomAccessIterator>
  void stable_sort(RandomAccessIterator first, RandomAccessIterator last);
```

```
template<class RandomAccessIterator, class Compare>
  void stable_sort(RandomAccessIterator first, RandomAccessIterator last,
                   Compare comp);
```
- $\mathbf{1}$ Effects: Sorts the elements in the range [first, last).
- $\bar{2}$ Requires: RandomAccessIterator shall satisfy the requirements of ValueSwappable (17.6.3.2). The type of \*first shall satisfy the requirements of MoveConstructible (Table 20) and of MoveAssignable (Table 22).
- $\ddot{\rm a}$ Complexity: It does at most  $N \log^2(N)$  (where  $N =$  last - first) comparisons; if enough extra memory is available, it is  $N \log(N)$ .
- $\mathbf{4}$ Remarks: Stable.

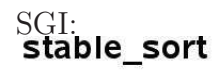

Algorithms Category: algorithms

#### Prototype

Stable\_sort is an overloaded name; there are actually two stable\_sort functions.

template <class <u>RandomAccessIterator</u>><br>void stable\_sort(RandomAccessIterator first, RandomAccessIterator last);

template <class <u>RandomAccessIterator</u>, class <u>StrictWeakOrdering</u>><br>void stable\_sort(RandomAccessIterator first, RandomAccessIterator last,<br>StrictWeakOrdering comp);

#### **Description**

Stable\_sort is much like sort; it sorts the elements in [first, last) into ascending order, meaning that if i and j are any two valid iterators in [first, last) such that i precedes j, the not less than 41. Stable\_sert differs from sort in two ways. First, stable\_sert uses an algorithm that has different run-time complexity than sort. Second, as the name suggests, stable<br>stable: it preserves the relative ord

The two versions of stable\_sort differ in how they define whether one element is less than another. The first version compares objects using operator<, and the second compares obj using a function object comp.

#### **Definition**

Defined in the standard header algorithm, and in the nonstandard backward-compatibility header algo.h

#### **Requirements on types**

For the first version, the one that takes two arguments:

- . RandomAccessIterator is a model of Random Access Iterator.
- · RandomAccessIterator is mutable
- 
- RandomAccessIterator's value type is LessThan Comparable.<br>• The ordering relation on RandomAccessIterator's value type is a strict weak ordering, as defined in the LessThan Comparable requirements.

#### *iterator\_traits* associated types

**Function** Component type:

# 1.16. Verbesserte Fehlermeldungen bei Nutzung von **StaticAssert**

### 1.16.1. RandomAccessIterator

Zunächst die uneingeschränkt generische Variante:

```
\#include \leq iostream >
\#include <vector>
\#include \leqset >
\#include \leq \text{complex}>\#include <algorithm>
\#include <iterator>
\#include \langle type\_trails \rangle
```

```
template <typename RandomAccessIterator >
RandomAccessIterator foo(RandomAccessIterator from,
                         Random AccessIterator to)
```

```
\{// this template should only be used with// random access iterators ...//// \dotsreverse(from, to);return from;
\};
\text{int } \text{main}()\left\{ \right.std::vector <float > v:
      // std::set < float > v;
      v. insert (v. end (), 3.14);v \cdot insert (v.end (), 15.15);
       \text{foo}(\text{v}.\text{begin}(), v.end());
      copy(v.\text{begin}(), v.\text{end}(), std::ostream\_iterator \le float >()std::count, " " ) ;
      std :: \text{cout} \ll \text{std} :: \text{endl};
```
 $\}$ 

wird einwandfrei übersetzt

```
> make CXXFLAGS="-std=c++11" ra2
g++ -std=c++11 ra2.cpp -o ra2
```
und funktioniert einwandfrei, für

```
\intint main()
\{// std::vector \leq float > v;
      std :: set <float > v;
      //...
```
erscheint jedoch keine vernünftige Fehlermeldung

```
> make CXXFLAGS="-std=c++11" ra2
/usr/include/c++/4.7/bits/stl_algobase.h: In instantiation of 'static void std::__iter_swap<_Bo
/usr/include/c++/4.7/bits/stl_algobase.h:139:7: required from 'void std::iter_swap(_ForwardIt
/usr/include/c++/4.7/bits/stl_algo.h:1428:6: required from 'void std::__reverse(_Bidirectionallycitions)<br>/usr/include/c++/4.7/bits/stl_algo.h:1474:7: required from 'void std::reverse(_BIter, _BIter)
ra2.cpp:25:4: required from 'RandomAccessIterator foo(RandomAccessIterator, RandomAccessIterator)
ra2.cpp:36:28: required from here
/usr/include/c++/4.7/bits/stl_algobase.h:90:11: error: assignment of read-only location '__a.st
/usr/include/c++/4.7/bits/stl_algobase.h:91:11: error: assignment of read-only location '__b.st
```
#### **RandomAccessIterator**

Durch ein geeignetes statisches Assert der Art

```
\#include <iostream>
\#include \leqslant algorithm\#include \leqiterator >\#include < vector >
\#include \leqset >\#include <complex>
\#include \langle type\_trails \rangletemplate <typename RandomAccessIterator >
RandomAccessIterator foo(RandomAccessIterator from,
                           RandomAccessIterator to)
\{// this template can only be used with// random access iterators ...typedef typename std::iterator_traits<
          RandomAccessIterator >::iterator_category cat;
   static\_assert((stat::is\_convertible<cat.
          const std::random_access_iterator_tag &>::value),
       "no random access iterator"):
   // \dotsreverse(from, to);
```

```
return from;
} ;
int main ( )
{
       // std:: vector \ltfloat > v;
       std :: set < fload > v;
       v \cdot insert (v \cdot begin (), 3.14);
       v. insert (v. begin (), 15.15);
       foo(v.\text{begin}(), v.\text{end}(), v.copy(v.\,\text{begin}(), v.\,\text{end}(), std::ostream\_iterator < float > (std\cdots cout, \cdots));
       \text{std} :: \text{count} \ll \text{std} :: \text{endl};
}
```
wird jedoch der falsche aktuelle generische Parametertyp gemeldet:

```
make CXXFLAGS="-std=c++11" ra2
g++ -std=c++11 -g ra2.cpp -o ra2ra2.cpp: In instantiation of 'RandomAccessIterator foo(RandomAccessIterator, RandomAccessIterator) [with
ra2.cpp:36:28: required from here
ra2.cpp:18:4: error: static assertion failed: no random access iterator
make: *** [ra2] Fehler 1
```
### 1.16.2. Nicht instanzijerbare Klassen

```
\#include \leq iostream >
\#include \leqslant algorithm>\#include \langle type\_trails \rangletemplate \langletypename \Gamma \ranglestruct abstractClass
\{static_assert(false, "This class may not be instantiated!");
           \frac{1}{2}...
\};
\mathbf{int} main()
\{abstractClass <i>int</i> > ac;
       std :: \text{cout} \ll \text{std} :: \text{endl};₹
```
 $\textbf{Beachte eventuell: \texttt{http://www.boost.org/doc/libs/1.55_0/doc/html/boost\_staticassert.html\#boost\_staticassert.templatees}}$ 

### 1.16.3. Erzwingung gleicher Typen

```
\#include < limits >
\#include \langle type\_trails \rangletemplate <class UnsignedInt>
class myclass
private:
  static_assert(std::is_same<UnsignedInt, unsigned int >::value,
                    "UnsignedInt isn't unsigned int");
public:
    /* details here */
\}:
 //myclass \leq unsigned > m1;//myclass<int> m2;//myclass \leq_unsigned \text{ char} > m3;myclass<unsigned long> m4;
\text{int } \text{main}()\left\{ \right\}return 0;\mathcal{F}siehe auch: http://en.cppreference.com/w/cpp/types/is_same
```
# 1.16.4. Funktionen mit "(int/float/...) type promotion"-Returntyp

```
4.5 Integral promotions
4.6 Floating point promotion
5 Expressions, clause 10: usual arithmetic conversions
\#include " promote . h"
template <typename T1 , typename T2>
   typename promote_trait \langle T1, T2 \rangle:: T_promote
         my\_function(T1 x, T2 y){
     return (x + y)/2.0;
}
mit promote.h ähnlich wie (alle möglichen Typkombinationen spezialisiert):
template ltyypename T1, typename T2struct promote_trait {
     typedef T1 T_promote;
\};
template \diamond struct promote_trait <char, char> {
public :
          typedef int T_promote;
\};
// . . .
(Vergleiche: promote.h)
```
In C++11 eleganter: [automatisch bestimmter return-Typ:](http://en.wikipedia.org/wiki/C%2B%2B11#Alternative_function_syntax)

```
template <typename T1 , typename T2>
auto my_function (T1 x, T2 y) \rightarrow decltype ((x + y)/2.0)
{
    return (x + y)/2.0;
}
```
Siehe auch [BOOST promote](http://www.boost.org/doc/libs/1_52_0/libs/type_traits/doc/html/boost_typetraits/reference/promote.html)

### 1.16.5. Auf Unterklassen eingeschränkte Generizität

```
template <typename ListUnterklasseclass MyList
\left\{ \right.static\_assert (std::is\_base_of < List,
                                        ListUnterklasse: value,
                   " List Unterklasse ist keine Kindklasse von List");
   // . . .
}
```
Siehe [C++11 Abschnitt 20.9.6 Relationships between types.](http://www.open-std.org/jtc1/sc22/wg21/docs/papers/2011/n3242.pdf#page=601)

Diese Typeigenschaften werden durch trickreichen Einsatz der Metaprogrammierung aus dem C++-Compiler "herausgekitzelt": How is base [of works?](http://stackoverflow.com/questions/2910979/how-is-base-of-works) beziehungsweise [Alternate implementation of is](http://stackoverflow.com/questions/5770467/alternate-implementation-of-is-base-of-checking-base-derived-relationship) base of oder direkt durch die g++ type traits Compiler Extensions erfragt.

### 1.16.6. g++ type traits Compiler Extensions

... oder sie benutzen direkt die syntaktischen Erweiterungen der "GNU Compiler Col-<br>lection" z.0 Type Tueits lection" [7.9 Type Traits:](http://gcc.gnu.org/onlinedocs/gcc/Type-Traits.html)

```
__is_base_of (base_type, derived_type)
    If base_type is a base class of derived_type ([class.derived]) then the
   trait is true, otherwise it is false. Top-level cv qualifications of
   base_type and derived_type are ignored. For the purposes of this trait,
   a class type is considered is own base.
   Requires: if __is_class (base_type) and __is_class (derived_type) are
   true and base_type and derived_type are not the same type (disregarding
    cv-qualifiers), derived_type shall be a complete type. Diagnostic is
   produced if this requirement is not met.
```
### 1.16.7. Type Traits in D

Andere Programmiersprachen (hier z.B. D) haben ähnliche elegantere semantische Erweiterungen, um den Compiler direkt abzufragen:

```
// Returns true if instances of type T can be added
template is Addable(T){ // Works by a t t em p t i n g t o add two i n s t a n c e s o f ty p e T
    const is Addable = {\text -}traits (compiles, (T t) { return t + t;
        \}) ;
}
int Foo(T) (T t)
```

```
if (isAddable!(T)){
    return 3;
}
// . . .
```
Deren Anwendung für ADTs (als Requirements-Ersatz):

```
template is Stack(T){
    const is Stack =-traits (compiles,
           (T t){ T. value_type = top(t);
               push(t, v);pop(t);if (empty(t)) { }
           \}) ;
}
template Foo(T)if (isStack!(T)){
    . . .
}
D Template Constraints
D Traits
```
### 1.16.8. C++ has\_member fehlt

 $C++$  type traits to check if class has operator/member [How to decide if a template class has a certain member function?](http://stackoverflow.com/questions/11481684/how-to-decide-if-a-template-class-has-a-certain-member-function) C<sup>++</sup>-Pattern "[Member Detector"](http://en.wikibooks.org/wiki/More_C%2B%2B_Idioms/Member_Detector)

### **1.16.9. SFINAE**

```
substitution failure is not an error
```
SFINAE Warum ein fehlgehender Instanzijerungsversuch keinen Compilationsfehler verursacht:

```
struct Test {
     typedef int foo;
\};
template \langletypename T\ranglevoid f(typename T::foo) {} // Definition \#1template \langletypename \mathbb{T}>
                                    // Definition \#2void f(T) \{\}\int int main() {
     f < Test>(10); // Call #1.
     f\langle int > (10); // Call #2. Without error (SFINAE)
\}C++: SFINAESFINAE bei der nützlichen Trait-Arbeit:
template \langletypename T\ranglestruct has_iterator
          ₹
                template \langletypename U\ranglestatic char test (typename U:: iterator * x):
                template \langletypename U\ranglestatic long test (U* x);
                static const bool value = sizeof(test < T>(0)) = 1;\};
// \dotscout \langle \xi \rangle has iterator \langle \text{int} \rangle: value \langle \xi \rangle endl;
```
 $C++$  SFINAE examples: IsClassT

arguments. For each function template, if the argument deduction and checking succeeds, the templatearguments (deduced and/or explicit) are used to synthesize the declaration of a single function template specialization which is added to the candidate functions set to be used in overload resolution. If, for a given function template, argument deduction fails, no such function is added to the set of candidate functions for that template. The complete set of candidate functions includes all the synthesized declarations and all of

### 1.16.10.  $C++11$ : Traits mit decltype statt sizeof()-Tricks

Detect operator support with decltype/SFINAE

### 1.16.11. Überladene Templatefunktionen

Overload candidate function set enable if

Bedingte Compilation mittels enable\_if und SFINAE:

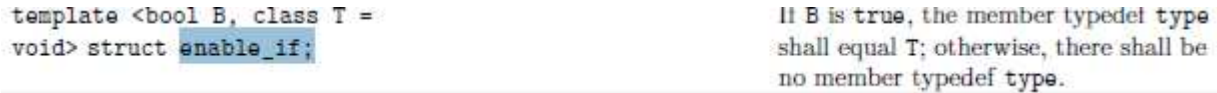

#### 1.16.11.1. enable if-Eunktionen

```
\#include <iostream>
\#include cmath>
\#include \leq imits >
```

```
using namespace std;
```

```
template <typename ArithmeticLike1, typename ArithmeticLike2>
typename std::enable_if<std::is_arithmetic<ArithmeticLike1>::value,
                             double::type
  geomMittel2(const ArithmeticLike1& a, const ArithmeticLike2& b)
\{return sqrt(abs(akb));
\mathcal{F}// uebersetze mit - std = c++11// oder g++ CXXFLAGS="-std=c++11"...
\mathbf{int} main()
\left\{ \right.cout << geomMittel2(3.0, 300.0) << endl;
     cout \ll geomMittel2(3, 300.0) \ll endl;
     cout \ll geomMittel2(-3, 300.0) \ll endl;
     cout << geomMittel2(-3, 300) << endl;
     cout \langle\langle \text{geomMittel2}(3.0, 'c') \rangle \langle \text{end1};// \text{cout} \ll \text{geomMittel2}(3.0, \text{''c''}) \ll \text{endl};return 0;\}
```
#### 1.16.11.2. Konflikt beim enable if-Funktionsüberladen

#### [3.2 Overlapping enabler conditions](http://www.boost.org/doc/libs/1_47_0/libs/utility/enable_if.html)

```
template < class T>
typename enable if \langlestd :: is integral\langle T \rangle:: value, void \rangle:: type
foo(T t) \{\}
```

```
template \langle \text{class} \rangletypename enable_if \ltstd:: is_arithmetic\ltT>:: value, void >:: type
foo(T t) \{\}
```
Beide foo()-Deklarationen schließen sich nicht gegenseitig aus, erzeugen also mehrdeu-tigen Code. Durch Kombination ähnlich [... possible to use std::enable](http://stackoverflow.com/questions/13084781/is-it-possible-to-use-stdenable-if-to-select-a-member-template-specialization) if to ... kann das vermieden werden:

```
struct A
\{template <typename T>
     typename std::enable_if < std::is-integral < T>~:value, T>::type~foo(){
           \text{std} :: \text{count} \ll \text{"integral"} \ll \text{std} :: \text{endl};return T();
     }
     template <typename T>
     typename std::enable_if < !std::is-integral < T>::value&\&(\text{std}::\text{is} \text{.arithmetic} \langle T \rangle::\text{value}), T \rangle::\text{type} foo
                                          \left( \right){
           std::count \ll "arithmetic but not integral" \ll std::end;return T();
     }
}
}
```
# 1.16.11.3. bedingte "template class specializations"

```
3.1 Enabling template class specializations
template < class T, class Enable = void >class A \{ \ldots \};
template < class Tclass A\langle T, \text{ typename enable}:\text{if} \langle \text{std} : \text{is-integral} \langle T \rangle : \text{value} \rangle : \text{type} \rangle { ... };
template \langle \text{class} \rangleclass A\subsetT, typename enable-if \ltstd: is-float \subsetT>::value >::type\gt { ... };
```
Ein Beispiel:

 $\#include$   $\leq$  iostream>  $\#include$   $\leq$  vector  $>$ 

```
using namespace std;
template ltypename T, typename Enable = void>
struct A { A(){ cout << " is something other ..." << endl; } };
template <typename T>
struct A\subset T, typename enable if \le is floating point \subset T: value >:: type> {
A() \{ \text{cout} \ll \text{''} \text{ is } \text{floating point''} \ll \text{endl}; \}\};
template <typename T>
struct A\Gamma, typename enable_if <is_integral <T>::value >::type> {
A(){ cout << " is integral" << endl; }
} ;
template <typename T>
struct A\Gamma, typename enable_if <!is_pod <T>::value >::type> {
A(\} cout \lt\lt " is no pod" \lt\lt endl;
} ;
template \langletypename T\ranglestruct A\subset T, typename enable if \leq (is enum\subset T): value ) \&\& (is scalar \subset T): value )
    >::type> {
A(\{ cout << " is enum and scalar" << endl;
\};
int main () \{typedef vector <string> vektortype1;
  typedef int* IntPointerType;
  enum Farbe {ROT, GELB, GRUEN, BLAU} ;
  A <char>();
  A <signed>();
  A < float >();
  A \lt v ektorty pe1 > ();
  A < Farbe>();
  A <IntPointerType >();
}
und die Ergebnisse:
is integral
is integral
is floatingpoint
is no pod
is enum and scalar
is something other ...
Siehe auch: std::conditional
int main ()
{
     {typedef} std:: conditional {true, int, double} >::type Type1;
     . . .
}
```
und seine Benutuzung im C++11-Standarddokument

```
template <class T> typename conditional<
  !is_nothrow_move_constructible<T>::value &&
   is \texttt{\_copy\_constructible} \texttt{<} T \texttt{>}::value,
  const T&, T&&>::type move_if_noexcept(T& x) noexcept;
```
um die Signatur der Funktion move\_if\_noexcept() anzugeben.

# 1.17. Template-Deklarationen zur Erzeugung von Objektdateien mit einer Ansammlung von Template-Instanzen

```
\#include \leq iostream>
\#include \leq cmath>
using namespace std;
```

```
template \langletypename ArithmeticLike1, typename ArithmeticLike2>
double geomMittel2 (const ArithmeticLike1& a,
                    const ArithmeticLike2\& b){
    return sqrt(abs( a * b) );
```

```
}
```

```
template double geomMittel2<short, float>(const short &, const float &);
template double geomMittel2<int, float >(const int &, const float &);
template double geomMittel2<long, float >(const long &, const float &);
template double geomMittel2<float, float>(const float &, const float &);
template double geomMittel2<double, float>(const double &, const float &);
template double geomMittel2<long double, float >(const long double \&, const
   float\&:
// . . .
template double geomMittel2<short, double>(const short &, const double \&);
template double geomMittel2<int, double>(const int&, const double&);
template double geomMittel2<long, double>(const long &, const double \&);
template double geomMittel2<float, double>(const float \&, const double\&);
template double geomMittel2<double, double>(const double&, const double&);
template double geomMittel2<long double , double>(const long double&, const
    double&) ;
// . . .
template double geomMittel2<short , long double>(const short&, const long
   double&) ;
template double geomMittel2<int, long double>(const int &, const long
   double&) ;
template double geomMittel2<long, long double>(const long&, const long
   double&) ;
template double geomMittel2<float, long double>(const float &, const long
   double&) ;
template double geomMittel2<double , long double>(const double&, const long
```
double&) ;

```
template double geomMittel2<long double, long double>(const long double&,
   const long double&) ;
```
Besser: Eine Sammlung von Objektdateien, die jeweils (nur) eine Instantiierung enthält, damit die erzeugte Bibliothek nur die benötigten Kompilationseinheiten einbinden läßt.

# 1.18. Wo ist die Template-Instanz?

[Abschnitt 7.5: Where's the template?](http://gcc.gnu.org/onlinedocs/gcc-4.7.0/gcc.pdf)

g++-Compileroptionen mit Template-Relevanz:

-fno-implicit-templates -fno-implicit-inline-templates -fno-pretty-templates -frepo

(siehe [g++-Manual, Kapitel 3\)](http://gcc.gnu.org/onlinedocs/gcc-4.7.0/gcc.pdf#page=23).

# 1.19. C++11 extern template

[C++11 extern template](http://en.wikipedia.org/wiki/C%2B%2B11#Extern_template) [N1448](http://www.open-std.org/jtc1/sc22/wg21/docs/papers/2003/n1448.pdf)

# 1.20. Generic Programming

[www.generic-programming.org](http://www.generic-programming.org/) mit:

- (viele/meherere/...) konkrete Implementierungen  $\rightarrow$  größtallgemeine Templateversion (Lifting), Requirements
- Muster immer wieder gemeinsam auftretender Requirements: Concepts
- hierarchische Sortierung der Concepts der Anwendungsdomain

[problem domains of generic libraries](http://www.generic-programming.org/software/libraries.php)

Example generic algorithms/concepts:

• generische Algorithmen mit "Requirements on Types": [sort\(\)](http://www.sgi.com/tech/stl/sort.html) [power\(\)](http://www.sgi.com/tech/stl/power.html) [accumulate\(\)](http://www.sgi.com/tech/stl/accumulate.html)  $fill()$ • Concepts: [Associative Container](http://www.sgi.com/tech/stl/AssociativeContainer.html) [Assignable](http://www.sgi.com/tech/stl/Assignable.html) ... [Default Constructible](http://www.sgi.com/tech/stl/DefaultConstructible.html)

# 1.21. Generic Programming in ConceptC++

<http://www.generic-programming.org/languages/conceptcpp/>

Concepts mit:

- 1. functions, operators, constructors, ...
- 2. associated types (return type, value type, difference type, ...)

(Concepts k¨onnen Verfeinerungen anderer Concepsts sein (Vererbung))

concept maps weisen Typen als konzeptmodellierend aus und beschreiben eine eventuell nichtbuchstabengetreue, per Abblilung vermittelte Konzepterfüllung (Morphismus). Sie ermöglichen retroaktives Modellieren.

Requirement-Klauseln ermöglichen vollständige zielgerichtete Fehlermeldungen bei Konzeptverletzung sowohl bei Instanziierungsversuch eines Templates mit einem falschen generischen Parameter als auch bei der Nutung von mehr als der durch Requirement-Klauseln geforderten Eigenschaften in der Template-Implementierung.

Konzeptbasiertes Funktionsüberladen ohne enable\_if möglich.

C++-Standardbibliothek mit Konzepten.

[ConceptGCC Download](http://www.generic-programming.org/software/ConceptGCC/download.php)

### 1.22. Concepts, concept\_maps, axioms

```
void fill(ForwardIterator first, ForwardIterator last, const T& value)
  wie es in C++11 ist: 25.3.6
  wie es hätte sein können: 25.2.6im SGI STL-Manual
```
Siehe [Concepts, concept maps, axioms](http://www.stroustrup.com/C++11FAQ.html#what-concepts) Aus der konzeptnutzenden STL:

```
template<ForwardIterator Iter, class V>
        requires Assignable <Iter :: value_type, V>
        void fill (Iter first, Iter last, const V& v);
```
und die Benutzung:

f i l  $(0, 9, 9.9)$ ; *// error: int is not a ForwardIterator* f i  $11$   $(kv [0], kv [9], 9.9$ ; *// ok : i n t* ∗ *i s a F o rw a r d I t e r a t o r*

Fehlermeldung bei der Implementierung mit unzureichender Requirementliste:

```
template<ForwardIterator Iter, class V>
         requires Assignable <Iter :: value_type, \veevoid fill (Iter first, Iter last, const V& v)
{
        while (first != last)* first = v;first = first +1; // error: + not defined// f o r F o r w a r d i t e r a t o r
        }
}
```
Concept based overloading:

```
// iterator −based standard sort (with concepts):
template<Random_access_iterator Iter>
         requires Comparable<Iter::value_type>
void sort (Iter first, Iter last); // use the usual implementation
// c o n t a i n e r−b a se d s o r t :
template<Container Cont>
         requires Comparable<Cont:: value_type>
void sort (Cont& c)
{
         sort(c.\text{begin}(),c.\text{end}()); // simply \text{call the iterator}v e r s i o n
}
void f(\text{vector} \text{ <i>int</i> >& v){
         sort(v.\text{begin}(), v.\text{end}()); // one way
         sort(v); // another way
         // . . .
}
```
#### concept maps:

Zeiger sind Vorbild für Iteratoren, ihnen fehlt jedoch der assoziierte Typ value\_type. Dem kann man mit einer concept map abhelfen:

```
template<typename T>
concept\_map Forward Iterator \langle T* \rangle {
          typedef T value_type;
\};
```
Axioms:

```
concept Semigroup<typename Op, typename T> : CopyConstructible<T>
   {
        T operator () (Op, T, T);
        axiom Associativity (Op op, T x, T y, T z) {
                 op(x, op(y, z)) \iff op(op(x, y), z);}
}
concept Monoid<typename Op, typename T> : Semigroup<Op, T> {
        T identity_element(Op);
        axiom I d entity (Op op, T x) {
                 op(x, identity-element(op)) \iff x;op (identity-element (op), x) \iff x;}
}
// in c once p t To talOrder :
axiom Transitivity (Op op, T x, T y, T z)
\{if (op(x, y) & dx op(y, z)) op(x, z) \iff true;// c o n d i t i o n a l e q u i v a l e n c e
}
```
# 1.23. ConceptC++-Tutorial

vergleiche ${\rm http://www.generic-programming.org/language/conceptcpp/tutorial/}$ 

Ausgangspunkt: ein oder mehrere konkrete Algorithmen

```
double sum (double array[], int n)
\{double result = 0;for (int i = 0; i < n; ++i)
    result = result + array[i];return result;
\mathcal{E}
```
Erster Verallgemeinerungsschritt:

```
template<typename T>T \text{ sum}(T \text{ array}[, \text{ int } n)\{T result = 0;
  for (int i = 0; i < n; ++i)
     result = result + array[i];return result;
\}
```
führt beim ersten Instanziierungsversuch

```
struct pod
\{int i;
\};
\mathbf{int} main()
\{pod values [3] = { {1}, {2}, {3} };
  sum(vvalues, 3);return 0:\}
```
zu Fehlermeldungen:

```
> conceptg++ array1-1.C
array1-1.c.: In function 'T sum(T*, int) [with T = pod]':
array1-1.cc:19: instantiated from here
array1-1.cc:5: error: conversion from 'int' to non-scalar type 'pod' requested
array1-1.cc:7: error: no match for 'operator' in 'result + *((+(((usingred int)i) * 4u)) + array)'
```
Die Spezifikation eines notwendigen Konzepts:

```
\#include \langle\text{concepts}\rangletemplate < std :: CopyConstructible T
T \text{ sum} (T \text{ array } [\;], \text{ int } n){
   T result = 0;
   for (int i = 0; i < n; ++i)
     result = result + array[i];return result;
}
Jetzt lautet die Fehlermeldung:
```

```
> conceptg++ array2.C
array2.cpp: In function 'T sum(T*, int)':
array2.cpp:5: error: conversion from 'int' to non-scalar type 'T' requested
array2.cpp:7: error: no match for 'operator+' in 'result + array[i]'
```
Vervollständigung des Sets der nötigen Konzepte:

```
template<std:: CopyConstructible T>
  requires Addable<T>
  T \text{ sum} (T \text{ array } [\ ] , \text{ int } n){
    T result = 0;
    for (int i = 0; i < n; ++i)
       result = result + array[i];return result;
  }
```
Fehlermeldung:

```
array3.cpp: In function 'T sum(T*, int)':
array3.cpp:10: error: conversion from 'int' to non-scalar type 'T' requested
array3.cpp:12: error: no match for 'operator=' in 'result = Addable<T>::operator+(result, array[i])'
```
Erneute Vervolllständigung des Sets der benötigten Konzepte:

```
template < std :: CopyConstructible T>
  requires Addable <math>T>, Assignable<\mathbb{T}>T \text{ sum} (T \text{ array } |, int n)
  {
    T result = 0;
    for (int i = 0; i < n; ++i)
       result = result + array[i];return result;
  }
```
Immer noch Fehler:

array4.cpp: In function 'T sum(T\*, int)': array4.cpp:14: error: conversion from 'int' to non-scalar type 'T' requested Letzte Erweiterung der benötigten Konzepte:

```
auto concept IntConstructible \langletypename T> {
 T: : T(int) ;
} ;
template < std :: CopyConstructible T>
  requires Addable<T>, Assignable<T>, IntConstructible<T>
  T \text{ sum} (T \text{ array } |, int n)
  {
    T result = 0;
    for (int i = 0; i < n; ++i)
      result = result + array[i];return result;
  }
```
und fehlerlose Übersetzung. Wir haben das Konzept für die generische Funktion sum() zusammengestellt.

Bemerkung: Nach Muster der STL (siehe zum Beispiel accumulate () wäre die folgende generische Version besser:

```
template < std :: CopyConstructible T>
  requires Addable<T>, Assignable<T>
  T \text{ sum}(T \text{ array} |), \text{ int } n, T \text{ result})\{for (int i = 0; i < n; ++i)
       result = result + array[i];return result;
  }
```
Generische Programmierung ist die Programmierung mit Concepts!

Zweiter Verallgemeinerungsschritt: (Zeiger statt Felder)

```
template < std :: CopyConstructible T
   requires Addable <math>\langle T \rangle</math>, Assignable <math>\langle T \rangle</math>T \text{ sum}(T* \text{ first}, T* \text{ last}, T \text{ result}){
      for (; first != last; +first)
         result = result + * first;return result;
   }
```
Ubersetzung ohne Fehlermeldung! ¨

Dritter Verallgemeinerungsschritt: (Iteratoren statt Zeiger)

```
template<ForwardIterator Iter>
  requires Addable<Iter :: value_type >, Assignable<Iter :: value_type >
  Iter :: value_type sum (Iter first, Iter last, Iter :: value_type result)
  {
    for (; first != last; +first)
      result = result + * first;return result;
  }
```
mit dem Konzept

```
concept ForwardIterator<typename Iter>{
  typename value_type;
  Iter & operator + + (Iter & x);
  value_type& operator * (Iter);
  bool operator==(Iter, Iter);
  bool operator | = ( Iter, Iter);
\};
```
der STL. Übersetzung der Implementierung erfolgreich.

Jedoch Instanziierung mittels

```
. . .
double TestData [ = { 110.0, 10.0, 10.0 };std::count \ll sum(TestData, TestData + 3, 0.0f). . .
```
führt zur Fehlermeldung, dass Zeiger keine Forwarditeratoren sind. Die concept map

```
concept_map ForwardIterator<double*> {
  typedef double value_type;
\};
```
behebt diese Unkenntnis.

Um alle Zeiger zu Forwarditeratoren zu machen, kann man folgende Konzeptmap einfuhren: ¨

```
template<typename T>
concept_map ForwardIterator\langle T^* \rangle {
  typedef T value_type;
\} ;
```
Retroaktive Konzepterfüllung: Soll Die Klasse Color

```
class Color {
public :
  Color() :
  Color mix( const Color & other ) const;
```
*// . . .*  $\}$ ;

das Konzept Addable erfüllen, ist das durch

```
concept map Addable<Color> {
 Color operator+(const Color x, const Color x y) { return x.mix(y); }
\};
```
erreichbar.

```
Vierter Verallgemeinerungsschritt: sum() result type different to Iter::value type
```

```
template<ForwardIterator Iter, Assignable T>
  requires Addable<T>
 T sum (Iter first, Iter last, T result)
  {
    for (; first != last; +first)
     result = result + * first;return result:
  }
```

```
Fehlermeldung:
```

```
op1.cpp: In function 'T sum(Iter, Iter, T)':
op1.cpp:26: error: no match for 'operator+' in 'result + * first'
op1.cpp:3: note: candidates are: T Addable<T>::operator+(const T&, const T&)
```

```
Neue Konzeptmap:
```

```
auto concept Addable<typename T, typename U = T > \{T operator+(T x, U y);
\} ;
template<ForwardIterator Iter, Assignable T>
requires Addable<T, value_type>
T sum (Iter first, Iter last, T result)
\left\{ \right.for (; first != last; +first)
    result = result + * first;return result;
}
```
Fehlerfrei!

Aufgabe: Überlege eine allgemeinere sum-Version, die Container statt mittels  $+$  mit einer beliebigen zweiargumentigen Operation op(,) verjüngt.

ConceptC++ führt den Programmierer generischer Funktionen oder Klassen Schritt für Schritt zur ausreichenden Deklaration der benötigten Eigenschaften der formalen generischen Parameter. Nach einmaliger erfolgreicher Übersetzung sind später keine Überraschungen wegen fehlenden Operationen mehr zu erwarten! Das erreicht ConceptC++ dadurch, dass es eine minimale Klasse, die nur genau die in allen Concepts genannten Operationen enthält (einen Archetyp) erzeut und für einen Testinstanziierungsversuch benutzt: Die Fehlermeldungen bei Nutzung von nicht in der Liste der Concepts genannte Operationen, die im Code der generischen Funktion/Klasse benutzt werden, sahen Sie oben. Eine Sammlung von Konzepten findet man unter [ConceptC++ Specification:](http://www.generic-programming.org/languages/conceptcpp/specification/)

```
concept ArithmeticLike<typename T>
  : Regular<T>, LessThanComparable<T>, HasPlus<T>, HasMinus<T>,
    Ha sMultiply<T>, HasDivide<T>, HasUnaryPlus<T>, HasNegate<T> {
  T : T(long long);
  T& operator++(T&;
  T operator++(T& t, int) { T \temp(t); ++t; return tmp; }T& operator --(T&);
  T operator – (T& t, int) { T \t{tmp(t); -t; return tmp; }}requires Convertible<HasUnaryPlus<T>::result_type, T>
      &\& Convertible \leq HasNegate \leq \Gamma>:: result_type, T>
      & Convertible \langle HasPlus\langleT\rangle: result_type, T>&& Convertible<HasMinus<T>::result_type, T>
      && Convertible<HasMultiply<T>::result_type, T>
      && Convertible<HasDivide\langle T \rangle:: result_type, T>;
  T& operator*=(T&, T);T& operator /=(T\&, T);
  T& operator += (T&, T);
  T& operator = (T&, T);}
auto concept Semiregular<typename T>
  : CopyConstructible\langle T \rangle, CopyAssignable\langle T \rangle {
  requires SameType \textless CopyAssignable} \textless T\textgreater: result_type, T\>;
}
auto concept Regular ltypename T
```
: Semiregular<T>, Default Constructible<T>, Equality Comparable<T>,  $HeapAll ocatable **T**$  { }

### 1.24.  $C++11$ : was aus  $C++03$  ist nicht mehr da?

[Features removed or deprecated:](http://en.wikipedia.org/wiki/C%2B%2B11#Features_removed_or_deprecated)

" sequence point", export template, NNN() throw(std::bad alloc), auto ptr, unary function

### 1.25. aktueller Workaround: Nutzung von Typetraits statt von Concepts

#### concept

A concept contains a set of requirements

requirement

A requirement is part of a concept that describes the behavior of an abstraction. Requirements tend to be syntactic (e.g., all Input Iterators have a dereference operation), semantic (e.g., one can traverse the sequence of values returned from a Forward Iterator muliple times), or performance-related (e.g., incrementing an Input Iterator occurs in constant amortized time).

(aus: [Generic Programming Glossary\)](http://www.generic-programming.org/about/glossary.php)

#### 20.9.2 Header <type traits> synopsis

[meta.type.synop]

```
namespace std {
  // 20.9.3, helper class:
  template <class T. T v> struct integral constant;
  typedef integral_constant<bool, true> true_type;
  typedef integral constant<bool, false> false type;
  // 20.9.4.1, primary type categories:template <class T> struct is_void;
```

```
template <class T> struct is_integral;
     template <class T> struct is_floating_point;
      tomalate Zelang Th atrust in arraus
std::integral constant
```
Ein Workaround-Concept als Kombination mehrerer Traiteigenschaften an generische Parameter:

```
template < typename Iter, typename T
struct is_summable:
  std::integral\_constant <bool.
    NNN:: is input iterator <Iter >:: value &&
    std::is\_assignable < T,T>::value &&
    boost::has_plus_assign <T,
                               iterator\_traits < iter>\cdot :value\_type,
                              T
                              >:: v al u e
 >
\{\};
```
 $(Implementierungsidee  ähnlich /usr/include/c++/4.7/type\_traits)$ 

Leider ist weder in BOOST noch in C++11 eine trait-Metafunktion is input iterator <> vordefiniert. In <http://calder.sdml.cs.kent.edu/svn/origin/old/sandbox/iterators/include/origin/iterator/traits.hpp> war sie noch vorhanden.

Also bleibt nur die Möglichkeit, gemäß 1.16.1 vorzugehen oder eine eigene Metafunktion nach den Ideen von 1.16.1 oder

<http://stackoverflow.com/questions/8751460/how-to-restrict-an-iterator-to-being-a-forward-iterator> zu schreiben:

```
template ltypename Ittypename std::enable_ifis_same<typename std::iterator_traits<It>::iterator_category,
            std::forward\_iterator\_tag >::value,bool:: type \dotsoder besser (warum?):
template \langletypename It\rangletype name std::enable_if < std::is\_base_of < std::forward\_iterator\_tag,
                          typename std::iterator\_trails < It>::
                              iterator\_category >::value,bool >:: type \dots
```
(aus: [http://stackoverflow.com/questions/8751460/how-to-restrict-an-iterator-to-being-a-forward-iterator\)](http://stackoverflow.com/questions/8751460/how-to-restrict-an-iterator-to-being-a-forward-iterator)

### 1.26. Assoziierte Typen, Tags, Tag-Dispatching

associated type

An associated type is a type that is used to describe the requirements of a concept, but is not actually a parameter to the concept. For instance, the reference type returned when dereferencing an Input Iterator is expressed as an associated type. In languages that do not directly support associated types, type parameters can be used instead at some cost to brevity. (aus: [http://www.generic-programming.org/about/glossary.php\)](http://www.generic-programming.org/about/glossary.php)

```
\langle \text{class Iterator} \rangle struct iterator_traits {
  typedef typename Iterator :: difference_type difference_type;
  typedef typename Iterator :: value_type value_type;
  typedef typename Iterator :: pointer pointer;
  typedef typename Iterator :: reference reference;
  typedef typename Iterator::iterator_category iterator_category;
}
```
[Associated Types](http://www.boost.org/community/generic_programming.html#concept)

Beispiel eines eigenen assoziierten Typs:

```
template <typename T1, typename T2>
struct promote_trait{
    typedef T1 T promote ;
\};
template\Diamond struct promote_trait <char, unsigned char> {
public :
         typedef int T_promote;
} ;
template \diamondsuit struct promote_trait <short int, long> {
public :
         typedef long T promote ;
\};
// . . .
```
Siehe: [promote](http://www2.math.uni-wuppertal.de/~buhl/teach/exercises/genPrg/promote.h)\_trait

value type, difference [type, ... in iterator](http://www.sgi.com/tech/stl/iterator_traits.html) traits, ...:

```
namespace std \{template<class Iterator> struct iterator_traits {
typedef typename Iterator :: difference_type difference_type;
typedef typename Iterator :: value_type value_type;
typedef typename Iterator :: pointer pointer;
typedef typename Iterator :: reference reference;
typedef typename Iterator:: iterator_category iterator_category;
} ;
\setminustemplate < class T> struct iterator_traits \langle Tx \rangle {
typedef ptrdiff t difference type;
typedef T value_type;
typedef T* pointer;
typedef T& reference;
typedef random_access_iterator_tag iterator_category;
\};
```
*// . . .* }

}

Fallweise je nach Iteratortyp unterschiedlicher Code: Neben der SFINE-Lösung vom Ende des vorherigen Abschnitts:

```
struct in put iterator tag \{\};
struct output iterator tag \{\};
struct forward_iterator_tag : public input_iterator_tag { };
struct bidirectional_iterator_tag : public forward_iterator_tag { };
struct random access iterator tag : public bidirectional iterator tag { };
```
Eine Hierarchie von [Tags](http://en.cppreference.com/w/cpp/iterator/iterator_tags) und [Tag-Dispatching:](http://www.boost.org/community/generic_programming.html#tag_dispatching)

```
\#include \leq iostream>
\#include \leq vector >\#include < list >\#include \leq iterator >template < class BDIter >
void alg (BDIter, BDIter, std::bidirectional_iterator_tag)
{
     std:: cout \ll "alg() called for bidirectional iterator\langle n" ;}
template < class RAftervoid alg(RAIter, RAIter, std::random\_access\_iterator\_tag){
     \text{std} : : cout \lt\lt' " alg () called for random-access iterator \n" ;
}
template< class Iter >
void alg (Iter first, Iter last)
{
     alg (first, last,typename std::iterator\_traits < liter>::iterator\_category());}
int main ( )
\{std :: vector <b>int</b> > v;
     alg(v.\text{begin}(),v.\text{end}(),v.\text{end}());\text{std} :: \text{list} < \text{int} > 1;
     alg ( 1. begin ( ), 1.end ( ));
       \int/ std :: istreambuf_iterator<char> i1 (std :: cin), i2;
        alg (i1, i2); // compile error: no matching function for call
```
## 1.27. Archetypen

<http://www.generic-programming.org/languages/cpp/techniques.php#archetypes>

Der Workaround "Nutzung von Traits statt Concepts" versagt bei der Unterstützung des Autors gene-<br>nischer Konstrukte durch Nutseffelts von Archatungal rischer Konstrukte durch Nutzeffekte von Archetypen!

## 1.28. Generic Programming Techniques of the BOOST Librarie

[Survey of some of the generic programming techniques used in the boost libraries](http://www.boost.org/community/generic_programming.html)

[Anatomy of a Concept](http://www.boost.org/community/generic_programming.html#concept) [Traits](http://www.boost.org/community/generic_programming.html#traits)  $C++$  type\_traits [BOOST type](http://www.boost.org/doc/libs/1_52_0/libs/type_traits/doc/html/index.html) traits [Tag dispatching](http://www.boost.org/community/generic_programming.html#tag_dispatching) [Adaptors](http://www.boost.org/community/generic_programming.html#adaptors) [Type generators](http://www.boost.org/community/generic_programming.html#type_generator) (type factory) [Metaprogramming](http://www.boost.org/doc/libs/1_48_0/libs/mpl/doc/refmanual/metafunction.html) [Object generators](http://www.boost.org/community/generic_programming.html#object_generator) (object factory) [Policy classes](http://www.boost.org/community/generic_programming.html#policy) [Policy-based design](http://en.wikipedia.org/wiki/Policy-based_design)

Weitere C++ Template-Technologien: Curiously Recurring Template Pattern Restricted Template Expansion Parameterized Base Class

### 1.29. POD-Typen und trait-fallweises Überladen

```
POD Types
C++11: POD = "trivial type" or "standard-layer"
```
Move-Semantik für pod-Daten/Copy-Semantik für non-pod-Daten:

```
template<typename T>
void copy (T const* source, T* dest, unsigned count)
{
    static\_assert(std::is\_pod < T>::value, "T must be a POD");
    memcpy(dest, source, count * size of (T));
}
// ... oder besser pod/non-pod sensitives copy():
template<typename T>
typename std::enable_if < std::is-pod < T>::value, void >::typecopy(T \text{ const} * source, T * dest, unsigned count)\{memcpy(dest, source, count * size of (T));
}
template<typename T>
typename std::enable_if < !std::is-pod < T>::value, void >::typecopy(T \text{ const} * source, T * dest, unsigned count){
    for (unsigned i=0; i < count; +i)
    \{* dest++=*source++;
    }
}
```
[aus: pod/non-pod overloading in: Checking Concepts without Concepts in C++](http://www.drdobbs.com/article/printableArticle.jhtml;jsessionid=FKUTGM4FELDC1QE1GHPSKHWATMY32JVN?articleId=227500449&dept_url=/cpp/)

## 1.30. Eigene Klassen-Tags und Tag-Dispatching oder fallweise Spezialisierung

Alternativ Tag-Dispatching:

```
template \langle \text{bool} \rangle struct podness \{\};
typedef podness<true> pod_tag;
trypedef~podness {false > non-pod tag};
template \langletypename T> void f2(T, pod_tag) { \langle * POD */ }
template \langletypename T> void f2(T, non-pod_tag) { \langle * non-POD * / }
template <typename T>
void f(T x){
    // Dispatch to f2 based on tag.
```

```
f2(x, podness<std::is\_pod< T>::value>());
}
oder fallweise spezialisierte Klassen:
template \langletypename T, bool> struct f2;
template \langletypename T\ranglestruct f2<T, true> { static void f(T) { \frac{\# POD \ * \# D}{\} };
template \langletypename T\ranglestruct f2<T, false> { static void f(T) { \neq non-POD */ } };
template <typename T>
void f(T x){
     // Select the correct partially specialized type.f2\langle T, \text{ std} :: \text{is\_pod} \langle T \rangle : \text{value} \rangle :: \text{f}(x);}
(aus: Tag dispatch versus static methods on partially specialised classes)
```
### 1.31. Für die Template-Programmierung interessante Neuerungen in C++11

```
constexpr
initialize lists
type inference: auto, decltype
range-based for-loop insbesondere bei der Existenz von Iteratoren:
      foreach and custom iterator
      Creating my own Iterators
      How to implement an STL-style iterator and avoid common pitfalls
      iterator library
      Iterator categories
      Custom Iterator in C++
      How to realize a custom implementation of a std-like iterator?
alternative function syntax
override and final
u8 string literals
defaulted and deleted special member functions
alias templates
variadic templates
C++11 - New features - Variadic templates
```
### 1.32. Curiously recurring template pattern

CRTP ist die Technologie, in der eine Kindklasse einer generischen Elternklasse den Zugriff auf sich selbst (mittel aktuellem Templateparameter) erlaubt.

```
template <typename T>
struct counter
{
     static int objects_created;
     static int objects_alive;
     counter(){
          ++\circb j e c t s _ c r e a t e d ;
          ++\circb j e c t s _alive ;
     }
protected :
     \tilde{c} counter () // objects should never be removed through pointers of this
           t y p e
     {
          −−o b j e c t s a l i v e ;
     }
\};
template \langletypename \Gamma> int counter\langle T>::objects_created(0);
template \langletypename T> int counter\langleT>::objects_alive(0);
class X : counter \langle X \rangle{
     // . . .
\};
class Y : counter <\!\!Y\!\!>{
     // . . .
\} :
```
(aus [Curiously recurring template pattern,](http://en.wikipedia.org/wiki/Curiously_recurring_template_pattern#Object_counter) [16.3 The Curiously Recurring Template Pattern \(CRTP\)](http://flylib.com/books/en/3.401.1.128/1/) )

### 1.33. Objektorientierte Entwurfsmuster

[Design Patterns](http://en.wikipedia.org/wiki/Design_Patterns) [Entwurfsmuster](http://de.wikipedia.org/wiki/Entwurfsmuster) [Design Patterns](http://de.wikipedia.org/wiki/Entwurfsmuster_%28Buch%29)

### 1.34. Sprechweisen bei C++(11)-Programmkonstrukten

[Make C++ easy to teach and to learn without ...](http://en.wikipedia.org/wiki/C%2B%2B11#Changes_from_the_previous_version_of_the_standard) [More C++ Idioms](http://en.wikibooks.org/wiki/More_C%2B%2B_Idioms)

[Effective C++, Third Edition, 2005; More Effective C++, 1996; Effective STL, 2001](http://www.aristeia.com/books.html)

### 1.35. Type Generator

[Type Generator](http://en.wikibooks.org/wiki/More_C%2B%2B_Idioms/Type_Generator) [type generators](http://www.boost.org/community/generic_programming.html#type_generator)

### 1.36. Object Generator

[object generators](http://www.boost.org/community/generic_programming.html#object_generator) [std::pair](http://www.sgi.com/tech/stl/pair.html) [Fabrikmethoden](http://en.wikipedia.org/wiki/Factory_method_pattern)

## 1.37. Parameterized Base Class

[Parameterized Base Class](http://en.wikibooks.org/wiki/More_C%2B%2B_Idioms/Parameterized_Base_Class) [Mixin-Based Programming in C++](http://cgi.di.uoa.gr/~smaragd/practical-fmtd.pdf)

## 1.38. Barton-Nackman Trick (Restricted Template Expansion)

[More C++ Idioms: Barton-Nackman trick](http://en.wikibooks.org/wiki/More_C%2B%2B_Idioms/Barton-Nackman_trick) [Wiki: Barton–Nackman trick](http://en.wikipedia.org/wiki/Barton-Nackman_trick)

## 1.39. Die Boost Concept Check Library (BCCL)

[Using Concept Checks:](http://beta.boost.org/doc/libs/1_36_0/libs/concept_check/using_concept_check.htm)

```
\#include <br/><boost/concept_check.hpp>
template < class T>
void generic library function (T x){
  BOOST CONCEPT ASSERT( ( EqualityComparable<T>) ) ;
  // . . .
\};
template < class It>
class generic_library_class
\{BOOST\_CONCEPT\_ASSENT( (RandomAccessIterator < <math>\{t \} ) );
  // . . .
\};
// . . . BOOST CONCEPT ASSERT( )
// o nly f o r t h i n g s s e e a b l e in t h e
// t em pl a t e f u n c t i o n d e f i n i t i o n
oder
\#include \epsilon <br/>boost/concept/requires.hpp>
#include <boost/concept_check.hpp>
template<typename RanIter>
BOOST CONCEPT REQUIRES(
     ((\text{Mutable\_RandomAccessIterator} < \text{Ranker}) )(( LessThanComparable<typename Mutable_RandomAccessIterator<RanIter >::
         value_type >),
     (void)) // return type\overline{\text{stable\_sort}(\text{Ranker}, \text{Ranker})};// . . . o t h e r w i s e
```
### 1.39.1. Difference of Draft C++ Cocepts and BCCL

What's the difference between  $C++0x$  concepts and The Boost Concept Check Library:

• Compiler brauchen Templates bis zur entgültigen Instanziierung nicht zu übersetzen, also auch nicht syntaktisch zu analysieren. Das Auftreten möglicher Fehlermeldungen ist deshalb bis zur Instanziierung aufgeschoben. Um eine vollständige Testabdeckung zu erreichen, benötigt man ein "
worhandene fehlende Operationsdefinitionen aufdecken würde: einen **[Archetyp](http://de.wikipedia.org/wiki/Archetyp)** des Konzepts. [Urmuster"](http://de.wikipedia.org/wiki/Archetyp) des Gebrauchs aller nach Konzept vorgeschriebenen Operationen, die testcompiliert

Die ursprünglich in den  $C+0x$  geplanten Konzepte hätten Archtypen automatisch erzeugt und benutzt, somit die Templatedefinition automatisch vollständig typgechecked. Das bisherige C++-template-Handling läßt mögliche in der Dokumentation einer Template-Bibliothek unerw¨ahne Requirements eines generischen Objekts lange unentdeckt und frustriert zu unvorhergesehenen Zeiten dessen Benutzer mit einer bis dahin nie aufgetretenen Fehlermeldung(skaskade): [Motivierendes BCCL-Beispiel.](http://www.boost.org/doc/libs/1_55_0/libs/concept_check/concept_check.htm#motivating-example)

Bei Benutzung der BCCL hat man eigene Konzepte selbst mit Archetypen auszustatten und diese testzucompilieren (siehe Abschmitt 1.21.3). Die in der BCCL vordefinierten für die STL nötigen Konzepte sind in der Datei boost/concept archetype.hpp mit Archetypen ausgestattet.

Zum Beispiel das Konzept InputIterator mit den geforderten Operationen ++i, (void)i++, \*i++,\*i; Defaultkonstruktor, operator=, operator-> (TrivialIterator); Kopierkonstruktor, swap() (Assignable); operator==, operator!= (EqualtityComparable); Defaultkonstruktor (DefaultConstructible) (vgl. [STL InputIterator\)](http://www.sgi.com/tech/stl/InputIterator.html) und dem folgenden Archetyp dafur: ¨

*=========================================================================*

*//*

```
// I t e r a t o r Arche type C l a s s e s
```

```
template \langle \text{class } T, \text{ int } I = 0 \rangleclass input_iterator_archetype
{
private:
  typedef in put_iterator_archetype self;
public :
  {typedef} std:: input_iterator_tag_iterator_category;
  trypedefT value_type;struct reference {
    operator const value_type \& () const { return static_object \langle T \rangle ::
        get(); }
  \} ;
  typedef const T* pointer;
  {typedef} std:: ptrdiff_t difference_type;
  self& operator=(const self &) { return *this; }
  bool operator==(const self &) const { return true; }
  bool operator != (const self &) const { return true; }
  r reference operator * () const { return reference (); }
  self& operator++() \{ return * this; \}self operator++(int) { return *this; }
\};
```
• BCCL unterstützt die Überprüfung von semantischen Requirements wie z.B. Benutzbarkeit in Multipass-Algorithmen ... nicht!

- BCCL unterstützt das [Syntaxremappping](http://www.generic-programming.org/languages/conceptcpp/tutorial/#adapting) (temporäres renaming, Context maps) nicht.
- BCCL unterstützt Kontext-basiertes Überladen nicht. (Ausweg: enable if mit Concept Traits)

### 1.39.2. In der Boost-Bibliothek vordefinierte (STL-)Konzepte

Zur Referenz: [boost/concept](http://www.tena-sda.org/doc/5.2.1/boost/dd/dc2/concept__check_8hpp-source.html) check.hpp

#### [Basic Concept Checking Classes](http://www.boost.org/doc/libs/1_55_0/libs/concept_check/reference.htm#basic-concepts)

Zum Unterschied von Assignable und SGIAssignable:

```
template < class Tstruct AssignableConcept
   {
     void constraints () {
#if !defined (ITERATOR) // back_insert_it broken for VC++ STL
       a = a; \frac{1}{\sqrt{q}} require assignment operator
#endif
       const<sub>constraints</sub>(a);
     }
     void const_constraints (const TT& b) {
#if !defined (ITERATOR) // back_insert_it broken for VC++ STL
       a = b; // const required for arg to assignment
#endif
     }
     TT a ;
   \} ;
im Vergleich zu:
// The SGI STL version of Assignable requires copy constructor and
    o p e r a t o r=
   template < class Tstruct SGIAssignableConcept
   {
     void constraints () \{TT b(a):
#if !defined (ITERATOR) // back_insert_it broken for VC++ STL
       a = a; // require assignment operator
#endif
       const-constraints(a);
       ignore_unused_variable_warning(b);
     }
     void const_constraints (const TT& b) {
       TT \ c (b);
#if !defined (ITERATOR) // back_insert_it broken for VC++ STL
       a = b; // const required for arg to assignment
\#endif
       ignore\_unused\_variable\_wining(c);\mathfrak{d}TT a ;
   \};
```
[Iterator Concept Checking Classes](http://www.boost.org/doc/libs/1_55_0/libs/concept_check/reference.htm#iterator-concepts)

```
template <class TT, class ValueT>
   struct Output I terator Concept
   \left\{ \right.void constraints () {
        function\_requires < Assume>AssignableConcept < TTS > ();
       +i; // require preincrement operatori++; // require postincrement operator
        ∗ i++ = t ; // r e q u i r e p o s t i n c r em e n t and a s s ignmen t
     }
     \overline{\text{TT}} i, j;
     ValueT t;
   \} :
```
[Function Object Concept Checking Classes](http://www.boost.org/doc/libs/1_55_0/libs/concept_check/reference.htm#function-object-concepts)

```
template < class Func, class Return>
   struct GeneratorConcept
   {
     void constraints () \{const Return x = f(); // require operator () member fctignore\_unused\_variable\_warning(r);}
     Func f ;
   \};
```
[Container Concept Checking Classes](http://www.boost.org/doc/libs/1_55_0/libs/concept_check/reference.htm#container-concepts)

```
template < class Container>
   struct ContainerConcept
   {
     typedef typename Container :: value_type value_type;
     typedef typename Container :: difference_type difference_type;
     typedef typename Container :: size_type size_type;
     typedef typename Container :: const_reference const_reference;
     typedef typename Container :: const_pointer const_pointer;
     typedef typename Container :: constiterator constiterator;
     void constraints () \{function\_requires < InputIteratorConcept < constant\_iterator > >();function\_requires < Assume>Assignment <Continier>);const constraints (c);
     }
     void const_constraints (const Container & c) {
       i = c \cdot \text{begin}(i);
       i = c \cdot end();
       n = c \cdot size();
       n = c \cdot max\_size();
       b = c . \text{empty} :
     }
     Container c;
```

```
bool b;
 const_iterator i;
 size_type n;
} ;
```
## 1.40. Ein Blick zurück  $(2003..2008)$  — und vorwärts 2017? Usage-Pattern oder Pseudosignatur

(Am Anfang) "Usage Pattern"-FallstudienAnsatz:

```
Stroustrup: N1510 (2003)
```

```
template<class Value_type> struct Forward_iterator {
 static void constraints (Forward_iterator p)
 {
   Forward_iterator q = p; p = q; // can be copied
   p++; ++p; // can be incremented
   Value_type v = *p; // points to Value_type}
 // . . .
}
// . . .
concept Element {
 constrains (Element e1, Element e2) {
   bool b =e1<e2; // Elements can be compared using <
                       // and the result can be used as a
                       // b o ol
   swap(e1,e2); // Elements can be swapped
 }
\};
// . . .
concept Add { // We can copy and add Addsconstraints (Add x) {
   Add y = x; x = y; x = x+y; Add xx = x+y;
 }
} ;
// . . .
```
Der Pseudosignatur-Ansatz führt zunächst zu Problemen bei ähnlichen unterschiedlichen Signaturen.

#### Var<>-Platzhalter, where, &&(2006):

Stroustrup: Specifying C++ Concepts

concept Mutable fwd<typename Iter, typename T> {  $Var \leq \text{Iter} > p$ ; // a variable of type Iter. Var $<$ **const** T> v;  $\frac{1}{2}$  *i a* variable of type const T. Iter  $q = p$ ; *// an Iter must be copy*−*able* bool  $b = (p \equiv q)$ ; // must support  $l = operation$ , *// and t h e r e s u l t i n g e x p r e s s i o n // must be c o n v e r t i b l e t o b o ol* ++p ; *// must s u p p o r t pre*−*incremen t , no // requirements on the result type*  $*{\rm p} = {\rm v}$ ;  $//$  must be able to dereference p,  $//$  and assign a const  $T$  to the // result of that dereference; no *// r e q u i r em e n t s on t h e r e s u l t t y p e* } ; *// . . .* concept Small<typename T, int  $\mathbb{N}$ where  $\textbf{sizeof}$  (T)  $\leq N$  $\{ \}$ ; *// . . .* concept  $C$ typename X where C1<X> && C2<X>  $\{ \quad \}$  ; *// . . .* concept Mutable\_fwd<typename Iter, typename T> { Var<Iter> p; // placeholder for variable of type Iter. Var<const T> v; Var $\langle T \rangle$  v2; *// . . . as b e f o r e . . .* \*p = v; // we can write to \*p v2 = ∗p ; *// we can read from* ∗*p*  $\}$ ; *// . . .*

```
concept Forward_iterator<typename Iter> {
  Var \leq \text{Iter} > p; \frac{1}{2} // a variable of type Iter.
  typename Iter :: value_type // must have a named member
                               // a s s o c i a t e d t y p e v a l u e t y p e .
  Iter q = p; // an Iter must be copy−able
  bool \mathbf{b} = (\mathbf{p} \models \mathbf{q}); // must support = and !=b = (p = q); // operations, and the resulting
                               // e x p r e s s i o n s must be c o n v e r t i b l e
                               \frac{1}{2} to bool.
 ++p ; // must s u p p o r t pre− and
 p++; // post-increment operations, no
                               // assumption on the result type
\};
// . . .
concept Copy_constructible<typename T> {
 \begin{array}{l} \rm{Var}\triangleleft\Gamma\!>~a\,;\\ \rm{T}~~b\,=\,a\,;\\ \end{array}// copy constant uctionT c(a); // direct copy constant\};
concept Assignable \langletypename T, typename U = T \rangle {
  Var\langle T \rangle a:
  Var<const \mathbb{U} b;
  a = b; // copy (non-destructive read)\};
concept Movable<typename T, typename U = T > \{Var<T>a;
  Var<U> b;
  a = b; // potentially -destructive read
\};
concept Equality_comparable<typename T, typename U = T > \{Var<const T> a;
  Var<const U> b;
  bool eq = (a = b);
  bool neq = (a := b);
\};
// . . .
concept Container<typename X > \{X: : X(int n);
 X: : ~X() ;
  bool X: : empty () const;
}
```
### 1.41. Creating Own Boost Concept Checking Classes

### 1.41.1. Ein Beispiel

[Example](http://www.boost.org/doc/libs/1_55_0/libs/concept_check/creating_concepts.htm)

```
// #in clude lt type\_trailstemplate \langle \text{class} \ranglestruct InputIterator
 : Assignable <X>, EqualityComparable <X>
{
 private:
    typedef std::iterator_traints < X > t;
 public :
    {typedef} typename t::value_type value_type;
    {typedef} typename t::difference_type difference type;
    {typedef} typename t::reference reference;
    trypedef type name t::pointer pointer;typedef typename t:: iterator_category iterator_category;
    BOOST CONCEPT ASSERT ((Signed Integer <difference -type >));
    BOOSTCONCEPTASSERT((Convertible\ltiterator_category,
                                         \text{std} :: \text{input}\_\text{iteration}\_\text{tag} > 0BOOST CONCEPT USAGE (Input I terator)
    {
         X_j(i); // require copy construction
         same_type(*i++,v); // require postincrement-
                                // d e r e f e r e n c e r e t u r n i n g v a l u e t y p e
// or in C++11:
        \ints t \, a \, t \, i \, c \, \_a \, s \, s \, e \, r \, t \, (i \, s \, \_s \, a \, m \, e \, (* \, i + +, v) \, : \, : \, value \, ) \, ;X\& x = ++j; // require preincrement returning X\&}
 private:
    X i :
    value_type v;
    // Type deduction will fail unless the arguments have the
    // same t y p e .
    template <typename T>
    void same_type(T const &, T const &);
\};
```
Kochrezept:

- Concept Checking "Template Class" mit Namen des Konzepts erstellen
- Notwendige Vater-Konzepte mittels Vererbung spezifizieren (hier: Assignable und EqualitiyComparable)
- Nötige assoziierte Typen mittels typedef als Membertype definieren
- Durch BOOST\_CONCEPT\_ASSERT() nötige Einschränkungen an die assoziierten Typen formulieren
- Mittels BOOST CONCEPT USAGE() die geforderten Eigenschaften (Operationen) der das Konzept erfullenden Klassen (als Usage-Pattern) spezifizieren ¨
- Für BOOST CONCEPT USAGE() nötige Objektdeklarationen als Datamember der "Concept  $\Gamma$ Checking Class" und eventuell nötige Funktionsdeklarationen (wie hier same\_type $(.,.)$ ) vornehmen

### 1.41.2. Erstellung eines zugehörigen Archetypes

[Concept Covering and Archetypes](http://www.boost.org/doc/libs/1_55_0/libs/concept_check/concept_covering.htm) [archetypes](http://www.generic-programming.org/languages/cpp/techniques.php#archetypes) [see: 5 Concept Covering](http://citeseerx.ist.psu.edu/viewdoc/download?doi=10.1.1.38.6531&rep=rep1&type=pdf)

Ein Beispiel:

```
template \langle \text{class} \rangleclass input iterator archetype
{
private:
  typedef input_iterator_archetype self;
public :
  {typedef} std::input_iterator_tag_iterator_category;
  typedef T value_type;
  struct reference {
    operator const value_type \&() const { return static_object \langle T \rangle:: get (); }
  \};
  typedef const T* pointer;
  typedef std:: ptrdiff_t difference_type;
  self& operator=(const self &) { return *this; }
  bool operator==(const self &) const { return true; }
  bool operator != (const self &) const { return true; }
  r e f e r e r e r e r e perator * ( ) const { r e t urn r e f e r e n c e ( ) ; }
  self& operator++() \{ return * this; \}self operator++(int) { return *this; }
\};
```
Die Testabdeckungsüberprüfung kann durch einen Instanziierungsversuch der Archetypen der Requirements aller generischen Algorithmen erreicht werden, zum Beispiel:

```
<sub>typedef</sub> less_than_comparable_archetype<</sub>
      sgi\_assignable\_archetype \Leftrightarrow > ValueType;
r and om _access_iterator_archetype <ValueType> ri;
\text{std} :: \text{stable}\_\text{sort}(\text{ri}, \text{ri});
```
## 1.42. Programmieren mit Konzepten

[Minimiere die Requirements](http://www.boost.org/doc/libs/1_48_0/libs/concept_check/prog_with_concepts.htm) an die Input-Parameter generischer Komponenten, um deren Wiederverwendbarkeit zu steigern. Damit erreicht man die größtmögliche Allgemeinheit!

Konzepte (Kombinationen von Requirements) sind ein Sprachmechanismus, der es gestattet, dem Compiler (oder zur Zeit wenigstens dem Benutzer einer generischen Bibliothek in Kommentarform) verbindlich mitzuteilen, welche Typeigenschaften ein generischer Algorithmus (ein Template-Konstrukt) benutzen darf beziehungsweise welche Eigenschaften ein Typ besitzen muß, damit er als aktueller generischer Parameter fur eine Template-Instanziierung benutzt werden darf. ¨

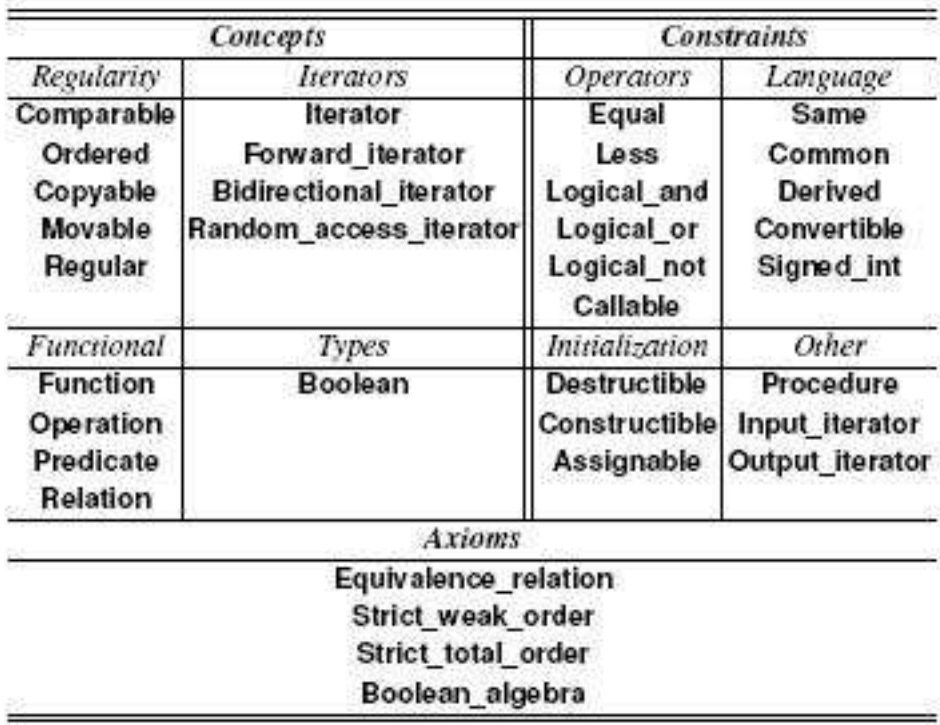

### Table 1. Concepts, constraints, and axioms

```
concept Ordered<Regular T> {
   requires constraint Less<T>:
   requires axiom Strict total order<less<T>, T>;
   requires axiom Greater<T>;
   requires axiom Less equal<T>;
   requires axiom Greater equal<T>;
\mathbf{1}
```
We factor out the axioms just to show that we can, and because they are examples of axioms that might find multiple uses:

```
template<typename T>
axiom Greater(T x, T y) {
   (x-y) == (y < x);\mathbf{1}template<typename T>
axiom Less_equal(Tx, Ty){
  (x<=y) = !(y< x);\mathbf{1}template<typename T>
axiom Greater_equal(T x, T y) {
   (x>=y) = !(x=y);}
```
# 2. Metaprogrammierung

Metaprogramming is the writing of computer programs that write or manipulate other programs (or themselves) as their data, or that do part of the work at compile time that would otherwise be done at runtime. In some cases, this allows programmers to minimize the number of lines of code to express a solution (hence reducing development time), or it gives programs greater flexibility to efficiently handle new situations without recompilation. ... aus: [Metaprogramming](http://en.wikipedia.org/wiki/Metaprogramming)

```
promote\_train < . . . > :: T\_promote
```
 $numeric\_limits < .>::max()$  $numeric\_limits < .>::is\_interger$ 

```
iterator\_trails <. >::value\_type
```
### 2.1. Metafunktionen

Metafunktionen (Metaprogrammierung) sind uns schon an diversen Stellen begegnet: promote trait<T1,T2>::T promote in template <typename T1, typename T2>

```
typename promote_trait<T1,T2>::T_promote my_function(T1 x, T2 y)
// −−−−−−−−−−−−−−−−−−−−−−−−−−−−−−−
{
\bigcup}<br>stellt den mit T1, T2 assoziierten Typ T_promote bereit (vergleiche Abschnitt 1.16.4).
 cout \ll "Minimum value for int: " \ll numeric limits \langleint \rangle :: min () \ll endl;
```

```
// −−−−−−−−−−−−−−−−−−−−−−−−−−
 cout << "Maximum value for int: " << numeric_limits <int >::max() << endl;
// −−−−−−−−−−−−−−−−−−−−−−−−−−
 cout \ll "int is signed: " \ll numeric_limits \lt int >:: is_signed \ll endl;
// −−−−−−−−−−−−−−−−−−−−−−−−−−−−−−
 cout << "Non-sign bits in int: " << numeric_limits <int >:: digits << endl;
// −−−−−−−−−−−−−−−−−−−−−−−−−−−
 cout << " int has infinity: " << numeric_limits <int >:: has infinity << endl;
// −−−−−−−−−−−−−−−−−−−−−−−−−−−−−−−−−
```
druckt Eigenschaften der numerischen Typen mittels Typfunktionen aus. Siehe

```
static constexpr T \min() noexcept;
static constexpr T max() noexcept;
static constexpr bool is_signed;
static constexpr int digits;
static constexpr bool has infinity;
im Standard http://www.open-std.org/jtc1/sc22/wg21/docs/papers/2011/n3242.pdf beziehungsweise
in http://publib.boulder.ibm.com/infocenter/comphelp/v9v111/index.jsp?topic=/com.ibm.xlcpp9.aix.doc/standlib/header limits.htm.
```

```
template < class Input I terator >
iterator_traits<InputIterator>::value_type
last_value(InputIterator first, InputIterator last) {
```
*// . . .* }

greift auf den InputIterator assoziierten value type zu, siehe [http://www.sgi.com/tech/stl/iterator](http://www.sgi.com/tech/stl/iterator_traits.html) traits.html.

stants, functions, or objects at [compile time.](http://en.wikipedia.org/wiki/Compile_time) The name metafunction comes from fact that they A metafunction is a construct to map some types or constants to other entities like types, concan be regarded as part of a meta-programming language that is evaluated during compilation." [\(http://trac.seqan.de/wiki/Tutorial/Metafunctions\)](http://trac.seqan.de/wiki/Tutorial/Metafunctions)

[Run time,](http://en.wikipedia.org/wiki/Run_time_(program_lifecycle_phase)) [compile time vs. runtime,](http://stackoverflow.com/questions/846103/runtime-vs-compile-time) [mit dem GCC zur ausfuhrbaren Datei \(Binary\)](http://de.wikipedia.org/wiki/GNU_Compiler_Collection#Struktur) ¨

Implementiert wurden sie im geschichtlichen Verlauf durch enum, static const, integral constant<> beziehungsweise constexpr-Konstruktionen:

```
// vor C++03
\#include \leq iostream>
template<int i>
class fact {
  public :
     enum { result = i * fact < i-1>::result };
\};
template \geq class fact <1> {
  public :
     enum { result = 1 };
\}:
int main () {
    \text{std}:: \text{cut} \ll \text{fact} \ll 5:: result \ll \text{std}:: endl ;
}
// //////////////////////////////////////////////
#include <i o s t r e am> // C++03
template < int i>class fact {
  public :
     static const long long result = i * fact \langle i-1\rangle:: result;
\};
template \ll \text{class} fact <1> {
  public :
     static const long long result = 1;
\} :
\intint main(){
    \text{std} :: \text{count} \ll \text{fact} \ll 5:: result \ll \text{std} :: \text{end};
\};
```

```
// ///////////////////////////////////////////////
```

```
\#include \leq\!\!{\rm i} \text{ord} \, \leq \, 8 // ab C_{++11}\text{#include } < type_traits>
template \langleunsigned n\ranglestruct fact : std :: integral_constant <int, n * fact <n-1>::value> {};
template \Diamondstruct fact <0> : std::integral\_constant <i>int</i>, 1> { };
int main () {
  std:: cout \ll fact \lt5>:: value; // constexpr (no calculations on runtime)
  return 0;
}
// //////////////////////////////////////////////
#include <iostream> // oder
constexpr long long fact (int value) {
  return ( value ==0) ? 1 : value * fact ( value -1);
\};
\text{int } \text{main}()
```

```
\text{std} :: \text{count} \ll \text{fact}(5) \ll \text{std} :: \text{endl};
       return 0:
}
```
## 2.2. Metafunktionen in /usr/include/c++/4.7/type\_traits und Feldlängen

Metafunktion integral\_constant in type\_traits:

```
// / i n t e g r a l c o n s t a n t
t_{\text{emplate}} \text{typename} \text{Tp}, \text{Tp} \text{Ly}struct integral_constant
  {
   static constexpr Tp value = -v;
   typedef Tp value_type;
   typedef integral_constant<_Tp, __v> type;
   constexpr operator value_type() { return value; }
  \};
```

```
/// The type used as a compile−time boolean with true value.
  typedef integral_constant<bool, true> true_type;
  /// The type used as a compile−time boolean with false value.
  typedef integral_constant<br/> <br/>bool, false> false_type;
  template < typename Tp, Tp \sim v >\text{const} \in \text{xpr } \text{--Tp } \text{in} \text{tegrad\_const} \text{and} \text{at} \leq \text{--Tp }, \text{--v} > \text{::value};(http://publib.boulder.ibm.com/infocenter/comphelp/v9v111/index.jsp?topic=/com.ibm.xlcpp9.aix.doc/standlib/header_type_traits.htm)
  // / i s a r r a y
  template<typename>
     struct is_array
     : public false_type \{ \};
  template < typename Tp, std::size_t Size>struct is array <Tp [Size]
     : public true_type \{\};
  template<typename Tpstruct is \arctan\left( \left| \right| \right): public true type \{\};
```
### *// ////////////////////////////////////////////*

```
// / i s u n s i g n e d
template<typename Tp>
   struct is_unsigned
   : public \_and \langle is _{\text{arithmetic}} \langle Tp>, _{\text{...}not} \langle is _{\text{signal}} \langle Tp>>>::type
   \{\quad\};
```
### *// ///////////////////////////////////////////*

```
/// Define a member typedef @c type only if a boolean constant is true.
template <bool, typename Tp = void >struct enable_if
  \{ \};
// Partial specialization for true.template<typename Tp>
  struct enable if \langletrue, Tp\rangle\{ typedef Tp type; \};
```
*// ////////////////////////////////////////////*

Benutzung von Nontype-Templateparametern für die Länge von Containern:

```
\#include \leq iostream>
\#include <numeric>
template ltypename Type, size_t n>
Type sum (const Type (\&tp) \lceil n \rceil){
     return std::accumulate(tp, tp+n, Type());
}
int main ( )
{
     \mathbf{int} \times [10];for (int l = 0; l < 10; l++)x [ 1 ] = 1;std::count \ll sum(x) \ll std::end!;return(0);}
Nontype template parameter
```
[What does template](http://stackoverflow.com/questions/499106/what-does-template-unsigned-int-n-mean) <unsigned int N> mean?

### 2.3. Factorial, Combinations, IF, id, add und die Rekursion statt der Schleife

[Template-Metaprogrammierung:](http://en.wikipedia.org/wiki/Template_metaprogramming)

```
template \langleint \mathbb{N}struct Factorial
\{enum { value = N * Factorial <math>\ll N - 1</math> :: value } ;
} ;
template \Diamondstruct Factorial<0>
{
    enum { value = 1 };
\} :
// Factorial < 4 > ::value == 24\frac{1}{\sqrt{2}} Factorial <0>:: value == 1
void foo(){
     int x = Factorial \langle 4 \rangle :: value; // == 24
     int y = Factorial < 0>::value; // == 1
}
// n !
// C(k, n) = −−−−−−−−−
// k ! (n−k ) !
template \langleint k, int n>
struct Combinations
{
     enum { RET = Factorial \langle n \rangle::RET/(Factorial \langle k \rangle::RET*Factorial\langle n-k \rangle::RET)
          \};
\};
```
cout  $<<$  Combinations  $<2,4>$ ::RET  $<<$  endl;

Templates mit zwei non-type int-Parametern statt eines nicht erlaubten non-type float-Parameters: [C++ Template Metaprogramming.](http://aszt.inf.elte.hu/~gsd/halado_cpp/ch06s04.html)

```
Bedingte Typauswahl:
// IF
template <br/>bool condition, class Then, class Else>
struct IF
{
    typedef Then RET;
\};
template <class Then, class Else>
struct IF<false, Then, Else>
{
    typedef Else RET;
} ;
// if size of (int) < size of (long) then use long else use intIF< size of (int) < size of (long), long, int >::RET i;C++-Metaprogrammierung:
template <unsigned int x>
struct id
{
enum { value = x };
\};
template \langleunsigned int x, unsigned int y>
struct add
{
enum { value = x + y };
} ;
// . . .
template \langleint x\ranglestruct id_static
{
static const int value = x;
} ;
template \langleint x\ranglestruct id_static_constexpr
{
static constexpr int value = x;
\};
```
### 2.4. Rechnende Compiler:

[Erwin Unruh: Die Entdeckung des rechnenden Compilers:](http://aszt.inf.elte.hu/~gsd/halado_cpp/ch06s04.html)

```
// Erwin Unruh , u n t i t l e d program ,
// ANSI X3J16−94−0075/ISO WG21−462 , 1 9 9 4 .
template \langleint i\ranglestruct D
{
    D(void *);operator int ( ) ;
\};
template \langleint p, int i\ranglestruct is prime
\{enum { prim = (p\%i) & k is prime <(i > 2?p:0), i >:: prim };
\};
template <int i>
struct Prime_print
{
    Prime\_print \lt i -1 a;
    enum { prim = is prime \langle i, i-1 \rangle::prim };
    void f() \{ D \le i > d = prim; \}\} :
struct is prime \langle 0,0 \rangle { enum { prim = 1 }; };
struct is prime \langle 0,1 \rangle { enum { prim = 1 }; };
struct Prime_print<2>
{
    enum { \text{prim} = 1 };
    void f() { D \lt 2 > d = \text{prim}; }
\};
void f^{\rm oo} ()
{
    Prime_print <10 a;
}
// o u t p u t :
// unruh . cpp 30: conversion from enum to D<2> requested in Prime-print
// unruh . cpp 30: conversion from enum to D<\& requested in Prime-print
\frac{1}{2} unruh . cpp 30: conversion from enum to D \le 5 requested in Prime-print
// unruh.cpp 30: conversion from enum to D \times \mathcal{D} requested in Prime_print
// unruh.cpp 30: conversion from enum to D<11> requested in Prime_print
\frac{1}{2} unruh . cpp 30: conversion from enum to D<13> requested in Prime_print
// unruh.cpp 30: conversion from enum to D<17> requested in Prime_print
// unruh.cpp 30: conversion from enum to D<19> requested in Prime_print
constexpr is prime recursive
```
## 2.5. Typfunktionen: längerer Datentyp, IfThenElse-Werte

Typfunktionen liefern anstelle eines Datenwertes (einer Konstanten) einen oder mehrere Datentypen *oder* sind von Datentypen abhängig:

```
template \langleint bits >
struct number_type
\{typedef int type ;
\};
template \langle \ranglestruct number_type <16>
{
  typedef short type ;
\} ;
template \langle \ranglestruct number_type <8>
\{typedef char type ;
\};
template <typename arg>
struct bitsize
{
  enum { value = sizeof(arg) * 8 };
\};
template <typename arg>
struct bigger_type
{
  typedef typename number_type<br/>>bitsize<arg>::value * 2 >::type type;
\};
Bedingte Werte:
template \langlebool cond, int true_part, int false_part >
struct IfThenElse ;
template < int true-part, int false_part >
struct IfThenElse ltrue, true_part, false_part >
{
enum { value = true part };
\};
template < int true-part, int false_part >
struct IfThenElse \langle false, true_{part} \rangle false_part >
{
enum { value = false-part };
\};
```
### 2.6. Template Nontype Parameter

[Abschnitt 14.3.2: Template non-type arguments](http://www.open-std.org/jtc1/sc22/wg21/docs/papers/2011/n3242.pdf) [Abschnitt 5.19: Constant expressions](http://www.open-std.org/jtc1/sc22/wg21/docs/papers/2011/n3242.pdf) [Non-type template parameters](http://publib.boulder.ibm.com/infocenter/comphelp/v8v101/index.jsp?topic=%2Fcom.ibm.xlcpp8a.doc%2Flanguage%2Fref%2Fnon-type_template_parameters.htm) [What are the requirements for C++ template parameters?](http://stackoverflow.com/questions/643763/what-are-the-requirements-for-c-template-parameters)

[C++: Why can't I use float value as a template parameter?](http://stackoverflow.com/questions/2183087/c-why-cant-i-use-float-value-as-a-template-parameter) [template+floating point non type](http://stackoverflow.com/questions/3800867/templatefloating-point-non-type) [How can I use a floating-point value as a non-type template parameter?](http://stackoverflow.com/questions/4085508/how-can-i-use-a-floating-point-value-as-a-non-type-template-parameter) [Why are floating point types invalid template parameter types for template functions?](http://stackoverflow.com/questions/11806091/why-are-floating-point-types-invalid-template-parameter-types-for-template-funct) [c++ template parameter is ambiguous](http://stackoverflow.com/questions/8999725/c-template-parameter-is-ambiguous)

```
Workaround:
Floating point arithmetic in C++ templates.
```

```
Beachte dabei auch:
ldexp() und frexp().
ieee754.h und der Zugriff auf Vorzeichen, Exponent und Mantisse:
```

```
\#include \leq iostream >#include <cmath>
#include \langle i \rangle = 754.h>
int main ()
{
   float num = 4.0 * \text{atan}(1.0); // PI
   ieee754_float ft;
   ft.f = num;std::count \ll ft \text{.} i e e e \text{.} negative \ll std::end!;
   std::count \ll ft \text{.} ieee \text{.} exponent \ll std::end!;std::count \ll ft \text{.} ieee \text{.} mantissa \ll std::end!;
```

```
// p r i n t s :
// 0
// 128
// 4788187
```

```
ieee754-float ft2;
ft2. ieee. negative = ft. ieee. negative;ft2. ieee. exponent = ft. ieee. exponent;ft2. ieee. mantissa = ft. ieee. mantissa;\operatorname{std} :: \operatorname{cout} \ll \operatorname{ft2.f} \ll \operatorname{std} :: \operatorname{endl};// p r i n t s :
// 3 . 1 4 1 5 9
```

```
return 0:
}
```
# 2.7. Compilezeit-Fehlermeldungen in constexpr-Metafunktionen

```
Aus Andrzej's C++ blog:
```

```
\frac{1}{\sqrt{2}} constexpr int factorial (int i)
\{return (i > 1) ? i * factorial (i - 1): 1;}
oder besser:
constexpr int safe_factorial(int i)
{
   return ( i < 0) ? // error condition
                     throw exception () // error reporting
                   : factorial(i); // real computation
}
Mittels einer mit selbstsprechendem Bezeichnernamen gewählten Hilfsmetafunktion:
constexpr int requires_nonnegative( int i)
{
  return (i < 0) ? throw exception ()
                  : i ;
}
wird die Compiler-Fehlermeldung selbsidentifizierend:
constexpr int safe_factorial(int i)
\{return requires_nonnegative(i),
          factorial(i);}
Eine Klasse mit Compiletime Kontruktor:
class Date
{
    unsigned d;
    Month m;
    unsigned y;
    public :
    \text{constexpr} Date( unsigned d, Month m, unsigned y );
    //\ other\ stuff...\};
constexpr Date::Date( unsigned d, Month m, unsigned y)
: d( requires_goodDay(d, m, y))
, m(m)y ( requires_positive (y))
{} // empty body
```

```
constexpr unsigned requires_goodDay (unsigned d, Month m, unsigned y )
{
   return (d = 0 || d > 31) ? throw BadDayName (d) :
           (i s 30 day (m) \&d = 31) ? throw BadDayOfMonth (d, m) :
           (m = \text{Feb} \& d \geq 30) ? throw BadDayOfMonth (d, m) :
           (! isLeap(y) & m = Feb & d = 29) ? throw Bad29Feb(y) :
          d ; // r e a l r e t u r n v al u e
}
```
Vergleiche: [BOOST::optional](http://www.boost.org/doc/libs/1_52_0/libs/optional/doc/html/index.html) [constexpr-unions](http://akrzemi1.wordpress.com/2012/12/13/constexpr-unions/) [utility class to represent optional objects \(Revision 2\)](http://www.open-std.org/jtc1/sc22/wg21/docs/papers/2012/n3406.html) [Parsing strings at compile-time — Part I](http://akrzemi1.wordpress.com/2011/05/11/parsing-strings-at-compile-time-part-i/) [Parsing strings at compile-time — Part II](http://akrzemi1.wordpress.com/2011/05/20/parsing-strings-at-compile-time-part-ii/) [User-defined literals — Part I](http://akrzemi1.wordpress.com/2012/08/12/user-defined-literals-part-i/) [User-defined literals — Part II](http://akrzemi1.wordpress.com/2012/10/23/user-defined-literals-part-ii/) [User-defined literals — Part III](http://akrzemi1.wordpress.com/2012/10/29/user-defined-literals-part-iii/)

# 2.8. Vor- und Nachteile der Metaprogrammierung

[Vor- und Nachteile der Template-Metaprogrammierung:](http://de.wikipedia.org/wiki/C%2B%2B-Metaprogrammierung#Vor-_und_Nachteile_der_Templatemetaprogrammierung)

- Längere Übersetzungszeit und kürzere Ausführungszeit: Da der gesamte Template-Quelltext während der Übersetzung verarbeitet, ausgewertet und eingesetzt wird, dauert die Übersetzung insgesamt länger, während der ausführbare Code dadurch an Effizienz gewinnen kann. Obwohl dieser Zusatzaufwand im Allgemeinen sehr gering ausfällt, kann er auf große Projekte oder Projekte, in denen intensiv Templates eingesetzt werden, großen Einfluss auf die Dauer der Übersetzung besitzen.
- Kürzerer Quelltext: Templatemetaprogrammierung erlaubt es dem Programmierer, sich auf die Architektur des Programms zu konzentrieren und dem Compiler die Erzeugung von jeglichen Implementierungen, die vom aufrufenden Quelltext benötigt werden, zu überlassen. Daher kann Templatemetaprogrammierung zu kürzerem Quelltext und erhöhter Wartbarkeit führen.
- Schlechtere Lesbarkeit: Verglichen mit konventioneller C++-Programmierung wirken Syntax und Schreibweisen der Templatemetaprogrammierung ungewohnt. Fortgeschrittene oder sogar die meiste nicht-triviale Templatemetaprogrammierung kann daher schwer zu verstehen sein. Dadurch können Metaprogramme von Programmierern, die in Templatemetaprogrammierung unerfahren sind, schwer zu pflegen sein. Letzteres hängt allerdings auch davon ab, wie die Templatemetaprogrammierung im speziellen Fall umgesetzt wurde.
- Geringere Portierbarkeit: Die Portierbarkeit von Quelltext, der von Template-Metaprogrammierung starken Gebrauch macht, kann auf Grund von Unterschieden zwischen den verschiedenen Compilern eingeschränkt sein.
- Ungewohnter Programmierstil: Durch die rein-funktionale Struktur der Templates wären zwar theoretisch Optimierungen wie etwa in Haskell (Glasgow Haskell Compiler) möglich, praktisch werden solche Vorteile jedoch von keinem Compiler ausgenutzt und statt dessen verursacht diese Struktur in erster Linie (insbesondere fur Programmierer, die strukturierte Programmierung ¨ aus  $C_{++}$  gewohnt sind) schwer verständlichen Code.
- Schlechte Fehlermeldungen und schlechte Debuggbarkeit

## 2.9. C++11 Metaprogramming Examples

// Here are a few tricks I've used with the trunk versions of clang and libc++  $//$  with  $C++11$  compilation turned on. Some might be obvious, some not, but at least they are some kind of improvement over their  $C++03$  counterparts. // Public domain.

1) Using variadic class templates recursively, like in the definitions for  $\frac{1}{\sqrt{2}}$  "add  $\langle T... \rangle$ " here:

```
\#include <type_traits>
```

```
// A few convenience aliases first<br>template \langletypename T, T N> using ic = std::integral_constant\langleT, N>;
                                        using int = std::integral_constant <int, N>;
template \langle int N \rangle// Sum any number of integral constants:
template <typename... Args> struct add;
template \Diamondstruct \text{ add} \diamondsuit: ic < int, 0 > \{\};template \langletypename A \ranglestruct add<A>
          : ic <decltype(+A::value), A::value> {};
template <typename A, typename B, typename... More>
struct add\triangleleft A, B, More...: add\ltic\ltdeltadevtype(A::value + B::value),
                                     A:: value + B:: value >, More... > {};
// \ example -add < > :: value ; // 0
add\langleint_\langle1>>::value; // 1
add\langleint_\langle1>, int_\langle2>>::value; // 3
{\tt add}\texttt{<int\_}\texttt{<1>}, \;\;{\tt int\_}\texttt{<2>}, \;\;{\tt int\_}\texttt{<3>}>::value\,; \;\; \textit{//}\;\; \textit{6}add<int <1>, int <2>, int <3>, int <4>>: <4>: value; // 10
// etc.
\frac{1}{2} =
// 2a) With decltype, the "sizeof(yes_type)" trick is no longer needed for<br>// implementing traits. This one tests whether there is a type T::type
\frac{1}{\sqrt{2}} defined:
using std::true_type;using \text{std} :: false\_type;namespace detail {
               template <typename T, typename Type=typename T::type>
               struct has_type_helper;
               template \langletypename T> true_type has_type_test(has_type_helper\langleT> *);
               template <typename T> false_type has_type_test(...);
\}template \langletypename T\ranglestruct has type: \text{dedtype}\left(\text{detail}:\text{has_type-test} \leq T > (nullptr)\right) {};
// \_\_\_\_example//falsehas_type\langleint\rangle::value;
\mathtt{has\_type}\mathopen{<}\mathtt{std}::\mathtt{is\_integral}\mathopen{<}\mathtt{int}\mathopen{>}::\mathtt{value}\,;has_type<std::is_integral<int>>::value;<br>has_type<std::integral_constant<int,1>>::value; // true, said type is "bool"<br>has_type<std::integral_constant<int,1>>::value; // true, said type is "int"
```

```
// −−−−−−−−−−−−−−−−−−−−−−−−−−−−−−−−−−−−−−−−−−−−−−−−−−−−−−−−−−−−−−−−−−−−−−−−−−−−−
// 2b ) This trait tests whether T is an integral constant:
namespace detail {
           template \langletypename T, decltype (T:: value )>
                      struct integral_constant_helper;
           template < typename T true_type integral_constant_test(
                                    integral\_constant\_helper \langle T,T::value\rangle *);
           template \langletypename T> false_type integral_constant_test(...);
}
template <typename T>
          {\tt struct} is {\tt integral\_constant}: \text{dedtype}\left(\text{detail}: \text{integral} \text{constant} \text{ test} \langle T \rangle(\text{nullptr})\right) { };
// −−− example −−−−−−−−−−−−−−−−−−−−−−−−−−−−−−−−−−−−−−−−−−−−−−−−−−−−−−−−−−−−−
is integral_constant <int >:: value;
is_integral_constant <std :: is_integral <int >>:: value ; // true
is_integral_constant<std::integral_constant<int,1>>::value; // true
// =============================================================================
// 3) Selection of the first matching type from a list of cases (or "pattern
\frac{1}{\sqrt{m}} matching", if you will):
   \textbf{template } < \textbf{typename} \; \ldots \; \; \text{When} > \; \textbf{struct} \; \; \text{match} \; ;template \diamond struct match\diamond { static constexpr bool value = false; };
   template <typename When, typename... More> struct match<When, More...>
             : std::conditional<When::value, When, match<More...>>::type {};
// 'match' is meant to be used together with 'when', 'otherwise' and
// f r i e n d s :
          template < bool Cond, typename Then=void> struct when c;
          template <typename Then> struct when c<true , Then> {
                    typedef Then type ;
                    static constexpr bool value = true;\};
          template ltypename Then> struct when cltfalse, Then> {
                    static constexpr bool value = false;\};
          template <br/>bool Cond, typename Then=void>
                    struct when not c : when c < !Cond, Then \};
          template <typename Cond, typename Then=void>
                    struct when : when c <Cond : : value, Then > { };
          template <typename Cond, typename Then=void>
                    struct when not : when not c<Cond:: value, Then> {};
          template <typename Then> struct otherwise {
                    typedef Then type ;
                    static constexpr bool value = true;
          \};
// −−− example −
struct fizz \{\};struct buzz \{\};
```
struct fizzbuzz  $\{\};$ 

```
template \langleint N\ranglestruct game : match<
           when c \ll N \% 3 = 0 & N & 5 = 0, fizzbuzz >,
            when c \triangleleft N % 3 = 0, fizz >,
            when c \triangleleft N % 5 = 0, buzz>,
            otherwise < int_c < N>>> \{ \};
\text{game} <1>:: \text{type}; // int_{\leq}game<2>:: type ; // i n t <2>
game<3>:: type ; // f i z z
\text{game} <4>:: \text{type}; // int_<\&game<5>:: type ; // b u z z
game<6>:: type ; // f i z z
\text{game} \ll 7::type; // int_\ll 7game<8>:: type ; // i n t <8>
game<9>:: type ; // f i z z
game<10>:: type ; // b u z z
\text{game} < 11 > :: \text{type}; \frac{1}{2} int_<11>
game<12>:: type ; // f i z z
game<13>:: type ; // i n t <13>
game<14>:: type ; // i n t <14>
game<15>:: type ; // f i z z b u z z
game<16>:: type ; // i n t <16>
// =============================================================================
// 4a ) V a r i a d ic t em pl a t e t em pl a t e parame ters . For i n s t anc e ,
// boost::mpl::quoteN<...> can be reimplemented with just:
    template \langletemplate \langletypename... > class F>
         struct quote {
                  template \langletypename ... Args> struct apply : F\langleArgs ... > {};
         } ;
// −−−−−−−−−−−−−−−−−−−−−−−−−−−−−−−−−−−−−−−−−−−−−−−−−−−−−−−−−−−−−−−−−−−−−−−−−−−−−
// 4b) Here's another use for variadic template template parameters. Of course,
// the standard library offers std::tuple_size<T> for getting the number of
// elements in a tuple. But that metafunction cannot be used for any other
// tuple-like class. Suppose we defined boost::mpl::vector like:
    template \texttt{<} typename ... T\texttt{>}struct vector \{\};
// By u s i ng a v a r i a d i c t em pl a t e t em pl a t e , we can d e f i n e a me t af unc t i on wh ich
// works equally for both std::tuple\langle T... \rangle as well as vector\langle T... \rangle:
    template <typename T>
                struct size \{\}; // (no size defined by default)
    template \langletemplate \langletypename... > class C, typename... T>
                struct size \lll T...>> : ic \ll std::size_t, size_0 f... (T) > {}template ltypename T> struct size\langle T \> : size\langle T \rangle { };
   template lttypename T> struct size ltT &&> : size ltT {};
    template <typename T> struct size <T const> : size <T> {};
    template \langletypename \Gamma> struct size\langle \Gamma \rangle volatile> : size\langle \Gamma \rangle { };
   template \langletypename T> struct size\langleT const volatile> : size\langleT> {};
// −−− example −
    size ltuple <i>int</i>, int > >::value; // 2<br>size ltvetor <i>int</i>, int, int >::value; // 3<br>size ltvetor <i>const</i> &gt::value; // 0
    \texttt{size} \ll \texttt{vector} \ll \texttt{int} \,, \, \, \texttt{int} \, , \, \, \texttt{int} \} > \texttt{small} \, e \, ; \quad \texttt{\textit{// 3}}size <vector < \textbf{const} \&gt;::value; // 0
```

```
// =============================================================================
// 5) Us ing ne s t e d v a r i a d i c t em pl a t e s t o g e t many t em pl a t e parame ter packs t o
```

```
// pl a y w i t h :
namespace detail {
            template <typename A> struct con ;
            template ltypename... T> struct conltvectorltT... >> {
                      t = t template \langle typename B struct cat;
                      template < typename... \cup structor < U... >> {
                                 \tt type def vector <math>\langle T \ldots, U \ldots \rangle</math> type;} ;
            \};
}
template <typename A, typename B>
          struct concat : detail::con<A>::template cat<B> {};
// −−− example −
struct a; struct b; struct c; struct d; struct e;
concat<vector <a, b>, vector <c, d, e>>::type; // vector <a, b, c, d, e>
// =============================================================================
// 6) Defining function result and result type at once.
\# \text{define RETURNS}(\dots) decltype ((\text{...VA} \text{...ARS}) ) { return (\text{...VA} \text{...ARS}); }
// −−−− example −−
template <typename A, typename B>
auto plus (A const & a, B const & b) \rightarrow RETURNS(a + b)
// I t can ' t be used w i t h r e c u r s i v e d e f i n i t i o n s l i k e here , t hough :
struct mul {
        int operator () () const { return 1; }
        template \langletypename \landA operator ( ) (A const & a ) const { return a; }
        // template < typename A, typename B, typename ... \Leftrightarrow// auto operator () (A const & a, B const & b, C const &... c) const ->
        // RETURNS( mul ( ) ( a ∗ b , c . . . ) )
        // − > Error: invalid use of incomplete type mul
        // std:: declval helps, but duplicates the multiplication part:
        template <typename A, typename B, typename... \circlearrowrightauto operator () (A const & a, B const & b, C const &... c) const \rightarrow\text{decltype}(\text{std}::\text{decval} \leq \text{mul} \geq ((a * b, c ...))return mul_()(a * b, c...);
        }
\};
constexpr mul_ mul = \{\}; \ // \ global \ function \ object// −−−− example −−
mul(); \frac{1}{1}mul(10); \frac{1}{10}mul ( 1 0 , −20, 3 0. 0 ) ; // −6000.0
// =============================================================================
// 7) Counted template recursion. The function "apply_tuple(f, t)" calls the
// f u n c t i o n ( f u n c t i o n o b j e c t ) " f " w i t h t h e eleme n t s o f t h e t u p l e " t " as
// arguments. (To simplify things a bit, I omitted the perfect forwarding
// s u p p o r t i n t h i s example . )
```
*//*

```
// The count is tracked with a total number of iterations N, and the running \frac{1}{1} index I. R is the precalculated result type.
namespace detail {
    template <typename R, std:: size_t N, std:: size_t I=0>
             struct apply_tuple \{template <typename F, typename T, typename... Args>
                       R operator()(F f, T const & t, Args const & ... args) const {
                         typedef apply-tuple \langle R, N, I + 1 \rangle next;
                         \textbf{return } \texttt{next}() \left( \texttt{f} \, , \, \, \texttt{t} \, , \, \, \texttt{args} \ldots \, , \, \, \texttt{std}::\texttt{get} < \texttt{I} > \texttt{(t)} \, \right) \, ;\mathcal{E}\};
   template <typename R, std::size_t \mathbb N struct apply_tuple <R, N, \mathbb N {
            template <typename F, typename T, typename... Args>
            R operator()(F f, T const &, Args const &... args) const {
               return f(\arg s \dots);
            \rightarrow\} };
template \langletypename F, typename... T>\text{dedtype}(\text{std}::\text{declval}\leq F>(\text{)(std::}\text{declval}\leq T \text{ const }\&>(\text{)...}))apply_tuple(F f, std::tuple<T... > const & t) {
                  typedef decltype(std::declval<F>()(std::declval<F const &>()...))
                             result:return detail:: apply_tuple<result, sizeof...(T) > () (f, t);
\}// \_\_\_\_exampleint f(int a, int b) { return a + b; }apply_tuple(f, std::make_tuple(10, 20)); // 30
auto t = std::make\_tuple(10, -20, 30.0);apply_tuple(mul, t); // -6000.0
```

```
(aus C++11 metaprogramming)
```
## 2.10. Fortgeschrittene Metaprogrammierung

## 2.10.1. Domain specific language extensions:  $C++11$  Compile-time rational arithmetic

Bruch-Arithmetik mit Zähler/Nenner aus intmax\_t.

```
namespace std \{// 2 0 . 1 0 . 3 , c l a s s t em pl a t e r a t i o
template \langleintmax_t N, intmax_t D = 1> class ratio;
// 2 0 . 1 0 . 4 , r a t i o a r i t h m e t i c
template \langle \text{class R1}, \text{class R2} \rangle using ratio_add = see below;
template \langle \text{class R1}, \text{class R2} \rangle using ratio_subtract = see below;
template \langle \text{class R1}, \text{class R2} \rangle using ratio_multiply = see below;
template \langle \text{class R1}, \text{class R2} \rangle using ratio-divide = see below;
// 2 0 . 1 0 . 5 , r a t i o compar ison
template \langle \text{class R1}, \text{ class R2} \rangle struct ratio_equal;
template \langle \text{class R1}, \text{class R2} \rangle struct ratio_not_equal;
template < class R1, class R2> struct ratio-less;template < class R1, class R2> struct ratio-less.equals;template \langle \text{class R1}, \text{ class R2} \rangle struct ratio_greater;
template \langle \text{class R1}, \text{ class R2} \rangle struct ratio_greater_equal;
// 2 0 . 1 0 . 6 , c onven ience SI t y p e d e f s
typedef ratio <1, 1000000000000000000000000 > yocto; // see below
typedef ratio <1, 1000000000000000000000 zepto; // see below
typedef ratio <1, 1000000000000000000 atto;
typedef ratio <1, 1000000000000000 femto;
typedef ratio <1, 1000000000000 > pico;
typedef ratio <1, 1000000000 nano;
typedef ratio <1, 1000000 > micro;
typedef ratio <1, 1000 > milli;
typedef ratio <1, 100 centi;
typedef ratio <1, 10 deci;
typedef ratio < 10, 1> deca;
typedef ratio < 100, 1> hecto;
typedef ratio < 1000, 1 kilo;
typedef ratio < 1000000, 1> mega;
typedef ratio < 1000000000, 1 giga;
typedef r a ti o < 1000000000 00 0 , 1> t e r a ;

typedef r a ti o < 10000000000 00 0 00 0 00 , 1> exa ;
typedef ratio < 1000000000000000000000, 1> zetta; // see below
typedef ratio <1000000000000000000000000, 1> yotta; // see below
}
```

```
namespace std \{template \langleintmax_t N, intmax_t D = 1>
class ratio {
public:
typedef ratio <num, den> type;
static constexpr intmax_t num;
static constexpr intmax_t den;
\};
\}static_assert(ratio_add<ratio <1,3>, ratio <1,6>>::num = 1, "1/3+1/6= 1/2");
static_assert(ratio_add<ratio <1,3>, ratio <1,6>>::den = 2, "1/3+1/6
  = 1/2";
static_assert(ratio_multiply<ratio <1,3>, ratio <3,2>>::num = 1, "
   1/3*3/2 = 1/2";
static_assert(ratio_multiply<ratio <1,3>, ratio <3,2>>::den = 2, "
   1/3*3/2 = 1/2";
```
### 2.10.2. Unrolled Loops: Durch Rekursion wegoptimierte Schleifen

Schleifen ohne Verwaltungsoverhead: Tailrekursion statt Iteration Ausgangspunkt (laufzeit-iterativ):

```
template \hspace{0.1em} <typename T>
in line T dot_product (T* a, T* b, int dim){
  T result = T();
  for (int i = 0; i < dim; i++)
  \left\{ \right.result \leftarrow a[i] * b[i];}
  return result;
}
Optimiert (Compilezeit-tailrekursive Metafunktion)
template \langleint N, typename T>struct dotproduct_s
\{static T result (T* a, T* b){
    return (*a)*(b) + dot product_s < N-1,T>::result(a+1, b+1);\};
\} ;
template \langletypename T\ranglestruct dotproduct s < 1, T
\{static T result (T* a, T* b){
    return (*a) *(*b);
  \};
\};
template \langleint N, typename T>in line T dotproduct (T* a, T* b)\{return dotproduct_s\langle N, T \rangle:: result (a, b);
}
int main ()
{
int a [3] = \{1, 2, 3\};int b [3] = \{4, 5, 6\};std :: cout \ll dot_product(a, b, 3) \ll std :: endl ;
std :: cout \ll dotproduct \ll \gg (a, b) \ll std :: endl ;
return 0:
}
Codedissassembly:
Listing: Mit Schleife (dot_product)
push ebp
mov ebp , esp
push edi
push esi
```
push ebx mov edi , DWORD PTR [ ebp +8] mov esi , DWORD PTR [ ebp +12] mov ebx , DWORD PTR [ ebp +16] mov ecx , 0 mov edx , 0 cmp ecx , ebx jge L32 L30 : mov eax , DWORD PTR [ edi + edx \*4] imul eax , DWORD PTR [esi +edx \*4] add ecx , eax inc edx cmp edx , ebx jl L30 L32 : mov eax , ecx pop ebx pop esi pop edi pop ebp ret Listing: Ohne Schleife (dotproduct\_s) push ebp mov ebp , esp push ebx mov edx , DWORD PTR [ ebp +8] mov ebx , DWORD PTR [ ebp +12] mov eax , DWORD PTR [ edx ] imul eax , DWORD PTR [ebx ] mov ecx , DWORD PTR [ edx +4] imul ecx , DWORD PTR [ebx +4] mov edx , DWORD PTR [ edx +8] imul edx , DWORD PTR [ebx +8] add ecx , edx add eax , ecx pop ebx pop ebp ret

Acht Anweisungen statt 18 Anweisungen. [\(Metaprogrammierung Seite 45ff.\)](http://www.cs.hs-rm.de/~linn/fachsem0809/cppmeta/pdf/otte_cppmeta.pdf)

[Endrekursion](http://de.wikipedia.org/wiki/Endrekursion) [Tailrekursion](http://en.wikipedia.org/wiki/Tail_call)

 ${\bf A}$  generic loop unroller based on template meta-programming

 $C++11$  anonyme Funktion

### 2.10.3. Expression templates

#### [C++ Expression templates:](http://stackoverflow.com/questions/2526862/tutorials-and-introductions-to-c-expression-templates)

Expression templates are a category of C++ template meta programming which delays evaluation of subexpressions until the full expression is known, so that optimizations (especially the elimination of temporaries) can be applied. (lazy evaluation) Zum Beispiel:

```
statt x = a + b + c der Aufruf von Expression <Expression <Array, plus, Array>, plus, Array> mit
```

```
struct plus \{static int apply (int a, int b) {
    return (a + b);}
} ;
template \langle typename L, typename OpTag, typename R >struct Expression {
  Expression (L const & l, R const & r ) : l(l), r(r) {}
    int operator || (unsigned index) const {
      return OpTag::apply(1[index], r[index]);
    }
    L const& l ;
    R const& r ;
\};
template< typename L, typename R >
Expression<L, plus, R> operator+(L const& l, R const& r) {
  return Expression < L, plus, R>(l, r);
}
. . .
// v e r z o e g e r t e Au sdrucksau swer tung ( l a z y e v a l u a t i o n )
// −−− sofort wird nur der Parsbaum aufgebaut
// b i s z u r A k t i v i e r u n g von o p e r a t o r=
template<typename Expr> {
Array& Array:: operator=(Expr \ const \& x) {
  for (unsigned i = 0; i < this \rightarrowsize (); \leftrightarrowi) {
    (* this) [i] = x[i];return (* this);
}
(Metaprogrammierung)
```
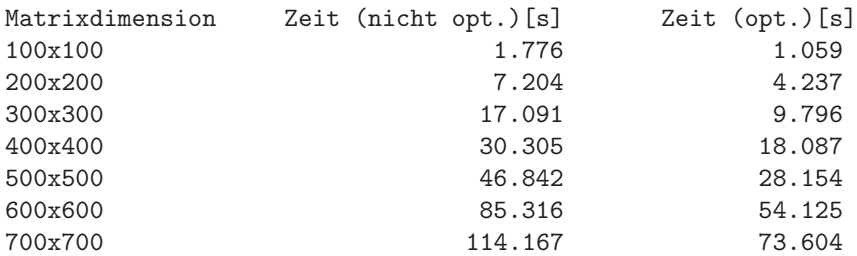

[Dr.Dobbs: Expression Templates](http://drdobbs.com/184401627) [A. Langer: Expression Templates](http://www.angelikalanger.com/Articles/Cuj/ExpressionTemplates/ExpressionTemplates.htm)  $B$ litz++

[Lazy evaluation](http://en.wikipedia.org/wiki/Lazy_evaluation) [Lazy Evaluation in C++11](http://jecxjo.motd.org/code/blosxom.cgi/coding/c++/lazy_evaluation_c++11) Expression templates and  $C++11$ 

# 2.11. Nachteile der Metaprogrammierung (Forts.)

[Metaprogrammierung-Nachteile Seite 52](http://www.cs.hs-rm.de/~linn/fachsem0809/cppmeta/pdf/otte_cppmeta.pdf) [Metaprogrammierung-Nachteile Seite 17](http://pqkeylength.com/lehre/SS05/seminar/C++/Hoffmann_Meta.pdf)

# 2.12. Die BOOST Metaprogramming Library MPL

Will man selbst Metafunktionsbibliotheken schreiben sollte man die MPL nutzen: [MPL](http://www.boost.org/doc/libs/1_48_0/libs/mpl/doc/index.html)

# 2.13. Metaprogramme für die Manipulation von Typen in  $C++$

[Typelists](http://www.drdobbs.com/184403813)

Metafunktionen für Container (Sequenzen, Listen, ...) von Typen:  $template < class$  List1, class List2> struct TypeListAppend { typedef  $TypeList <$ typename  $List1$ :: Head, typename  $TypeListAppend <$ typename  $List 1 :: Tail, List 2 > :: Result > Result;$ } ;  $template < class$   $List2>$ struct TypeListAppend<NullType, List2> { typedef List2 Result:  $\}$  ; *// Auf d i e Im plemen t ie r u ng von Ty p eL i s t B e f o r eP i v o t und Ty peL i s t A f t e rP i v o t*  $s$  *oll hier verzichtet werden* template<class List, template<typename A, typename B> class Comparator> struct TypeListSort { typedef typename TypeListAppend<  $typename TypeListSort <$  $type name$  TypeListBeforePivot<  $typename List :: Tail,$  $typename List :: Head,$ Comparator >:: Result , Comparator >:: Result , TypeList<  $typename List :: Head,$  $typename TypeListSort <$  $typename TypeListAfter Pivot <$ typename  $List::Tail$ ,  $typename List :: Head,$ Comparator >:: Result ,  $Commentor$ :: Result >  $>\n::$  Result Result;

} ;

[Funktionale Programmierung](http://de.wikipedia.org/wiki/Funktionale_Programmierung) [Lisp](http://de.wikipedia.org/wiki/LISP) [Scheme](http://de.wikipedia.org/wiki/Scheme) [Scala](http://de.wikipedia.org/wiki/Scala_(Programmiersprache))

## 2.14. Spracherweiterung Maßeinheiten

### 2.14.1. Eine Softwarekatastrophe und ihr Einfluß auf neue Programmiersprachen

Anlaß: 1999 verpasste die [NASA-Sonde Mars Climate Orbiter](http://de.wikipedia.org/wiki/Mars_Climate_Orbiter#Verlust) den Landeanflug auf den Mars, weil die Programmierer das falsche Maßsystem verwendeten - Pfund x Sekunde statt Newton x Sekunde. Die NASA verlor dadurch die Sonde.

Einheiten können durch geeignete Klassen (Euro, Franken, Pfund, ... statt double) mit (automatisch durchgefürten) Typkonversionen ähnlich wie in

```
class Euro
{
private:
  double Wert ;
public :
  Euro () : Wert (0.0) { };
  Euro (double w) : Wert (w) { };
  Euro (const Euro &e) : Wert (e. Wert) \{\};Euro(DM dw);
  double ZeigeWert () const { return Wert; };
  friend Euro operator+(Euro a, Euro b);
  friend Euro operator - (Euro a, Euro b);
  friend Euro operator * (Euro a, double d);
  friend Euro operator / (Euro a, double d);
  friend bool operator <(Euro a, Euro b);
  friend ostream& operator << (ostream& os, const Euro& e);
\} ;
Euro:: Euro(DM dw)\{Wert = dw. ZeigeWert () / 1.95583;
}
```
realisiert werden.

Flexibler ist es jedoch, wenn die Programmiersprache Maßeinheiten unterstützt:

 $\bullet$  Units und Dimensions in Fortress:

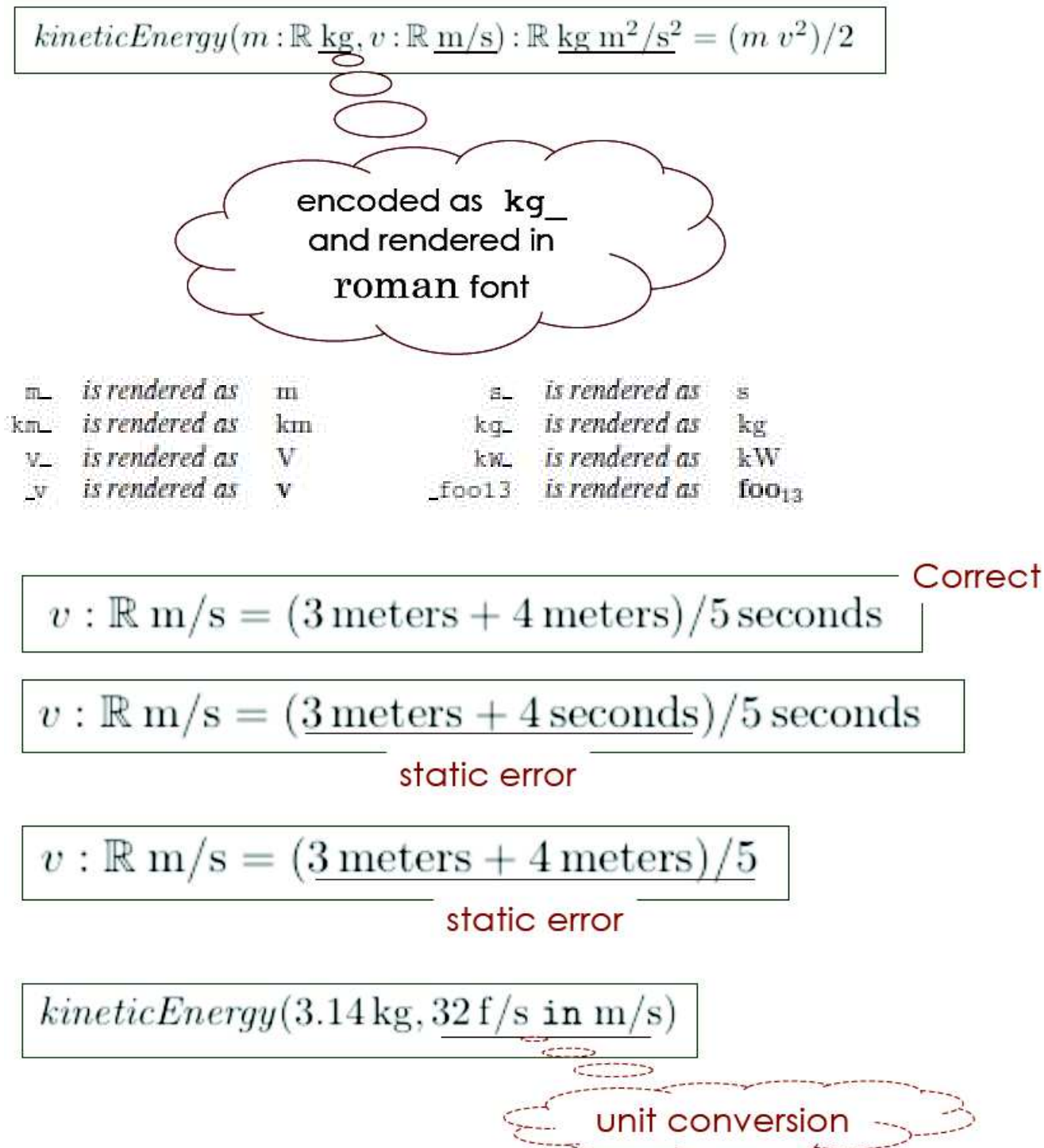

• [Units und Dimensions in der Programmiersprache F#](http://blogs.msdn.com/andrewkennedy/archive/2008/08/29/units-of-measure-in-f-part-one-introducing-units.aspx)

```
let gravityOnEarth = 9.81<m/s^2> // Beschleunigung
let heightOfDrop = 3.5<m> // Laenge
let speedOfImpact = sqrt(2.0 * gravityOnEarth * heightOfDrop)
```
C++11 bleibt leider bei den SI-Skalierfaktoren

```
// 2 0 . 1 0 . 6 , c onven ience SI t y p e d e f s
typedef ratio <1, 100000000000000000000000 > yocto: // see below
typedef ratio <1, 1000000000000000000000 zepto; // see below
typedef ratio <1, 1000000000000000000 > atto;
typedef ratio <1, 1000000000000000 femto;

\tt typedef ratio <1, 1000000000>nano;
\tt typedef ratio <1, 1000000> micro;typedef ratio <1, 1000 > milli;
typedef ratio <1, 100 centi;
typedef ratio \langle 1, 10 \rangle deci;
typedef ratio < 10, 1> deca;
typedef ratio < 100, 1 hecto;
typedef ratio < 1000, 1 kilo;
typedef ratio < 1000000, 1 mega;
typedef ratio < 1000000000, 1 giga;

typedef ratio < 100000000000000, 1> peta;

typedef ratio < 1000000000000000000000, 1> zetta; // see below
typedef ratio <100000000000000000000000, 1> yotta; // see below
```
stehen, was die Unterstützung von Maßeinheiten angeht.

Kann uns da Metaprogrammierung helfen?

### 2.14.2. DSLs

In software development and domain engineering, a [domain-specific language \(DSL\)](http://en.wikipedia.org/wiki/Domain-specific_language) is a programming language or specification language dedicated to a particular problem domain, a particular problem representation technique, and/or a particular solution technique. The concept isn't new—special-purpose programming languages and all kinds of modeling/specification languages have always existed, but the term has become more popular due to the rise of domain-specific modeling.

[Scala DSLs](http://www.scala-lang.org/node/1403) [DSLs](http://en.wikipedia.org/wiki/Domain-specific_language) [C++ template metaprogramming for DSLs](http://abel.sinkovics.hu/download.php?fn=ms_tmp_dsl.pdf)

## 2.14.3. Ausflug in die Domain des technische-wissenschaftlichen Rechnens: Units and Measure in F#

[Introducing Units:](http://blogs.msdn.com/b/andrewkennedy/archive/2008/08/29/units-of-measure-in-f-part-one-introducing-units.aspx)

```
[<Measure >] type kg
 [<Measure >] type m
\vert < Measure >\vert type s
let gravityOnEarth = 9.81 \leq m/s<sup>2</sup>>
let heightOfMyOfficeWindow = 3.5 <m>
let speedOfImpact = sqrt(2.0 * gravityOnEarth * heightOfMyOfficeWindow)
. . .
speedOfImpact hat die Einheit <m/s>.
Der Fehler
let speedOfImpact = sqrt(2.0 * gravityOnEarth + heightOfMyOfficeWindow)
. . .
führt zur Compiler-Fehlermeldung
The unit measure 'm' does not match the unit measure 'm/s<sup>2'</sup>.
Unit Conversions:
...
let heightOfMyOfficeWindow = 11.5<ft>
let FeedPerMetre = 3.28084<ft/m>
...
let heightOfMyOfficeWindowInMetres = heightOfMyOfficeWindow /
    FeedPerMetre
...
type float = float < 1>...
```
[Generic Units](http://blogs.msdn.com/b/andrewkennedy/archive/2008/09/04/units-of-measure-in-f-part-three-generic-units.aspx) [Parameterized Types](http://blogs.msdn.com/b/andrewkennedy/archive/2009/06/09/units-of-measure-in-f_2300_-part-four-parameterized-types.aspx)

### 2.14.4. SI-Einheitssystem

[Internationales Einheitensystem](http://de.wikipedia.org/wiki/Internationales_Einheitensystem)

```
Dezimale Vielfache und Teile der SI-Einheiten: Seite 23
Sieben Dimensionen von Meßgrößen: Seite 9
Basiseinheiten, abgeleitete Einheiten, ...: Seite 18, 19, 20, 21, 24, 27, 29ff.
```
### 2.14.5. Boost.Units

[Automatische Einheiten-Dimensionsrechnung in C++](http://www.boost.org/doc/libs/1_48_0/doc/html/boost_units.html)

```
# include < complex >
# include < iostream >
#include <boost/typeof/std/complex.hpp>
# include < boost / units / systems/ si / energy . hpp >
# include < boost / units / systems/ si / force . hpp >
#include <boost/units/systems/si/length.hpp>
# include < boost / units / systems/ si / electric_potential .hpp >
# include < boost / units / systems/ si / current. hpp >
#include <boost/units/systems/si/resistance.hpp>
# include < boost / units / systems/ si / io . hpp >
using namespace boost:: units;
using namespace boost:: units::si;
quantity < energy >
work ( const quantity < force >& F , const quantity < length >& dx )
{
    return F * dx ; // Defines the relation: work = force * distance.
}
int main ()
{
    // / Test calculation of work .
    quantity < force > F (2.0 * newton ); // Define a quantity of force .
    quantity < length > dx (2.0 * meter ); // and a distance ,
    quantity < energy> E(work(F,dx)); // and calculate the work done.
    std::count << "F = " << F << std::endl<< "dx = " << dx << std::endl
               << "E = " << E << std::endl
               << std :: endl ;
    // / Test and check complex quantities.
```

```
typedef std :: complex < double > complex_type; // double real and
       imaginary parts .
    // Define some complex electrical quantities.
    quantity \leq electric_potential, complex_type > v = complex_type (12.5,
       0.0) * volts ;
    quantity < current, complex\_type > i = complex_type (3.0,
       4.0) * amperes;
    quantity < resistance, complex_type > z = \text{complex\_type} (1.5,-2.0) * ohms;
    std::count << "V = " << v << std::endl<< "I = " << i << std::endl<< "Z = " << z << std::endl
              // Calculate from Ohm 's law voltage = current *
                 resistance.
              << "I * Z = " << i * z << std::endl// Check defined V is equal to calculated.
              << "I * Z == V? " << std::boolalpha << (i * z == v) <<std :: endl
              << std :: endl ;
    return 0;
}
produziert folgende Ausgabe:
F = 2 Ndx = 2 mE = 4 JV = (12.5, 0) VI = (3, 4) AZ = (1.5,-2) Ohm
I*Z = (12.5,0) V
I*Z == V? true
Boost.Units benutzt Metafunktionen, um quantity<.>-Werte mit automatischer
Dimensionsanalyse zu ermöglichen:
quantity < length > L = 2.0* meters ; // quantity of
  length
quantity < time > E = 14.5* seconds; // quantity of
   time
// mit :
// template < class Unit , class Y = double > class quantity;
//
```
[Conversions](http://www.boost.org/doc/libs/1_48_0/doc/html/boost_units/Quantities.html#boost_units.Quantities.Conversions)

```
Pool von vordefinierten Konstanten
alphabetische Liste der Grundeinheiten
Meßungenauigkeiten und Fehlerfortpflanzung:
quantity < length , measurement < double > >
    u(measurement<double>(1.0, 0.0)*meters),
    w(measurement <double >(4.52,0.02) *meters),
    x(measurement <double > (2.0, 0.2) *meters),
    y( measurement < double >(3.0 ,0.6) * meters );
mit den Ergebniswerten (Fehlerbalken):
x+y-w = 0.48(+/-0.632772) m
w*x = 9.04(+/-0.904885) m<sup>2</sup>
x/y = 0.666667(+/-0.149071) dimensionless
...
w*y^2/(u*x)^2 = 10.17(+/-3.52328) m^2-1w/(u*x)^(1/2) = 3.19612(+/-0.160431) dimensionless
Dabei wurde die folgende Benutzererweiterung verwendet:
// Boost . Units - A C ++ library for zero - overhead dimensional
   analysis and
// unit / quantity manipulation and conversion
//
// Copyright (C ) 2003 -2008 Matthias Christian Schabel
// Copyright (C ) 2008 Steven Watanabe
//
// Distributed under the Boost Software License , Version 1.0. (
   See
// accompanying file LICENSE_1_0. txt or copy at
// http :// www . boost . org / LICENSE_1_0. txt )
# ifndef BOOST_UNITS_MEASUREMENT_HPP
# define BOOST_UNITS_MEASUREMENT_HPP
#include <cmath>
# include < cstdlib >
# include < iomanip >
# include < iostream >
#include <boost/io/ios_state.hpp>
#include <boost/units/static_rational.hpp>
namespace boost {
```

```
namespace units {
namespace sqr_namespace /* */ {
template<class Y>
Y sqr (Y val )
\{ return val*val; \}} // namespace
using sqr_namespace::sqr;
template<class Y>
class measurement
{
    public :
        typedef measurement<Y>
this_type;
        typedef Y value_type;
        measurement( const value_type& val = value_type() ,
                   const value_type& err = value_type() ) :
           value_(val),
           uncertainty_(std::abs(err))
        { }
        measurement( const this_type& source ) :
           value_(source.value_),
           uncertainty_( source . uncertainty_)
        { }
        // ~ measurement () { }
        this_type& operator=(const this_type& source)
        {
            if (this == & source) return * this;
            value_ = source . value_ ;
           uncertainty_ = source . uncertainty_;
           return * this;
        }
        operator value_type() const { return value_ ; }
        value_type value () const { return value_; }
        value_type uncertainty () const { return uncertainty_; }
```

```
value_type lower_bound() const { return value_ -
           uncertainty_; }
        value_type upper_bound() const { return value_ +
           uncertainty_; }
        this_type& operator +=( const value_type& val )
        {
            value_ + = val;return * this ;
        }
        this_type& operator -=( const value_type& val )
        {
            value_ - = val;return * this ;
        }
        this_type& operator *=( const value_type& val )
        {
            value_ *= val ;
            uncertainty_ *= val;
            return * this ;
        }
        this_type& operator /=( const value_type& val )
        {
            value_ / = val;uncertainty / = val;
            return * this ;
        }
        this_type& operator +=( const this_type& /* source */);
        this_type& operator -=( const this_type& /* source */);
        this_type& operator *=( const this_type& /* source */);
        this_type& operator /=( const this_type& /* source */);
    private :
        value_type value_,
                              uncertainty_;
# if BOOST_UNITS_HAS_BOOST_TYPEOF
```
};

}

}

```
BOOST_TYPEOF_REGISTER_TEMPLATE ( boost :: units :: measurement , 1)
# endif
namespace boost {
namespace units {
template<class Y>
inline
measurement <Y >&
measurement <Y >:: operator +=( const this_type& source )
{
    uncertainty_ = std::sqrt(sqr(uncertainty_)+sqr(source.uncertainty_));
    value_ += source.value_;
    return *this;
}
template<class Y>
inline
measurement <Y >&
measurement <Y>:: operator -= (const this_type & source)
{
    uncertainty_ = std::sqrt(sqr(uncertainty_)+sqr(source.uncertainty_));
    value_ -= source.value_;
    return *this;
}
template<class Y>
inline
measurement <Y >&
measurement <Y >:: operator *=( const this_type& source )
{
    uncertainty_ = (value_*source.value_>)*
               std :: sqrt ( sqr ( uncertainty_/ value_ )+
                          sqr ( source . uncertainty_/ source . value_ ));
    value_ *= source . value_ ;
    return *this;
}
```

```
template<class Y>
inline
measurement <Y >&
measurement <Y >:: operator /=( const this_type& source )
{
     uncertainty_ = (value_{s}) source . value_)*
                 std :: sqrt ( sqr ( uncertainty_/ value_ ) +
                              sqr ( source . uncertainty_/ source . value_ )) ;
     value_ / = source.value_ ;return * this;
}
// value_type op measurement
template<class Y>
inline
measurement <Y >
operator+(Y\; \; \mathrm{lls} \; , \mathrm{const} \; \; \text{measurable} \; \mathrm{<} Y \! >\! \! \& \; \; \mathrm{rhs} \,){
     return (measuredx = (Y>(1)hs,Y(0)) += rhs);
}
template<class Y>
inline
measurement <Y >
operator-(Y \text{ } \text{ } lhs, const measurement <Y>& rhs)
{
     return (measurement <Y>(1hs, Y(0)) -= rhs);
}
template<class Y>
inline
measurement <Y >
operator * (Y lhs, const measurement <Y>& rhs)
{
    return (measurement <Y>(1hs, Y(0)) *=rhs);
}
template<class Y>
inline
measurement <Y >
operator/(Y lhs, const measurement<Y>& rhs)
{
     return (measurement <Y>(lhs, Y(0)) /=rhs);
}
```

```
// measurement op value_type
template<class Y>
inline
measurement <Y>
operator +( const measurement <Y >& lhs ,Y rhs )
{
    return (measurement <Y > (1hs ) += measurement <Y > (rhs , Y(0)) ;
}
template<class Y>
inline
measurement <Y >
operator -( const measurement <Y >& lhs ,Y rhs )
{
    return (measurement <Y>(lhs) -= measurement <Y>(rhs, Y(0)));
}
template<class Y>
inline
measurement <Y >
operator *( const measurement <Y >& lhs ,Y rhs )
{
    return (measurement <Y>(lhs) *= measurement <Y>(rhs, Y(0)));
}
template<class Y>
inline
measurement <Y>
operator /( const measurement <Y >& lhs ,Y rhs )
{
    return (measurement <Y>(1hs) /=measurement <Y>(rhs, Y(0)));
}
// measurement op measurement
template<class Y>
inline
measurement <Y >
operator +( const measurement <Y >& lhs , const measurement <Y >& rhs )
{
    return (measuredx \text{measurement} < Y > (lhs) + = rhs);
}
template<class Y>
inline
measurement <Y >
operator -( const measurement <Y >& lhs , const measurement <Y >& rhs )
```

```
{
    return (measurement <Y>(lhs) -= rhs);
}
template<class Y>
inline
measurement <Y >
operator *( const measurement <Y >& lhs , const measurement <Y >& rhs )
{
    return (measurement <Y>(1hs) *=rhs);
}
template<class Y>
inline
measurement <Y >
operator /( const measurement <Y >& lhs , const measurement <Y >& rhs )
{
    return (measurement <Y>(lhs)/=rhs);
}
// / specialize power typeof helper
template<class Y, long N, long D>
struct power_typeof_helper<measurement<Y>,static_rational<N,D> >
{
    typedef measurement <
        typename power_typeof_helper<Y, static_rational<N,D> >::
           type
    > type ;
    static type value (const measurement <Y>& x)
    {
        const static_rational <N, D> rat;
        const Y m = Y(rat.numerator())/Y(rat.denominator()),
                 newval = std::pow(x.value(), m),err = newval*std::sqrt(std::pow(m*x.uncertainty
                    () / x. value() .2);
        return type (newval, err);
    }
};
// / specialize root typeof helper
template<class Y, long N, long D>
struct root_typeof_helper<measurement<Y>,static_rational<N,D>>>
{
```

```
typedef measurement <
         typename root_typeof_helper<Y, static_rational <N, D> >::
            type
    > type ;
    static type value (const measurement <Y>& x)
    {
        const static_rational <N, D> rat;
        const Y m = Y(rat.denominator())/Y(rat.numerator()),
                 newval = std::pow(x.value(), m),err = newval*std::sqrt(std::pow(m*x.uncertainty
                     ( / x . value ( ), 2 ) ;return type (newval, err);
    }
};
// stream output
template<class Y>
inline
std:: ostream & operator << (std:: ostream & os, const measurement < Y > &
   val )
{
    boost :: io :: ios_precision_saver precision_saver( os );
    boost :: io :: ios_flags_saver flags_saver( os ) ;
    os \lt val. value () \lt " (+/-" \lt val. uncertainty () \lt ")";
    return os ;
}
} // namespace units
} // namespace boost
# endif // BOOST_UNITS_MEASUREMENT_HPP
```
#### 2.14.6. Erweiterung des  $C_{++}$ -Typsystems um Units

```
... mit Hilfe der Boost MPL-Library (Implementierungsidee der
Boost.Units-Bibliothek):
Dimensions:
// die sieben Grundeinheiten:
```

```
typedef int dimension[7]; // m l t ...
dimension const mass = \{1, 0, 0, 0, 0, 0\};
                          = \{0, 1, 0, 0, 0, 0, 0\};dimension const length
                         = \{0, 0, 1, 0, 0, 0, 0\};dimension const time
// und die abgeleiteten Einheiten:
dimension const force = \{1, 1, -2, 0, 0, 0, 0\};\overline{\mathcal{L}} .
```
Diese Dimensionen sind jedoch alle vom gleichen C++-Typ, führen also nicht zu den gewünschten Fehlermeldungen bei Dimensionsrechnungsabweichungen. Mit Hilfe des Datentyps vector\_c der MPL ändert sich das:

 $\#include$  <br/> $<$ boost/mpl/vector\_c.hpp>

```
typedef mpl:: \text{vector}_c \text{ <i>int</i>, 1, 0, 0, 0, 0, 0, 0 > mass;}typedef mpl:: vector_c \langle int, 0, 1, 0, 0, 0, 0, 0 \rangle length; // or position
typedef mpl:: \text{vector}_c \text{<int}, 0, 0, 1, 0, 0, 0, 0 > \text{time};typedef mpl:: vector_c < int, 0, 0, 0, 1, 0, 0, 0 > charge;typedef mpl:: vector_c \langle int, 0, 0, 0, 0, 1, 0, 0 \rangle temperature;
typedef mpl:: vector_c \langle int, 0, 0, 0, 0, 0, 1, 0 \rangle intensity:
                                                                           // in cd
                                                                        // oder mol
typedef mpl:: vector_c < int, 0, 0, 0, 0, 0, 0, 1 > angle;
//\ abgeleitete\ Einstein:// l/ttypedef mpl:: vector_c \langle int, 0, 1, -1, 0, 0, 0, 0 \rangle velocity;
typedef mpl:: vector_c<int,0,1,-2,0,0,0,0> acceleration; // l/(t2)typedef mpl:: \text{vector}_c \text{c} \text{sin} t, 1, 1, -1, 0, 0, 0, 0 > momentum;
                                                                          // \tml/ttypedef mpl:: vector_c < int, 1, 1, -2, 0, 0, 0, 0 > force;
                                                                            // \, ml/(t2)typedef mpl:: vector_c \langle int, 0, 0, 0, 0, 0, 0, 0 \rangle scalar;
\ldots
```
#### [Quantities:](http://www.boost.org/doc/libs/1_48_0/libs/mpl/doc/tutorial/representing-quantities.html)

```
template <class T, class Dimensions>
struct quantity
\{explicit quantity (T x): m_value(x)
     {}
     T value() const { return m_value; }
 private:
     T m_value;
} ;
. . .
quantity<float, length>1(1.0f);
quantity \langle float , mass> m( 2.0 f);
. . .
m = 1; // compile−time type error
Quantity-Arithmetik (value und dimension):
add/subtract:
template < class T, class D>quantity\langle T,D \rangleoperator+(quantity <math>\langle T,D \rangle \times x</math>, quantity <math>\langle T,D \rangle \times y</math>){
  return quantity\langle T,D\rangle(x \cdot value() + y \cdot value());
}
template < class T, class D>quantity\langle T,D \rangleoperator -( quantity \langle T,D \rangle x, quantity \langle T,D \rangle y)
{
  return quantity\langle T,D\rangle(x.\text{value}() - y.\text{value}());
}
// . . .
quantity<float, length> len1(1.0f);
quantity<float, length> len2(2.0 f);
len1 = len1 + len2 ; // OKlen1 = len2 + quantity < float, mass > (3.7f); // error
```
[multiplicate:](http://www.boost.org/doc/libs/1_48_0/libs/mpl/doc/tutorial/implementing.html)

```
template \langle \text{class } T, \text{ class } D1, \text{ class } D2 \ranglequantity <T{typename \; mpl::transform <math>\langle D1, D2, \text{plus}_1 f > ::type \; // \; new \; dimensions}\rightarrowoperator * ( quantity (T, D1 > x, quantity (T, D2 > y){
     typedef typename mpl::transform<DI,D2, plus_f>::type dim;return quantity\langle T, \text{dim} \rangle (x. value () * y. value () );
}
// mit MPL−Hilfe:
template <class OtherDimensions>
quantity (quantity \langle T, 0therDimensions > const k r h s )
   : m_value(rhs.value() ){
     BOOST STATIC ASSERT ( (
         mpl:: equal<Dimensions, OtherDimensions >:: type :: value
     ) ) :
}
divide:
template \langle \text{class } T, \text{ class } D1, \text{ class } D2 \ranglequantity <T
    typename mpl::transform < D1, D2, mpl::minus <1, 2>::type>
operator / ( quantity \langle T, D1 \rangle x, quantity \langle T, D2 \rangle y)
{
    typedef typename
      mpl::transform<1, D2,mpl::minus1, 2>::type dim;return quantity \langle T, \text{dim} \rangle (x. value () / y. value () );
}
```

```
MPL-Metafunktionsklasse:
```
The most basic way to formulate a compile-time function so that it can be treated as polymorphic metadata; that is, as a type. A metafunction class is a class with a nested metafunction called apply.

Gewöhnungsbedürftige Syntax der Metaprogrammierung: [MPL-ManualSeite 99](http://www.boost.org/doc/libs/1_48_0/libs/mpl/doc/refmanual.pdf)

```
typedef vector <int, char, long, short, char, short, double, long> types;
typedef count<types, short >::type n;
\text{BOOST} \text{MPL} \text{ASSENT} \text{RELATION}(\text{ n}:: \text{value }, ==, 2);
```
(Werte des Metaprogramms werden durch typedefs an "Typnamen-Aliases" gebunden, ...)

## 2.14.7. Nachteile von DSLs

- meist Nischensprachen, häufig fehlende Sprachstandards, fehlende freie Implementierungen, ...
- hoher Aufwand für das Erlernen der nur in wenigen Fällen benutzbaren DSL
- Risiko, dass der Anwender zusätzlich viel Entwicklung in der Hostsprache (hier  $C_{++}$ ) statt der DSL selbst erledigen muß.
- Risiko des Bindens an den Anbieter einer Nischensprache
- Risiko des zukünftigen Vermeidens der Entwicklung von Problemlösungen in etablierten allgemeinen Hochsprachen
- hoher Aufwand der Spezifikation, Entwicklung und Wartung der DSL
- Schwierigkeit, die langfristig benötigten Eigenschaften der DSL richtig abzuschätzen
- Risiko der schleichenden Entwicklung der DSL zu einer allgemeinen Programmiersprache
- Schwierigkeit der Findung des der DSL angemessenen Abstraktionsniveaus
- Hoher Anspruch an die Kompetenz der Entwickler des DSLs

[\(Nachteil DSLs\)](http://de.wikipedia.org/wiki/Dom\protect {\grmnU@D 1ex{\setbox \z@ \hbox {\char 127}\dimen@ -.45ex\advance \dimen@ \ht \z@ }\accent 127\fontdimen 5\font \grmnU@D a}\penalty \@M \hskip \z@skip nenspezifische_Sprache#Nachteile)

# 2.15. Literaturhinweise zum Metaprogrammieren

[C++ Template Metaprogramming: Concepts, Tools, and Techniques](http://www.amazon.com/Template-Metaprogramming-Concepts-Techniques-Beyond/dp/0321227255) from Boost and Beyond [Generative Programming — Methods, Tools and Applications, Kapitel](http://www.generative-programming.org/) 10 Static Metaprogramming in C++
## 3. Template template-Parameter, Policy-basiertes Klassendesign

## 3.1. Templates als Template-Parameter

Die Template-Klassen vector, dequeue, list, ... als [Container.](http://www.cplusplus.com/reference/stl/)

[dequeue](http://www.cplusplus.com/reference/deque/deque/) [vector](http://www.cplusplus.com/reference/vector/vector/)

### [Template Template-Parameter:](http://de.wikipedia.org/wiki/Template_(Programmierung)#Template_Template-Parameter)

```
template \langletemplate \langletypename, typename\rangle class Container, typename Type\rangleclass Example
{
  Container \langle \text{Type}, \text{std} : : \text{allocator} \rangle > \text{baz};\} ;
// B e i s p i e l der Verwendung :
//
// stat \;xxxxx < std::deque < int>, int...
Example \ltstd : : deque, \intint > example ;
```
## 3.2. Policies

[Policies bei der Template-Metaprogrammierung:](http://www.hschober.de/FHTW/Templates.pdf) "Policies sind Klassen-Templates, die dazu dienen, Verhalten auszulagern."

```
Ein Beispiel:
```

```
struct MultiThreadingPolicy {
  typedef /∗ . . . ∗/ Mutex ;
  struct Lock {
    Lock (Mutex\& mtx) : mtx_{m} (mtx) {lock(mtx_{m})};\text{``Mutes() } \{ \text{unlock}(\text{mtx-}) \}Mutex\& mtx.;
  } ;
\};
struct SingleThreadingPolicy {
  class Mutex \{\};struct Lock {
    Lock (Mutex&) {}
    \tilde{M}Mutex ( ) {}
  } ;
} ;
//
// Ein Alg or i t hm u s k oen n te j e t z t so au s se hen :
//
template < class Thread</math>void f (typename Threading Policy : : Mutex x mtx)
\{// . . .
  if (needToTouchThreadSensibleData() )typename ThreadingPolicy :: Lock lock (mtx); // lock mutex
    // t hre a d−s a f e s e c t i o n
  }
 // . . .
}
```
STL-Container:

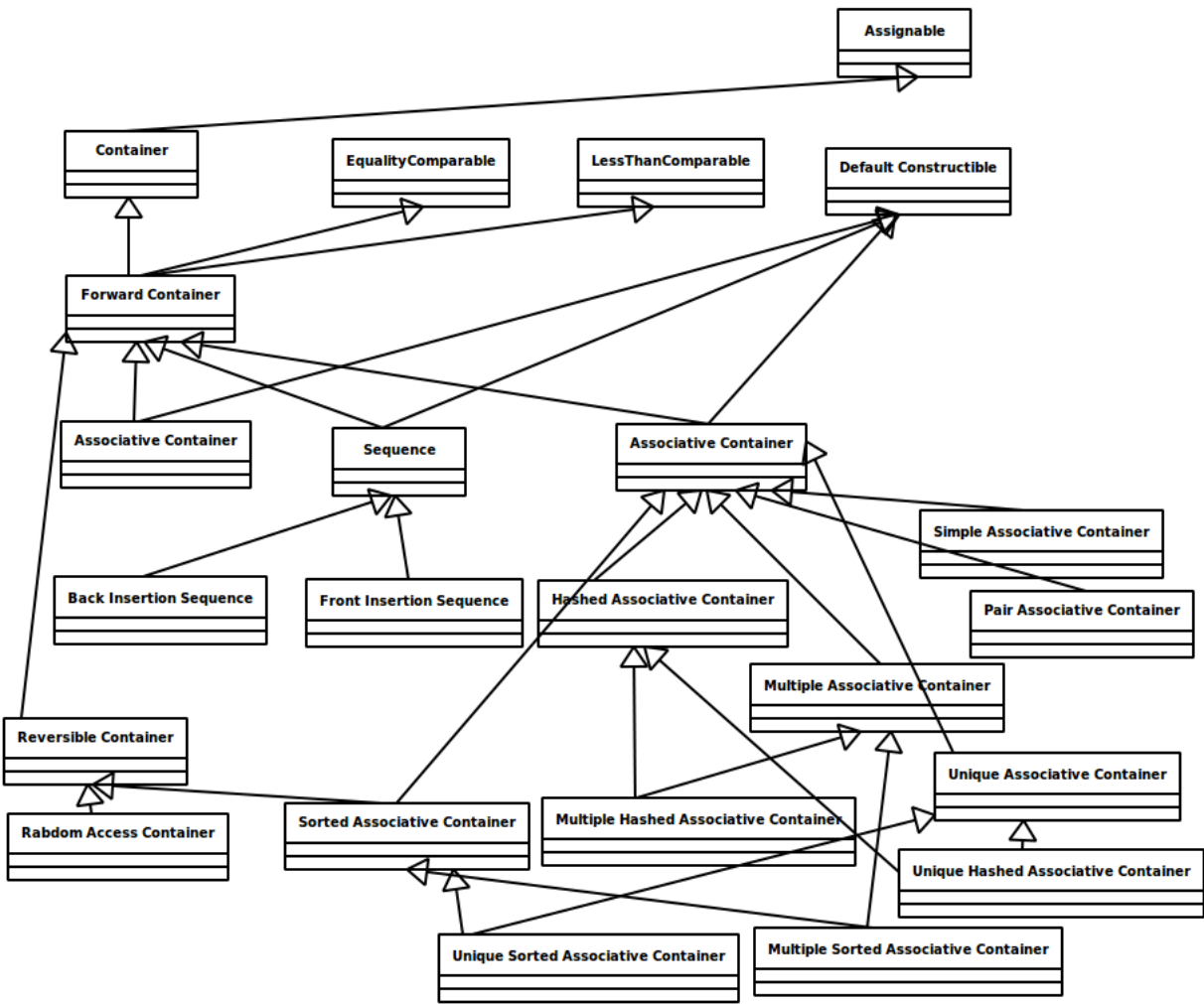

Policies (Implementierungsvarianten/-verhaltensweisen) der STL-Container:

```
assoziativ/nichtassoziativ
sortiert/unsortiert
hashed/ohne hash
unique/multiple
```
Andere Policies:

```
threadsave
errorhandling (exception, errno, ...)
allocator (threadsave, singleclient, malloc-based, ...)
...
```
[STL Allocators](http://www.sgi.com/tech/stl/Allocators.html)

[Policy based Design:](http://en.wikipedia.org/wiki/Policy-based_design)

Implementiert wird durch eine zur Compilezeit durchgeführte Template-Instantiierung der gewünschten Policy-Ausprägungen der Template-Kindklasse aller Policies:

```
template < typename output_policy, typename language_policy >
class HelloWorld : public output_policy, public language_policy
{
    using output policy ::</math> Print;using language\_policy::Message;public :
    // b e h a v i o u r method
    void Run()
    {
         // two p o l i c y methods
         Print(Message() );
    }
\};
\#include \leq iostream>
class HelloWorld OutputPolicy WriteToCout
{
 protected :
    template < type name message_type >void Print (message_type message)
    {
         std::count \ll message \ll std::end;}
\} ;
\#include \leq string >class HelloWorld_LanguagePolicy_English
{
 protected :
    std::string Message()
    {
         return "Hello, World!";
    }
\};
class HelloWorld_LanguagePolicy_German
{
 protected :
    std::string Message()
    {
         return " Hallo Welt!";
    }
\};
int main ()
```

```
{
    /∗ example 1 ∗/
    typedef HelloWorld<HelloWorld_OutputPolicy_WriteToCout,
        Hello World LanguagePolicy English> my hello world type;
    my-hello-world-type hello-world;
    hello_world.Run(); // Prints "Hello, World!"
   /∗ example 2
    ∗ does t h e same b u t u s e s an o t he r p ol i c y , t h e l a n g u a g e has changed
    ∗/
    typedef HelloWorld< HelloWorld_OutputPolicy_WriteToCout,
        HelloWorld LanguagePolicy German > my_other_hello_world_type;
    my_other_hello_world_type hello_world2;
    hello_world2.Run(); // Prints "Hallo Welt!"
}
Seite 8: ThreadingPolicy
CreationPolicy
Generic Pool Design: CreationPolicy, ExpirationPolicy
Boost numeric conversions: OverflowhHandler, Float2IntRounder, RawConverter, UserRangeChecker
```
[Policies and the STL: AllocationPolicy, CharTPolicy](http://learningcppisfun.blogspot.com/2007/08/policies-and-traits.html)

## 3.3. Entwurfsmuster Strategie

[Policies als Compile-Time-Variante des Strategie-Designmusters](http://en.wikipedia.org/wiki/Policy-based_design) [C++ Design Pattern: What is a Design Pattern?](http://www.codeguru.com/forum/showthread.php?t=327982) [Einfuhrung in Design Patterns: 4.4 Das Strategy Pattern](http://www.c-plusplus.de/forum/155350) ¨ [Strategy pattern](http://en.wikipedia.org/wiki/Strategy_pattern) [The Strategy design motif](http://www.lepus.org.uk/ref/companion/Strategy.xml) [Implementing the Strategy Pattern](http://www.netobjectives.com/resources/books/design-patterns-explained/cpp-code-examples/chapter9)

[Design patterns](http://www.vincehuston.org/dp/) [Entwurfsmuster Iterator](http://de.wikipedia.org/wiki/Iterator_(Entwurfsmuster)) [Entwurfsmuster Observer](http://www.vincehuston.org/dp/observer.html)

[Wikibook Entwurfsmuster](http://de.wikibooks.org/wiki/Muster)

### 3.4. Policies als Template Template-Parameter

(aus: [http://ess.cs.tu-dortmund.de/Teaching/SS2013/SuS/Downloads/06.2-PL-mit-Templates.pdf#page=15:](http://ess.cs.tu-dortmund.de/Teaching/SS2013/SuS/Downloads/06.2-PL-mit-Templates.pdf#page=15)) Konfigurierbare CreationPolicy mit den Ausprägungen

```
template <typename T>
class NewCreator {
public :
   static T * create() \{return new T;
   }
\};
// . . .
   Widget *w = NewCreate(\cdot);und
template <typename T>
class MallocCreator {
public :
   static T * create() \{void *buf = malloc(sizeof(T));
      if (!buf) return 0; // oder Exception werfen
      return new(buf) T; // placement new
   }
} ;
. . .
   Widget *w = \text{MallocCreate}(\cdot):
```
Diese (und eventuell andere ausfaktorisierte Policies werden benutzt zum Beispiel in der Host-Klasse:

```
template < typename C_{\text{reactionPolicy}}class WidgetManager {
public :
   void new Widget () {
       Widget *w = Creation Policy :: create ();
       // . . .
   }
   // . . .
\};
// . . .
typedef WidgetManager<NewCreator<Widget> > WM1;
// . . .
\tt typedef-WidgetManager < MallocCreateVidget > WMP;// . . .
```
Argerlich, aber durch Nutzung von Template Template-Parameter ¨ vermeidbar, ist die Notwendigkeit, als aktuellen template-Parameter immer Widget angeben zu müssen.

Hier also die entgültige Lösung:

```
template <template <typename> class C_{\text{reactionPolicy}} >class WidgetManager {
public :
   void new Widget () {
       Widget *w = Creation Policy < Widget >: create ();
       // . . .
   }
   // . . .
} ;
// j e t z t kompak ter und e i n f a c h e r :
typedef WidgetManager<NewCreator> WM1;
// . . .
trypedef WidgetManager<MallocCreator> WM2;
// . . .
```
Die Benutzung von Template Template-Paramertern macht den Code einfacher zu lesen, weniger fehleranfällig und flexibler.

## 3.5. Orthogonale Policy-Dimensionen

[A Case for Orthogonality in Design](http://debasishg.blogspot.com/2010/01/case-for-orthogonality-in-design.html) **[Orthogonality](http://en.wikipedia.org/wiki/Orthogonality#Computer_science)** 

Policies sollten minimale orthogonale Implementierungsvarianten sein.

## 3.6. Policies (Fortsetzung)

(aus WordIQ.com:)

Policy-based design is a programming technique, which one could call the compile-time equivalent of the Strateqy pattern. ...

The technique is used to create a flexible set of types, providing the same interface, but employing different implementation behind. Therfore this technique has a lot of similarity to the Strategy pattern. However while Strategy allows the type to "change its ways" runtime, policy-based design fixes the implementation during compilation. In fact, it creates a new type for each different implementation. While their interface (functions present, their names etc.) will be the same, they will be different type – as opposed to Strategy, where the same type behaves differently.

The main idea is to use commonality-variablility analysis to divide the type into fixed implementation and interface (the policy based class) and the different policies. The main class, the policy based class takes template arguments (types, templates of types etc.) and delegates parts of the work to the policies. ...

[Policy-based design in C++](http://www.altdevblogaday.com/2011/11/28/policy-based-design-in-c/)

## 3.7. Loki

Loki  $(C_{++})$ : example designs of common design patterns and idioms [Loki Pattern visitor](http://loki-lib.sourceforge.net/index.php?n=Pattern.Visitor)

## 3.8. A Policy-Based flex string Implementation

A Policy-Based basic [string Implementation](http://collaboration.cmc.ec.gc.ca/science/rpn/biblio/ddj/Website/articles/CUJ/2001/cexp1906/alexandr/alexandr.htm)

# 4. Aspektorientiertes Programmiern in komplexen Unternehmensanwendungen

Policy-basiertes Design = Template-gesteuerte statische Wahl einer Implementierungsvariante durch den entwickelden Bibliotheksbenutzer.

Aspect-Oriented Programming  $(AOP)$  = Ergänzung einer Programmiersprache um neue Sprachmittel (aspekt, advice) zur lokalisierten übersichtlichen, wartbaren und insbesondere erweiterbaren Codierung von Querschnittsanforderungen (= [Cross-Cutting Concerns \(CCC\)\)](http://de.wikipedia.org/wiki/Cross-Cutting_Concern)

#### [AOP:](http://tech-read.com/2009/05/18/spring-aop-tutorial-i/)

Aspect-Oriented Programming (AOP) complements Object-Oriented Programming (OOP) by providing another way of thinking about program structure. The key unit of modularity in OOP is the class, whereas in AOP the unit of modularity is the aspect. Aspects enable the modularization of concerns such as transaction management that cut across multiple types and objects.

AOP als Ergänzung des OOP

[Code Scattering der Wirkungsstellen einzelner Belange/Anforderungen](http://de.wikipedia.org/wiki/Cross-Cutting_Concern#Definition_Scattering) [Seite 21: Aspectual Decomposition, Aspectual Recomposition](http://www.slideshare.net/jignesh/aspect-oriented-software-development) [I want my AOP!:](http://www.javaworld.com/javaworld/jw-01-2002/jw-0118-aspect.html)

- Aspectual decomposition: Decompose the requirements to identify crosscutting and common concerns. You separate module-level concerns from crosscutting system-level concerns. For example, in the aforementioned credit card module example, you would identify three concerns: core credit card processing, logging, and authentication.
- Concern implementation: Implement each concern separately. For the credit card processing example, you'd implement the core credit card processing unit, logging unit, and authentication unit.
- Aspectual recomposition: In this step, an aspect integrator specifies recomposition rules by creating modularization units – aspects. The recomposition process, also known as weaving or integrating, uses this information to compose the final system. For the credit card processing example, you'd specify, in a language provided by the AOP implementation, that each operation's start and completion be logged. You would also specify that each operation must clear authentication before it proceeds with the business logic.

Weitere Beispiele von Aspekten:

- logging
- object counting
- locking
- errorhandling
- creational OO design patterns

– Singleton

– ...

• structural design patterns

– Proxy

– ...

- behavioral design patterns
	- Strategy
	- ...
- Class/Component Scale Aspects
- Application Scale Aspect
- Enterprise Scale Aspect
- Director Design Pattern
- ...

(aus: [AspectJ Cookbook: Aspect Oriented Solutions to Real-World Problems](http://shop.oreilly.com/product/9780596006549.do) )

[Scattering und Tangling Code](http://de.wikipedia.org/wiki/Cross-Cutting_Concern#Scattering_und_Tangling)

Needed an AOP language with:

• implementation of concerns: Mapping an individual requirement into code so that a compiler can translate it into executable code. Since implementation of concerns takes the form of specifying procedures, you can to use traditional languages like C, C++, or Java with AOP.

```
.NET Framework languages (C# / VB.NET)[10]
ActionScript[11]
Ada[12]
AutoHotkey[13]
C / C++[14]COBOL[15]
The Cocoa Objective-C frameworks[16]
ColdFusion[17]
Common Lisp[18]
Delphi[19][20][21]
Delphi Prism[22]
e (IEEE 1647)
Emacs Lisp[23]
Groovy
Haskell[24]
Java[25]
    AspectJ
JavaScript[26]
Logtalk[27]
Lua[28]
Matlab<sup>[29]</sup>
make<sup>[30]</sup>
ML[31]
PHP[32]
Racket[33]
```
Perl[34] Prolog[35] Python[36] Ruby[37][38][39] Squeak Smalltalk[40][41] UML 2.0[42] XML[43]

(aus: [AOP Implementations\)](http://en.wikipedia.org/wiki/Aspect-oriented_programming#Implementations)

- Weaving rules specification: How to compose independently implemented concerns to form the final system. For this purpose, an implementation needs to use or create a language for specifying rules for composing different implementation pieces to form the final system. The language for specifying weaving rules could be an extension of the implementation language, or something entirely different.
- Recompile the whole enterprise application.

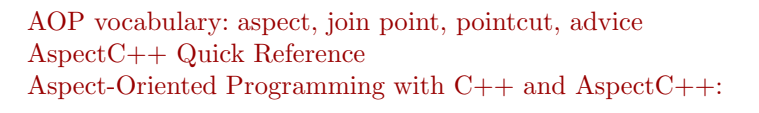

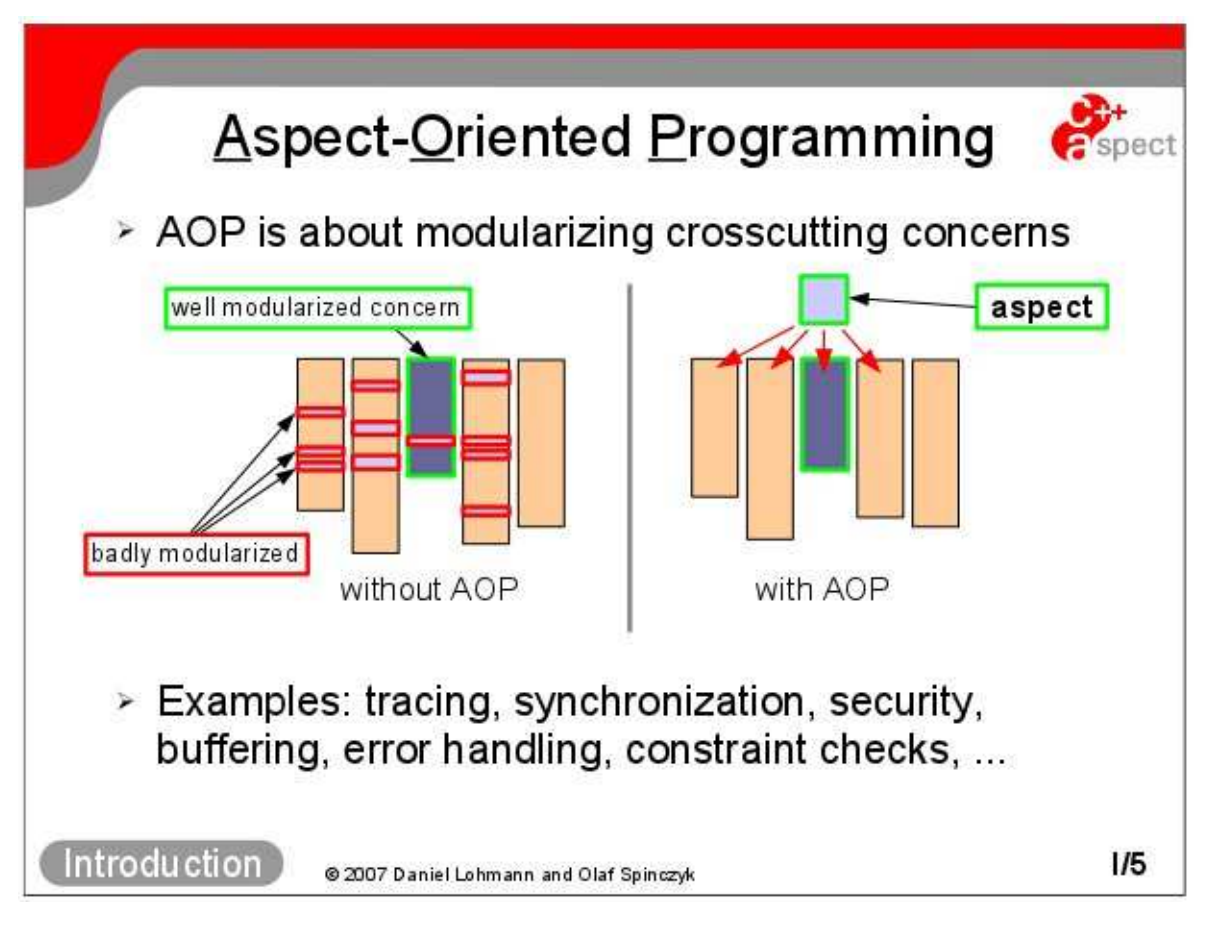

Ausgangspunkt: Geschäftslogik

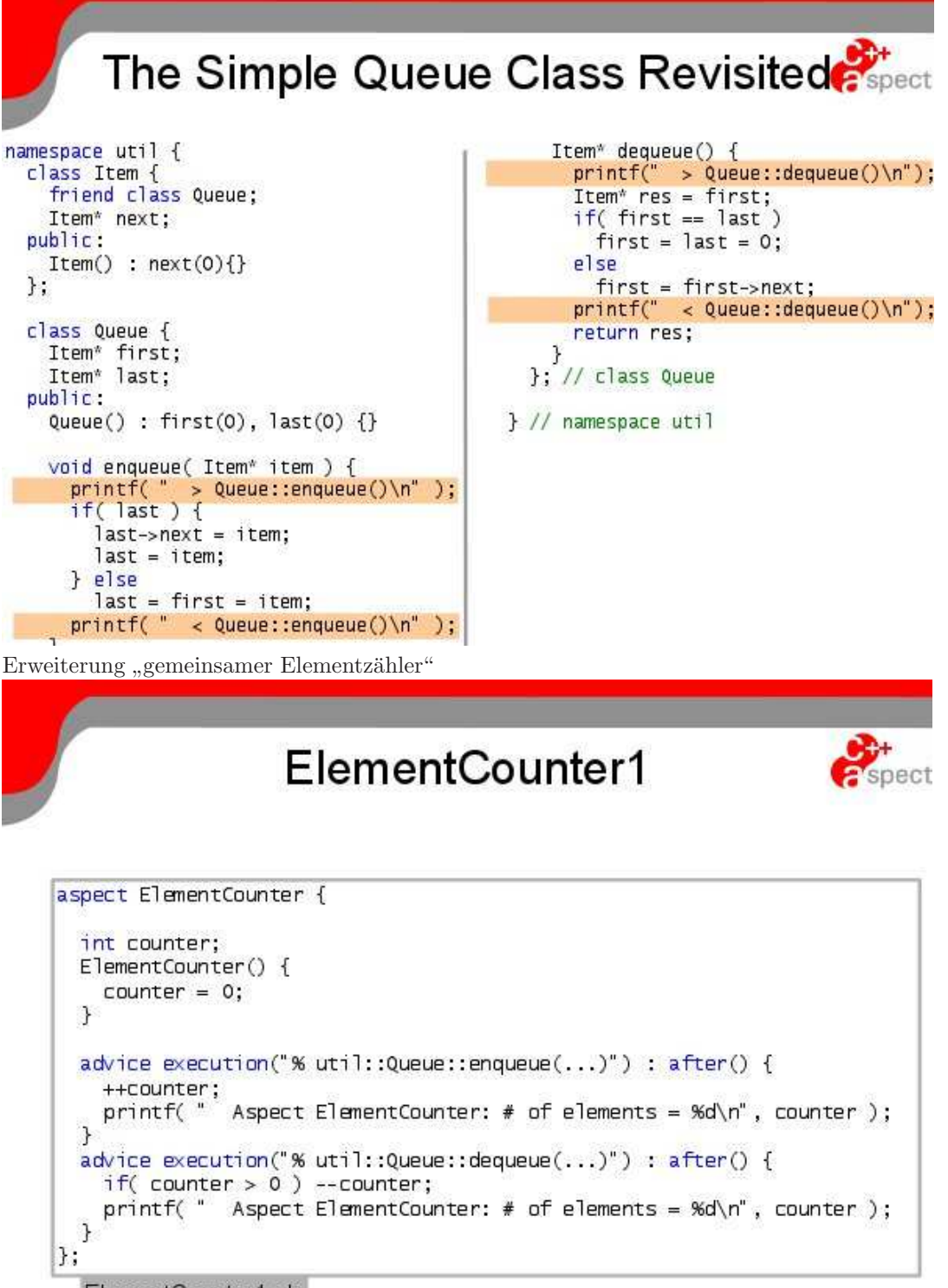

ElementCounter1.ah

modifizierte Erweiterung "Elementzähler für jede Warteschlange getrennt"

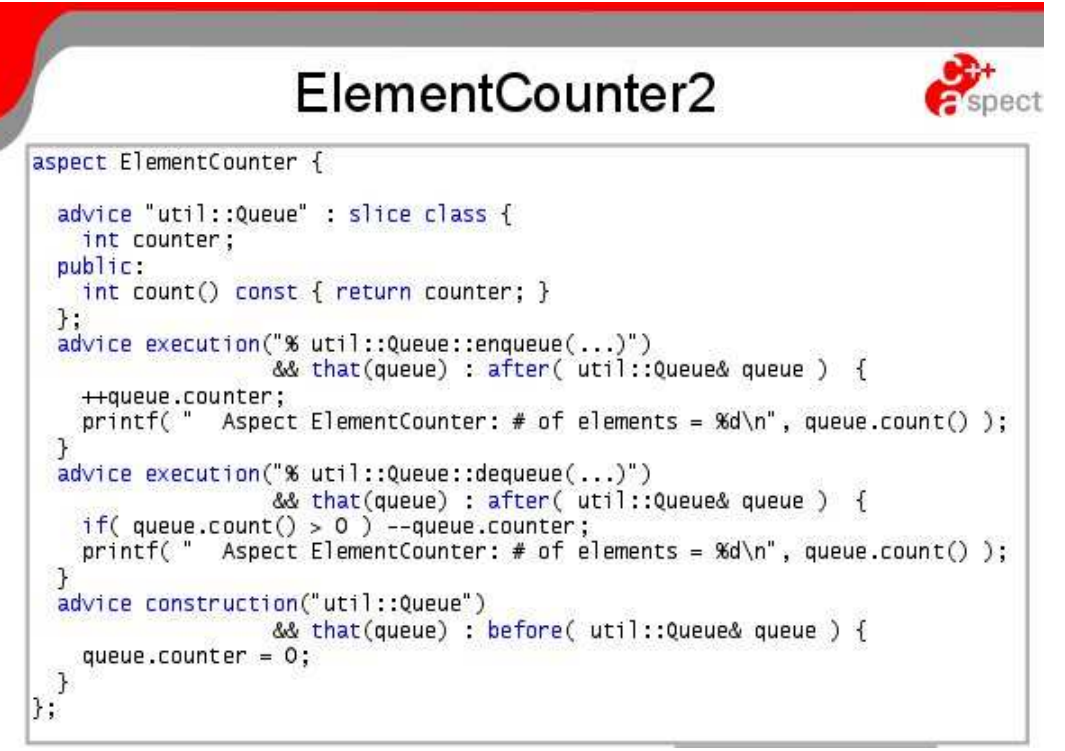

### Erweiterung Errorhandling

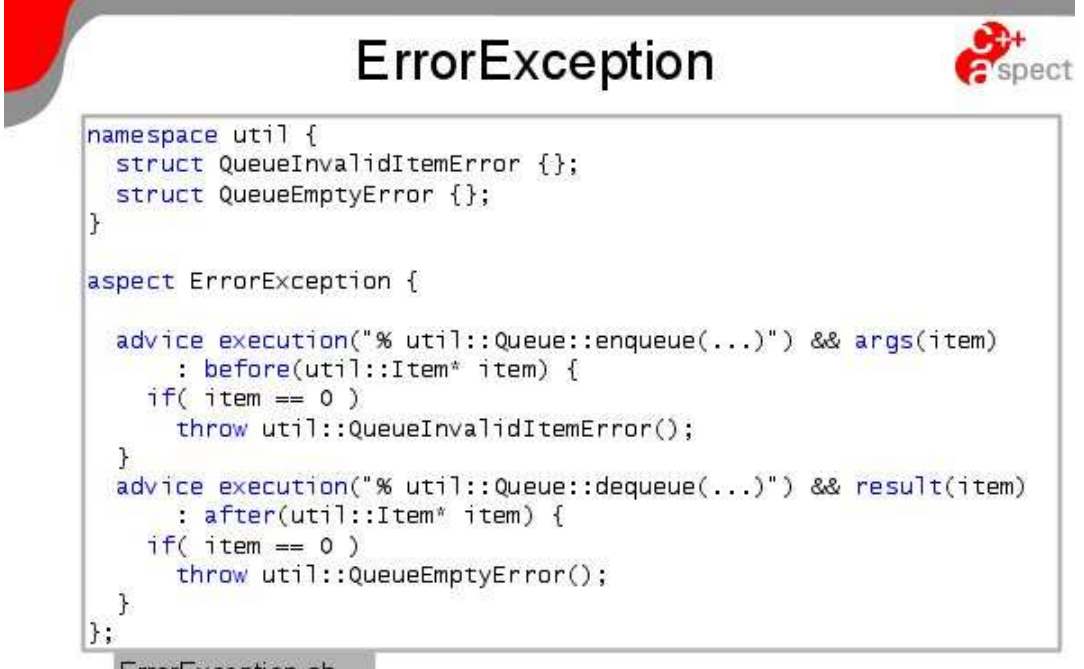

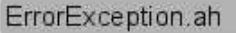

Erweiterung Locking

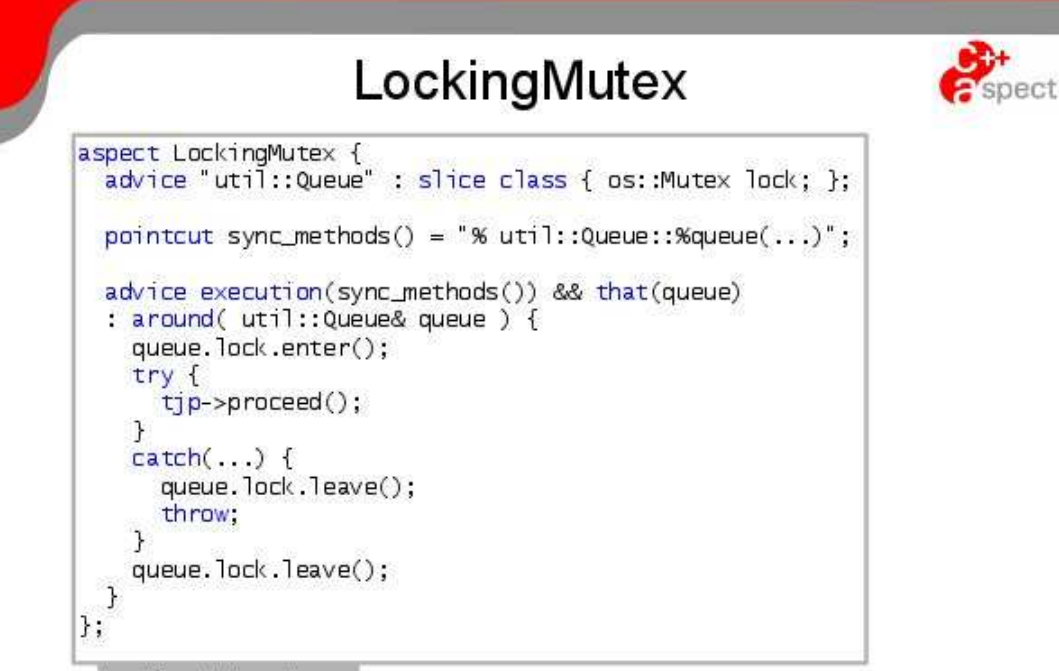

LockingMutex.ah

Erweiterung IRQ

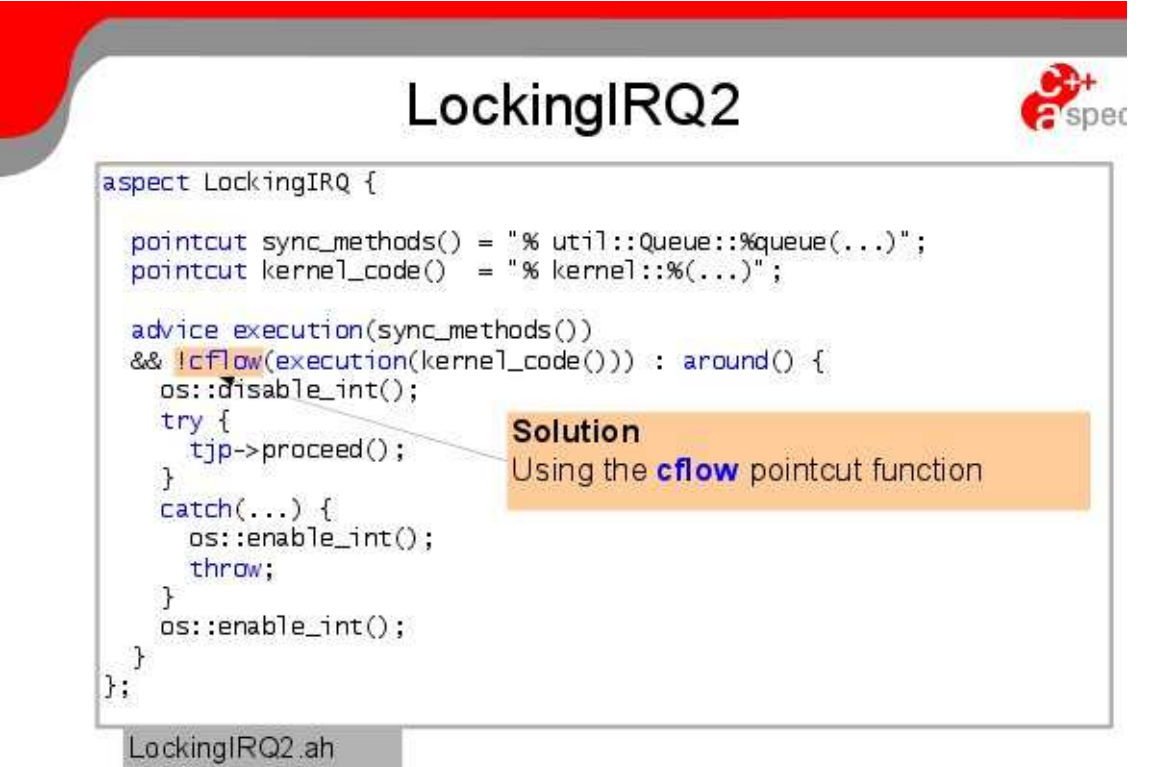

[AspectC++ Home](http://www.aspectc.org/)

Spezifikation der Cutpoints (Name Matching):

<http://www.aspectc.org/fileadmin/documentation/ac-languageref.pdf#page=17>

"Named 19<sub>1</sub></sup><br>möglich sein. "Named Types"-Matching sollte mittels type\_traits (oder später besser noch Concept-Erfüllung)

### [.Net Introduction to AOP:](http://blog.andreloker.de/post/2009/02/13/Simple-AOP-introduction-to-AOP.aspx)

### Advice types

Now that we have defined what is advised and where we can add the minor detail of when it is applied, because we have different kinds of advices. The example above uses a so called around advice. That is, the advice is wrapped around the joinpoint. It controls the moment when the joinpoint is executed explicitly by calling Proceed(). Other examples of advice types are:

before and after advices, which are executed before or after the execution of the joinpoint respectively. Those advices can't explicitly define when the joinpoint is executed.

throwing advices, which are only executed if the execution of the joinpoint raised an exception returning advices, which are only executed if the execution of the joinpoint did not raise an exception

Finally, here's a fine-tuned version of our pseudo code example:

```
1: pointcut ServiceMethods : call( Service.* )
 \overline{2}3: around(context) : ServiceMethods {
 4:try {
 5.context.Proceed();
      } catch(Exception e) {
 6:if(ExceptionHandler, ShouldRethrow(e)) {
 7:8:throw;
       \rightarrow9:
10:
      \mathcal{F}11: }
```
By the way, I didn't come up with this notation all by myself. It resembles the syntax used with AspectJ, which is more or less the most prominent (Java) AOP framework available. It has grown quite mature and if you're interested in AOP I highly recommend to have a look at it. Yes - even it uses Java :-)

#### [Eclipse AspectC/C++ Development Tools:](http://acdt.aspectc.org/)

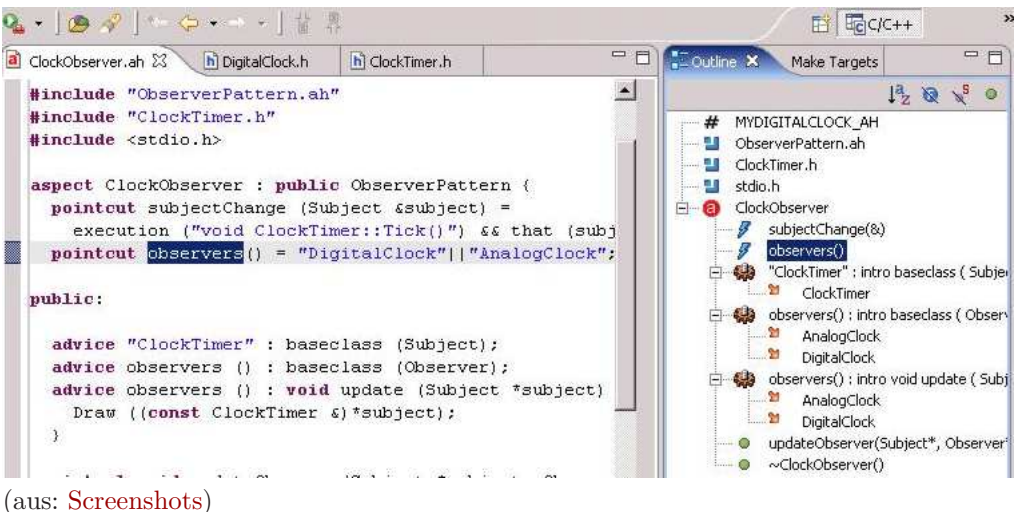

#### Nachteile:

Schlechte Unterstützung beim Debuggen, Profilen, ... (mögliche) Codeexplosion beim Aspekt-Einweben Setzt AOP-Begriffe und -Ideologien als Bekannt voraus (dann allerdings leicht erlernbar)) Erfordert Pattern-Matching-Erfahrungen (Filterdefinition) Erfordert Recompilation der in der Regel riesigen Unternehmensapplikationen Probleme der Abhängigkeit von der Reihenfolge des Einwebens(?) evtl. schlecht lesbarer neu entstehender Code Sind wirklich alle relevanten Codestellen mit Advices geändert worden? (fehlende direkte Sprachkonstruckte von C++, z.B. Annotationen mit Aspekt-Bezug, ...) Vorteile:

Schnell und einfach aufzusetzen selektiv einsetzbar keine Modifikation der Originalquellen nötig leicht entfernbar gute Performance

### AOP-Implemetierung

[http://en.wikipedia.org/wiki/Aspect-oriented](http://en.wikipedia.org/wiki/Aspect-oriented_programming#Implementation) programming#Implementation

[Code Injection](http://java.dzone.com/articles/practical-introduction-code) [Bytecode Instrumentation](http://www.informit.com/guides/printerfriendly.aspx?g=java&seqNum=585) [Dynamic Bytecode Instrumentation](http://www.drdobbs.com/article/print?articleId=184406433&siteSectionName=tools)

[The Design and Implementation of AspectC++](http://citeseerx.ist.psu.edu/viewdoc/download?doi=10.1.1.132.5196&rep=rep1&type=pdf) [AspectC++ Qick Reference \(page 8f.\)](http://citeseerx.ist.psu.edu/viewdoc/download?doi=10.1.1.132.5196&rep=rep1&type=pdf#page=8) [Advances in AOP with AspectC++](http://www.somet.soft.iwate-pu.ac.jp/somet_05/PresenSlides/sep28_O.Spincczyk.pdf)

### Entwicklungsstand:

(siehe [Entwicklungsstand der aspektorientierten Programmierung\)](http://de.wikipedia.org/wiki/Aspektorientierte_Programmierung#Entwicklungsstand_der_aspektorientierten_Programmierung)

- noch in den Kinderschuhen (erfaßt unter anderem nur selbst Compiliertes, nicht jedoch lediglich Benutztes, ...)
- Realisierung des AOP noch unausgereift (Patchlisten, ...)
- Bis zu akzeptabler Reife dürfte es noch einige Jahre und einige Programmiersprachengenerationen dauern
- hohe Abstraktion und völlig andere ungewohnte Herangehensweise stellt hohe Anforderungen an den (zukünftigen) Entwickler

## 5. Unternehmensanwendungen und Frameworks

## 5.1. Frameworks

[framework](http://dict.leo.org/ende/index_de.html#/search=framework&searchLoc=0&resultOrder=basic&multiwordShowSingle=on) = Rahmenwerk, Grundstruktur, ...

<http://www.itwissen.info/definition/lexikon/Framework-framework.html>

Beispiele:

- 1. [eclipse Rich Client Platform](http://de.wikipedia.org/wiki/Eclipse_%28IDE%29#Rich_Client_Platform) mit [Equinox](http://de.wikipedia.org/wiki/Equinox_%28OSGi-Framework%29)[-OSGi-](http://de.wikipedia.org/wiki/OSGi)Kern
- 2. [Spring Framework,](http://docs.spring.io/spring/docs/2.5.6/reference/introduction.html) inklusive AOP AspectJ, [Spring Hello World,](http://www.programcreek.com/2012/06/spring-framework-tutorial-hello-world/) [Chakraborty: Pro Spring 2.5](http://www.amazon.de/Pro-Spring-2-5-Books-Professionals/dp/1590599217)
- 3. [.NET Framework-Plattform,](http://msdn.microsoft.com/de-de/vstudio/aa496123.aspx) .NET [Framework,](http://en.wikipedia.org/wiki/.NET_Framework) [Managed Code](http://en.wikipedia.org/wiki/Managed_code)
- 4. [SAP R/3 Business Framework](http://help.sap.com/saphelp_46c/helpdata/de/9b/417f07ee2211d1ad14080009b0fb56/content.htm)
- 5. [OA-Netzwerk-Projekte](http://dini.de/ag/e-framework/)
- 6. web [start,](http://de.wikipedia.org/wiki/Java_Web_Start) [IcedTea](http://de.wikipedia.org/wiki/IcedTea)

früher: [dezentrale Systeme/verteiltes Rechnen,](http://en.wikipedia.org/wiki/Distributed_computing) [DCE,](http://de.wikipedia.org/wiki/Distributed_Computing_Environment) ...

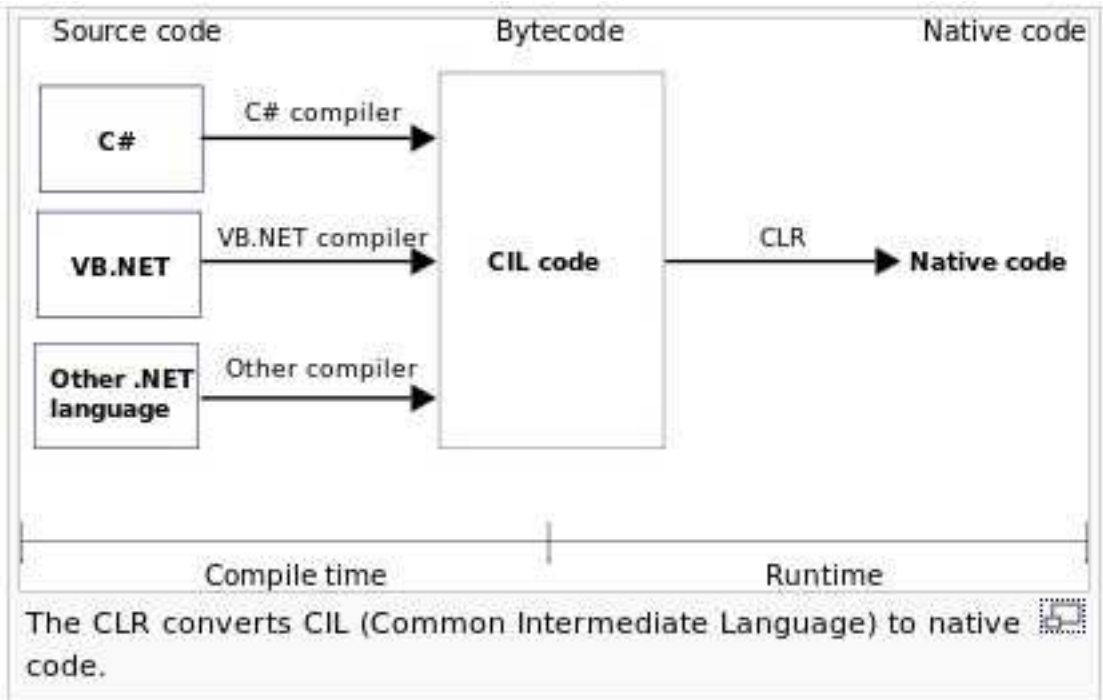

(vgl. [Managed code and unmanaged code,](http://www.c-sharpcorner.com/uploadfile/puranindia/managed-code-and-unmanaged-code-in-net/) [Code Execution Process\)](http://www.c-sharpcorner.com/UploadFile/8911c4/code-execution-process/)

### **Unmanaged Code Execution Process**

**Unmanaged Code Execution Process** 

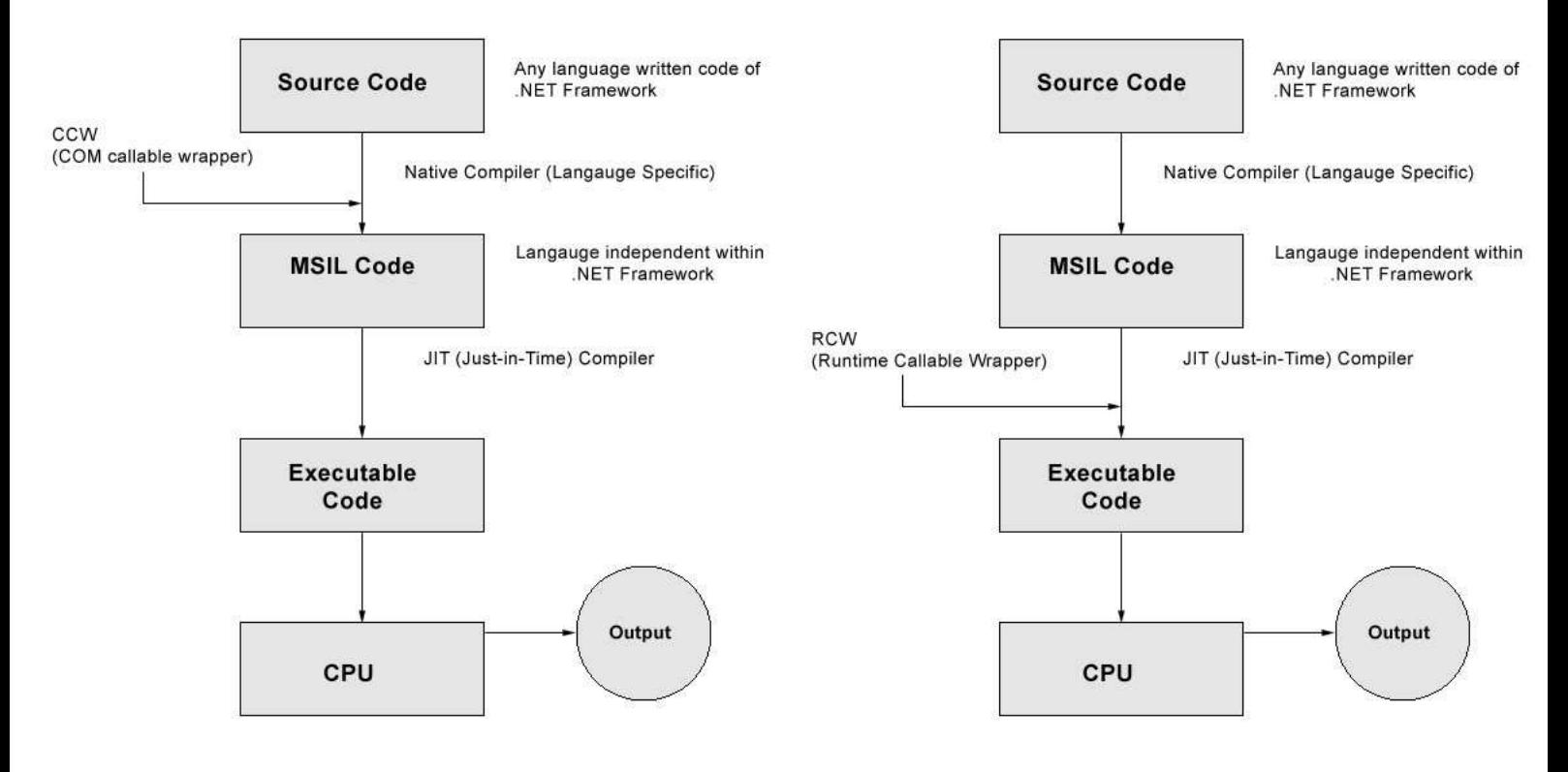

#### [Framework:](http://de.wikipedia.org/wiki/Framework)

...

#### Framework-Typen:

Applikationenframeworks Anwendungsbereichsframeworks Klassenframeworks Komponentenframeworks Koordinationsframeworks Testframeworks Webframeworks

unter anderem: [JavaFX](http://de.wikipedia.org/wiki/JavaFX) [Eclipse IDE](http://de.wikipedia.org/wiki/Eclipse_%28IDE%29) [Java EE](http://de.wikipedia.org/wiki/Java_Platform,_Enterprise_Edition) [HTML5](http://de.wikipedia.org/wiki/HTML5) [Spring](http://de.wikipedia.org/wiki/Spring_%28Framework%29) [Netbeans IDE](http://de.wikipedia.org/wiki/NetBeans_IDE) [JQuery](http://de.wikipedia.org/wiki/JQuery) [JUnit Testframework](http://de.wikipedia.org/wiki/JUnit) [JavaServer Faces](http://de.wikipedia.org/wiki/JavaServer_Faces) **[MFC](http://de.wikipedia.org/wiki/Microsoft_Foundation_Classes)** [.NET](http://de.wikipedia.org/wiki/.NET) Cocoa-API (Foundation-, Application Kit-, Core Data-Framework), für Objective-C Zend für PHP 5

[Horde \(Groupware-Webanwendungen in PHP 5\)](http://de.wikipedia.org/wiki/Horde_%28Framework%29) [Ruby on Rails \(Webanwendungen in Ruby\)](http://de.wikipedia.org/wiki/Ruby_on_Rails) [TYPO 3 CMS in PHP](http://de.wikipedia.org/wiki/TYPO3)

...

### 5.2. Testframeworks

### 5.2.1. Testumgebungen in dyn. Programmiersprachen: pydev und " Stand der Technik"-Testumgebungen

[dynamischen Programmiersprachen](http://de.wikipedia.org/wiki/Dynamische_Programmiersprache) [Python-Testumgebungen](http://en.wikipedia.org/wiki/List_of_unit_testing_frameworks#Python) Python-Testenvironments: integrierte Dokumentation und Testumgebung: doctest, Codeverträge

### 5.2.2. cxxtest (mit minimalen Systemanforderungen, Ubuntu)

[C++-Test Frameworks](http://en.wikipedia.org/wiki/List_of_unit_testing_frameworks#C.2B.2B) [CxxTest User Guide:](http://cxxtest.com/guide.html) [Benutzungsanleitung: Test Suites](http://cxxtest.com/guide.html#_a_first_example) [Test Assertions](http://cxxtest.com/guide.html#testAssertions) [Test Runner](http://cxxtest.com/guide.html#runner) [Seite 9f.: qt Testrunner](http://www.google.de/url?sa=t&rct=j&q=&esrc=s&source=web&cd=5&ved=0CE0QFjAE&url=http%3A%2F%2Fdownload2.polytechnic.edu.na%2Fpub4%2Fsourceforge%2Fc%2Fcx%2Fcxxtest%2FOldFiles%2Fcxxtest-guide-3.0.1.pdf&ei=RRPhUuLqIo6DyAOzjoCIBw&usg=AFQjCNETe8LqA9PgXSo_rBrxuXv6xMUR0g&bvm=bv.59568121,d.bGQ#page=9) [CxxTest test fixtures: Setup and Teardown](http://cxxtest.com/guide.html#_customizing_test_fixtures)  $TS\_ASSENT\_EQUALS()$  benötigt operator== [Mock-Objekte \(Attrappen\)](http://cxxtest.com/guide.html#mock) [Makefiles](http://cxxtest.com/guide.html#_using_makefiles)

### 5.2.3. Gleitkomma-Maschinengenauigkeit

```
Machine epsilon
```
[Values for standard hardware floating point arithmetics](http://en.wikipedia.org/wiki/Machine_epsilon#Values_for_standard_hardware_floating_point_arithmetics)

```
#inc lude <i ost r eam >
#inc lude <l i m i t s >
int main()
{
               //using a built-in function to display the machine-epsilon ...<br>std::cout << "The machine precision for double is : "<br>std::cout << std::numeric_limits<double>::epsilon()
               << std::endl;<br>std::cout << "The machine precision for long double is : "
                                   << std ::numeric_limits<long double>::epsilon()<br><< std ::endl;
              return 0 ;
}
vgl.:
namespace std {
   template\Diamond class numeric_limits <float> {
   public:
        static constexpr bool is_specialized = true;<br>inline static constexpr float min() noexcept { return 1.17549435E-38F; }<br>inline static constexpr float max() noexcept { return 3.40282347E+38F; }<br>inline static constexpr float l
        // ...<br>inline static constexpr float epsilon() noexcept { return 1.19209290E−07F; }
       1/ . . .
}
(C++11)
```
### 5.2.4. Tests auf annähernde Gleichheit: Boost. Test, ...

[Boost Floating-point comparison algorithms: close](http://www.boost.org/doc/libs/1_55_0/libs/test/doc/html/utf/testing-tools/floating_point_comparison.html) at tolerance()

üblicher:

```
static bool approximatelyEqualTo (double left, double right, double factor) {
  return fabs (left - right) \leq std:: numeric_limits \leq double >:: epsilon () *
                                         factor *
                                        \text{std}::\max(\text{fabs}(\text{left}), \text{fabs}(\text{right}));
```
}

[Floating-point tolerances revisited](http://realtimecollisiondetection.net/blog/?p=89)

### 5.2.5. UnitTest++

[UnitTest++](http://unittest-cpp.sourceforge.net/) [Kurzdokumentation](http://unittest-cpp.sourceforge.net/UnitTest++.html) [Money, a step by step example for Visual Studio .NET 2005](http://unittest-cpp.sourceforge.net/money_tutorial/)

### 5.2.6. CppUnit (OpenSUSE)

[CppUnit](http://de.wikipedia.org/wiki/CppUnit) [CppUnit Wiki](http://sourceforge.net/apps/mediawiki/cppunit/index.php?title=Main_Page) [Unit-Tests unter C++ mit dem Framework CppUnit](http://www.evocomp.de/tutorials/tutorium_cppunit/howto_tutorial_cppunit.html) [CppUnit Documentation](http://cppunit.sourceforge.net/doc/lastest/index.html) [CppUnit FAQ](http://sourceforge.net/apps/mediawiki/cppunit/index.php?title=FrequentlyAskedQuestions) [CppUnit Cookbook](http://cppunit.sourceforge.net/doc/lastest/cppunit_cookbook.html)

```
// . . .
public :
  static CppUnit :: Test * suite(){
    CppUnit :: Test Suite * suiteOfTests =new CppUnit :: TestSuite ( "ComplexNumberTest" );
    suiteOfTests ->addTest( new CppUnit :: TestCaller<ComplexNumberTest>(
                                       " test Equality",
                                       &ComplexNumberTest:: testEquality ) );
    suiteOfTests ->addTest( new CppUnit :: TestCaller<ComplexNumberTest>(
                                       " testAddition".
                                       &ComplexNumberTest:: testAddition ) );
    return suiteOfTests;
  }
   // . . .
int main ( int argc, char ** argv)
{
  CppUnit :: TextUi :: TestRunner runner ;
  runner . addTest ( ComplexNumberTest : : suite () ) ;
  runner . run () :
  return 0:
}
```
 $\operatorname{QtTestRunner}$  $\operatorname{QtTestRunner}$  $\operatorname{QtTestRunner}$  $\sf CPPUNIT\_ASSENT\ldots$  $\sf CPPUNIT\_ASSENT\ldots$  $\sf CPPUNIT\_ASSENT\ldots$ [CppUnitWithEclipse](http://sourceforge.net/apps/mediawiki/cppunit/index.php?title=CppUnitWithEclipse)

[Zukunft: CppUnit 2 ...](http://cppunit.sourceforge.net/cppunit2/doc/) [... und Open Test](http://cppunit.sourceforge.net/cppunit2/opentest.html)

## 5.2.7. Vergleich UnitTest++ mit CppUnit

 $unittest++$  vs cppunit

## 6. C++-Contract Programming with AOP

### C++11-Contracting Spracherweiterungsvorschlag (Proposal n1866)

*Spezifikation wie sie einmal in C++ aussehen könnte:* 

```
double sqrt( double r )
    p r e c o n d i ti o n
     {
         r > = 0.;
     }
     postcondition( result ){
          equal_within_precision (result * result , r);
     }
     {
         . . .
     }
int factorial (int n)
p r e c o n d i ti o n
{
     0 \leq n \& x \leq 12;
}
postcondition (result)
{
     result \geq 1;}
{
     \textbf{if} \hspace{0.2cm} (\hspace{0.2cm} n \hspace{0.2cm} < \hspace{0.2cm} 2 \hspace{0.2cm} )return 1;
     e l s e
         return n * factorial (n - 1);
}
template < class T >class vector
{
     i n v a r i a n t
     {
          ( \text{ size } () = 0 ) == empty() ;size() == std::distance(begin(), end());size() = std::distance( rbegin(), read() ;
          size() \leq capacity();
          capacity () \leq max size ();
     }
                   void resize ( size_type newsize )
                     postcondition
                      {
                           size() == newsize;if ( \n  newsize > old of size () )all equals ( begin ( ) + old of size ( ), end ( ), T() );
```

```
}
\text{void } \text{clear}();
     postcondition { empty(); }
void swap ( vector & right )
     p o s t c o n d i ti o n
    {
          old of * this = right;old of right = * this;
     }
// . . .
```

```
\}; // class 'vector'
```
[\(Proposal to add Contract Programming to C++ \(revision 4\),](http://www.open-std.org/jtc1/sc22/wg21/docs/papers/2006/n1962.html) siehe insbesondere: [http://www.open-std.org/jtc1/sc22/wg21/docs/papers/2006/n1962.html#vector-example-hpp\)](http://www.open-std.org/jtc1/sc22/wg21/docs/papers/2006/n1962.html#vector-example-hpp)

[State of C++ Evolution \(Mid-term 2008 Mailing\): vorerst nicht im Standard](http://www.open-std.org/jtc1/sc22/wg21/docs/papers/2008/n2705.html)

### 6.1. Contract enforcement with AOP

[Contract enforcement with AOP](http://www.ibm.com/developerworks/library/j-ceaop/j-ceaop-pdf.pdf)

[Designing by Contract with JML for Aspect-Oriented Programs](http://research.cs.queensu.ca/~stephan/projects/CS842.pdf)

## 7. Aspects in AspectJ Cookbook

[Russ Miles: AspectJ Cookbook:](http://shop.oreilly.com/product/9780596006549.do)

```
...
Chapter 17 Implementing Creational Object-Oriented Design Patterns
   Introduction
   Implementing the Singleton Pattern
    Implementing the Prototype Pattern
    Implementing the Abstract Factory Pattern
    Implementing the Factory Method Pattern
    Implementing the Builder Pattern
Chapter 18 Implementing Structural Object-Oriented Design Patterns
    Introduction
   Implementing the Composite Pattern
   Implementing the Flyweight Pattern
    Implementing the Adapter Pattern
    Implementing the Bridge Pattern
    Implementing the Decorator Pattern
    Implementing the Proxy Pattern
Chapter 19 Implementing Behavioral Object-Oriented Design Patterns
   Introduction
    Implementing the Observer Pattern
    Implementing the Command Pattern
   Implementing the Iterator Pattern
   Implementing the Mediator Pattern
    Implementing the Chain of Responsibility Pattern
    Implementing the Memento Pattern
    Implementing the Strategy Pattern
    Implementing the Visitor Pattern
    Implementing the Template Method Pattern
    Implementing the State Pattern
    Implementing the Interpreter Pattern
Chapter 20 Applying Class and Component Scale Aspects
   Introduction
   Validating Parameters Passed to a Method
```
Overriding the Class Instantiated on a Call to a Constructor Adding Persistence to a Class Applying Mock Components to Support Unit Testing

```
Chapter 21 Applying Application Scale Aspects
   Introduction
   Applying Aspect-Oriented Tracing
   Applying Aspect-Oriented Logging
   Applying Lazy Loading
   Managing Application Properties
Chapter 22 Applying Enterprise Scale Aspects
    Introduction
   Applying Development Guidelines and Rules
   Applying Transactions
   Applying Resource Pooling
   Remoting a Class Transparently Using RMI
   Applying a Security Policy
Chapter 23 Applying Aspect-Oriented Design Patterns
   Introduction
   Applying the Cuckoo's Egg Design Pattern
   Applying the Director Design Pattern
    Applying the Border Control Design Pattern
   Applying the Policy Design Pattern
...
```
## A. Ausblick

[Concepts-Lite — experimental branch of the GCC C++ compiler](http://concepts.axiomatics.org/~ans/) [Concepts Lite — Constraining Template Arguments with Predicates,](http://concepts.axiomatics.org/~ans/accu13.pdf) Presentation [Concepts Lite — Constraining Template Arguments with Predicates,](http://concepts.axiomatics.org/~ans/concepts-lite.pdf) Paper [A Concept Design for the STL](http://www.open-std.org/jtc1/sc22/wg21/docs/papers/2012/n3351.pdf)

[Alexander Stepanov, Paul McJones: Elements of Programming,](http://www.amazon.de/dp/032163537X/ref=pe_386171_37038021_TE_M3T1_dp_1) mathematisch (algebraische) Fundierung von Sortieren, Iteratoren, ...